**République Algérienne Démocratique et Populaire Ministère de l'Enseignement Supérieur et de la Recherche Scientifique Université Mouloud Mammeri Tizi-Ouzou Faculté de Génie Electronique et Informatique**

**Département Informatique**

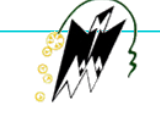

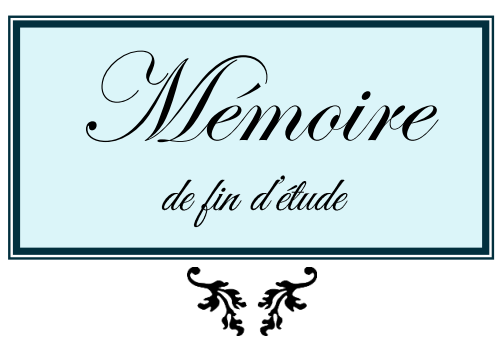

En vue d'obtention du diplôme de Master Académique en informatique Option : Réseaux, Mobilité et Systèmes Embarqués

*Thème : Conception et réalisation d'un système d'alerte d'accident de véhicule à base de la carte IOIO*

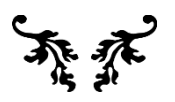

Dirigé par : M<sup>r</sup> LAGHROUCHE Mourad

Président de jury :

M<sup>r</sup> DAOUI Mehammed

Examinateurs :

M me AOUDJIT LAGAB R

M<sup>r</sup> BENAMANE Kamal

Réalisé par :

BENNOUR Nour El Imene

CHENAIT Lamia

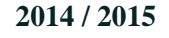

# Remerciement

Louange à Dieu. Bienfaiteur miséricordieux.

Paix et bénédiction sur son prophète, Mohammed  $\frac{1000}{2000}$ , ultime envoyé.

Nous remercions tout d'abord DIEU miséricordieux et nous lui témoignons notre profonde reconnaissance et gratitude pour l'aide et le courage qui nous a donné tout au long de la réalisation de ce travail.

Nous voudrons aussi remercier très sincèrement notre promoteur M<sup>r</sup> LAGHROUCHE pour nous avoir encadré , suivi, conseillé et aider durant ce mémoire.

Nous remercions également M<sup>r</sup> DAOUI pour son accueil chaque fois que nous avons sollicité son aide, ainsi que pour ses multiples conseils.

Merci aux membres du jury d'avoir accepté d'évaluer notre travail.

Merci à tous ceux qui, de près ou de loin, ont apporté une aide quelconque afin de mener à bien ce projet.

Enfin,

notre reconnaissance va à ceux qui ont plus particulièrement assuré le soutien affectif de ce travail : nos familles.

## Dédicace

. Je dédie ce travail à  ${\mathcal{C}}$  mes parents, ce travail vous doit beaucoup, qu'il soit pour vous le témoignage de ma reconnaissance infinie pour ces années de compréhension et d'efforts communs.  ${\mathcal{C}}$  mon unique frère A mes chères sœurs A ma chète amie « Nour El Imene » L'expression de mon estime à une personne qui est très chère pour moi Et à toute personne de près ou de loin qui nous a aidé pour réaliser ce travail A toute la promotion 2014-2015

Lamia

# Dédicace

. Je dédie ce travail tout particulièrement à mes chers parents ; pour votre présence chaque fois que j'avais besoin de vous . Pour votre confiance , vatre soutien et vos sacrifices, car c'est grâce à vous que i'ai pu arriver là où je suis. Je vous dois beaucoup.  ${\mathcal{C}}$  ma grande famille surtout mon oncles  ${\mathcal{R}}$ achid, qui m'a aidé énormément durant la réalisation de ce projet.  ${\mathcal{C}\!\!\!\!\!C}$  ma grande sæur  $C$ smaa $\;$  paur son soutien affectif sans faille , sa patience et sa compréhension.  ${\mathcal{C}}$  mon pelit frère aimé  $O$ jacine. A mes chères amies A Mélissa et Karima pour leurs soutiens et à ma chère binôme Lamia. 'A tous ceux qui par un sourire, un geste ou une parole ont contribué à la réalisation de ce projet.

Nour El Jmene

## **Sommaire**

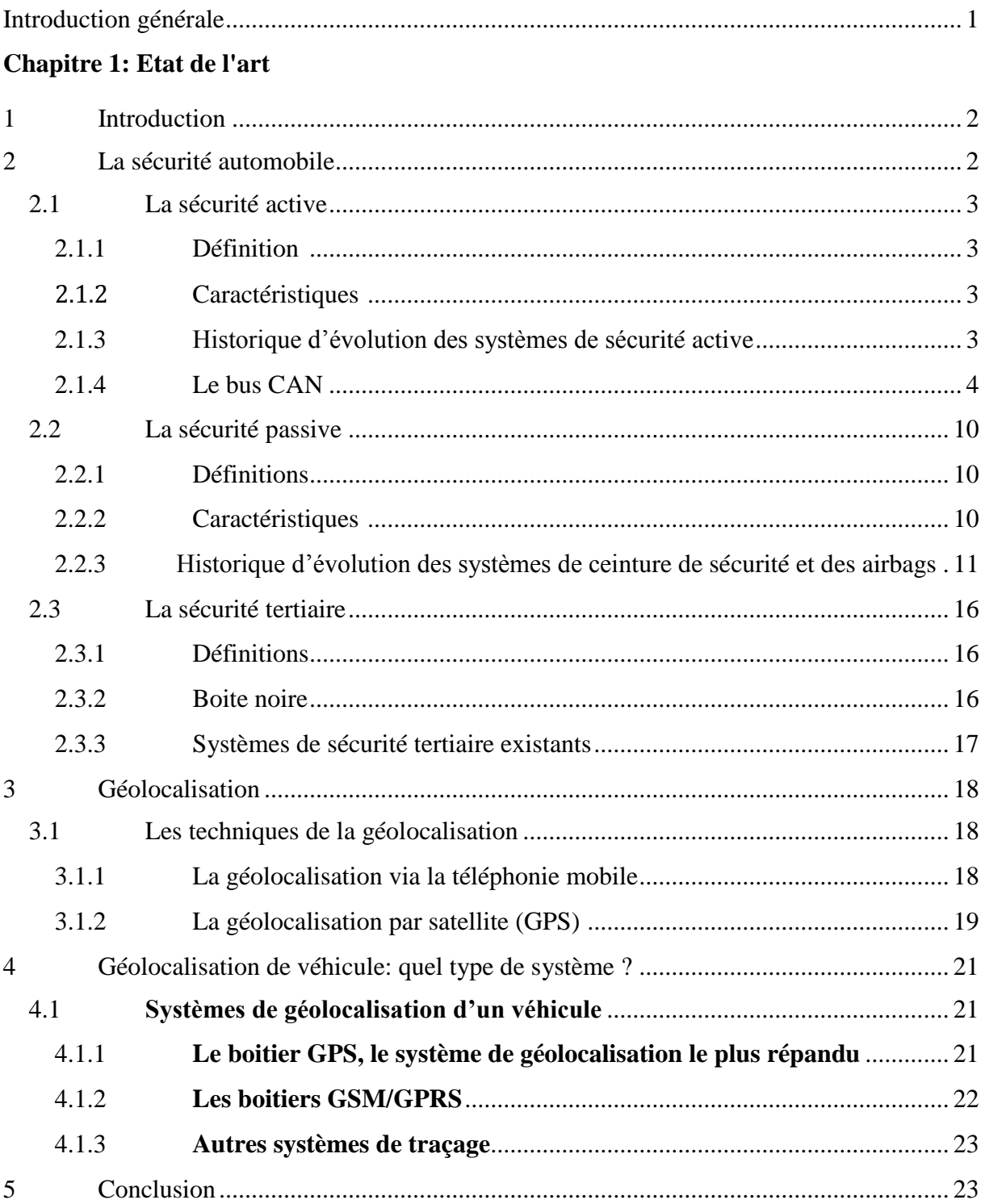

### Chapitre 2: Moyens et méthodes de mesure

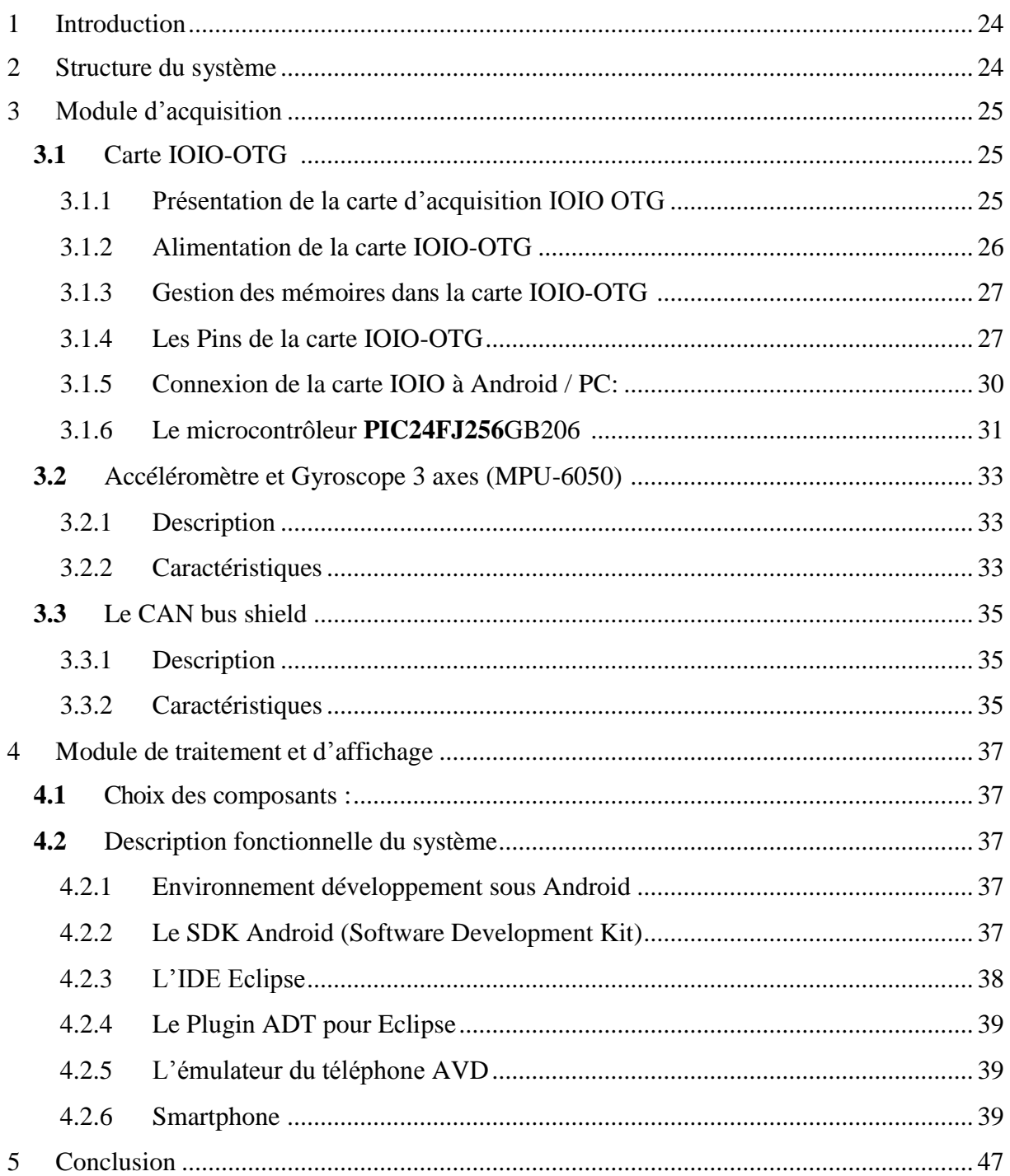

### **Chapitre 3: Réalisation matériel**

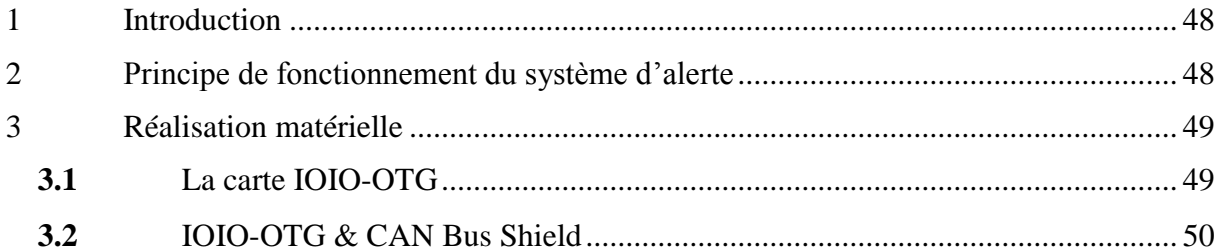

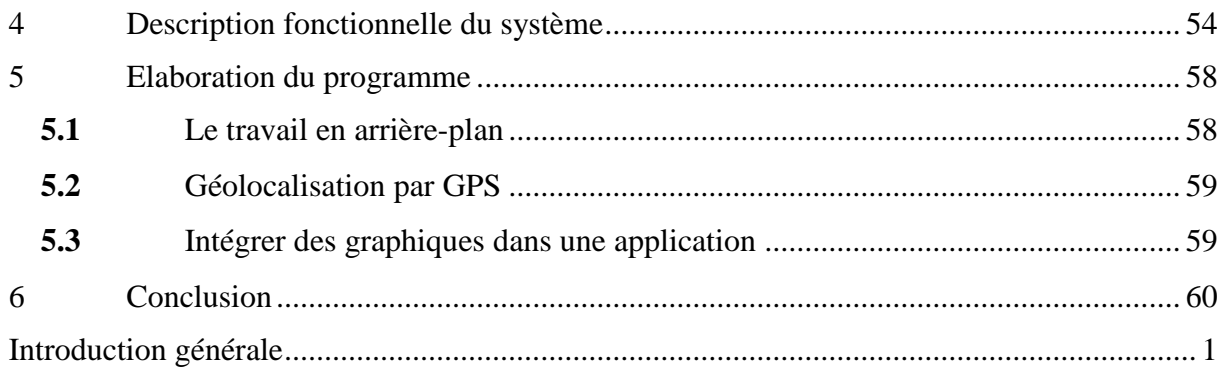

## **Table des figures :**

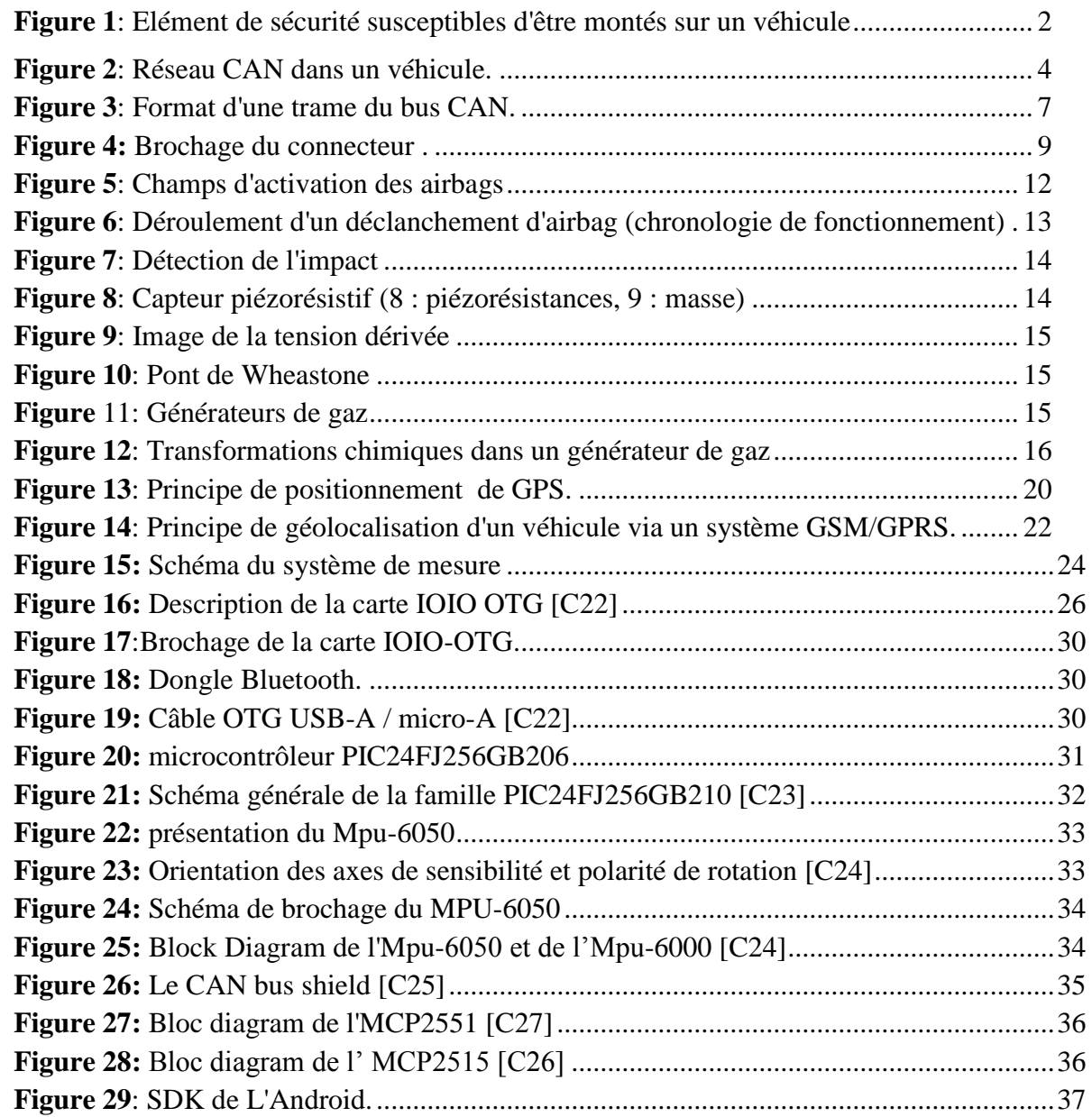

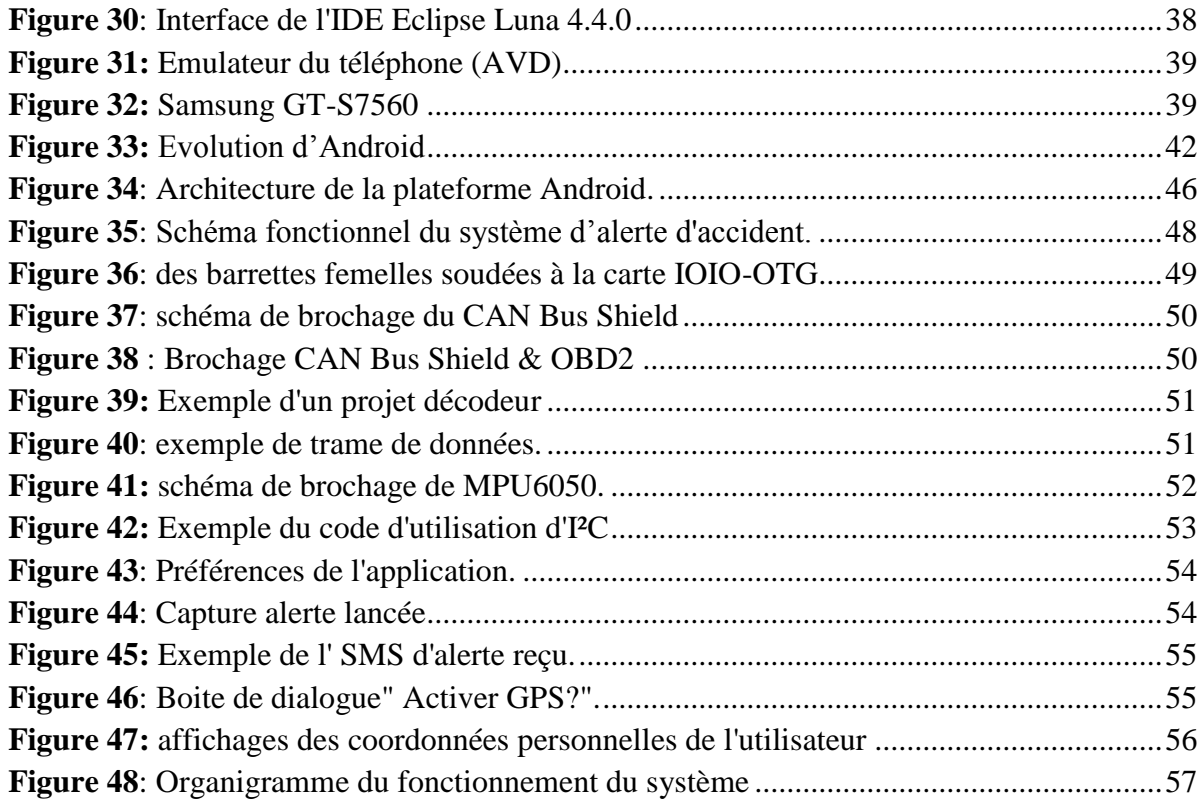

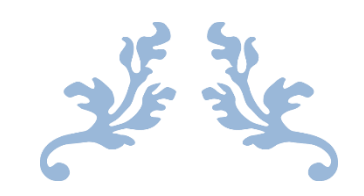

# INTRODUCTION GENERALE

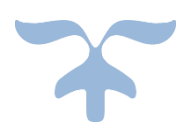

## **Introduction générale**

Le véhicule, facteur d'accident, est de plus en plus sollicité pour devenir une aide à la prévention des accidents, et d'en réduire les conséquences. Il s'agit de rendre plus fiable (freinage, direction assistée, etc..) et mieux visible (feux de croisement etc...), afin de prévenir l'accident (sécurité primaire), mais aussi, renforcer la protection offerte en cas de survenue d'un accident (airbags, ceinture de sécurité..) et l'efficacité des mesures prises après le choc (secours aux victimes, prise en charge…) (sécurité secondaire et tertiaire). Ainsi la sécurité routière relève de nombreux domaines de recherche notamment grâce aux nouvelles technologies : alerte en cas de véhicule arrêté sur la voie, aide à la navigation, régulation automatique de la vitesse... Dans ces recherches, le véhicule « intelligent » est amené à remplacer le conducteur défaillant.

De nos jours, les systèmes de sécurité automobile contribuent à produire des véhicules plus sûrs. Mais restent coûteux et limités aux véhicules sophistiqués.

Notre objectif se résume à la conception d'un système d'alerte d'accident (détection de crash et notification automatique) et d'enregistrement des données d'un véhicule (tel que la position GPS, la vitesse, l'accélération…), à un faible coût.

Ce système d'alerte est basé sur l'acquisition des données issues d'un accéléromètre et d'un module relié au réseau multiplexé du véhicule à base de la carte IOIO-OTG, permettant le calcul de la force G et l'analyse de la vitesse. Puis la transmission de ces données via un dongle Bluetooth connecté à la carte IOIO vers un appareil Android pour le traitement, l'affichage et la notification.

Ce mémoire s'organise en trois chapitres, à travers lesquels nous décrivons le travail effectué pour la conception et la réalisation de notre système :

Dans le premier chapitre ; état de l'art, nous abordons les principaux concepts de la sécurité automobile et de la géolocalisation.

Le second chapitre ; moyens et méthodes de mesure, décrit la phase de conception du système. Nous présentons les principaux composants constituant le système.

Le troisième et dernier chapitre ; réalisation pratique, expose les étapes de réalisation du système. Nous élaborons le brochage électronique détaillé des différentes parties du système, présentons des exemples de code et quelques interfaces graphiques constituant l'application.

Nous conclurons notre travail par une conclusion générale et perspective.

La présentation de l'organisme d'accueil et la Fiche technique Peugeot 207 SPORT PACK est insérée en annexe A, les familles d'accéléromètres, la notion de gravité et l'accélération en annexe B en enfin, les schématiques des composants utilisés en annexe C.

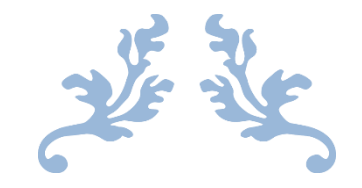

# CHAPITRE 1 : ETAT DE L'ART

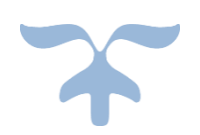

## **1 Introduction**

Les accidents de la route font chaque année en Algérie plus de 4 500 tués et 69 582 blessés. Le nombre total d'accidents est évalué à 42 846 par an pour un coût global de 100 milliards de dinars [C11]. Le nombre annuel de tués sur les routes est de l'ordre de 50 000 dans l'Union Européenne et de plus de 500 000 à l'échelle mondiale. La technologie permet désormais d'envisager des systèmes de sécurité active visant à éviter les accidents ou à réduire leur sévérité. La sécurité s'est aussi développée vers des dispositifs d'assistance après l'accident.

Ce chapitre aura pour objectif de présenter les principaux systèmes de sécurité dans un véhicule, les systèmes de la géolocalisation ; GSM, GPRS, GPS en particulier et se terminera par les différents systèmes de géolocalisation de véhicules.

## **2 La sécurité automobile**

Les différents facteurs d'influence lors d'un accident sont :

- L'homme : état physique, état d'esprit.
- L'environnement : profil de la route, état du sol, les conditions météorologiques, trafic, signalisation-information.
- Le véhicule : structure, équipements spécifiques de protection des personnes.

Au niveau du véhicule, deux grandes familles de sécurité sont prises en compte pour sa conception : la sécurité primaire (sécurité active) et la sécurité secondaire (sécurité passive). Une troisième famille, la sécurité tertiaire apparait de plus en plus sur les véhicules et devrait s'accroitre dans les années à venir.

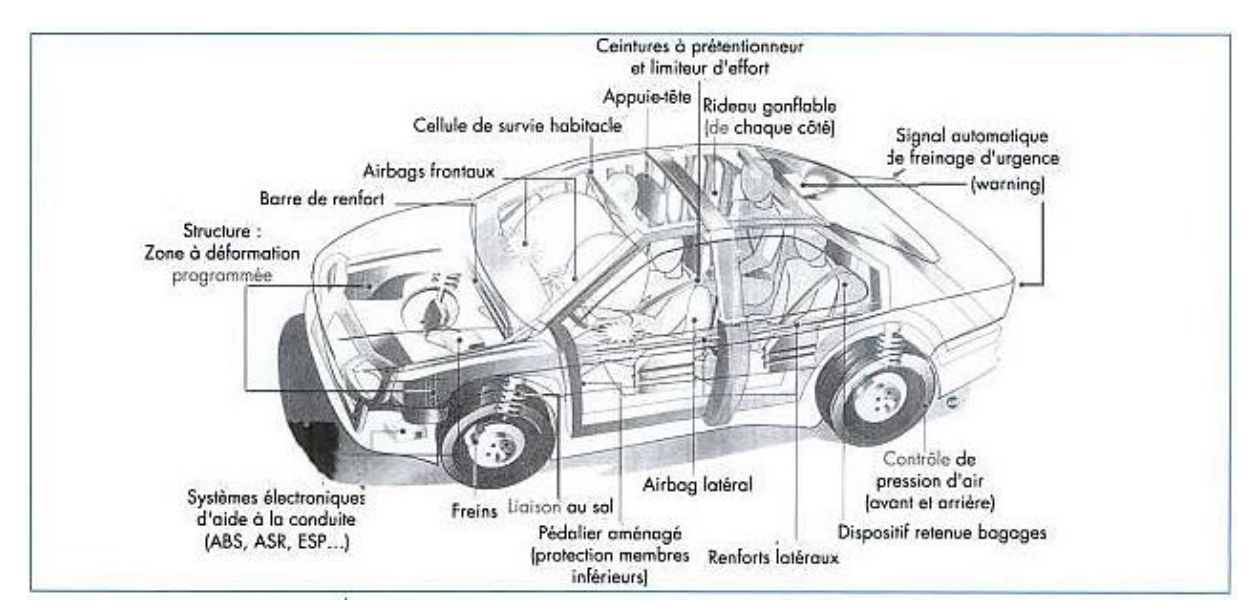

*Figure 1: Elément de sécurité susceptibles d'être montés sur un véhicule*

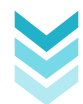

#### 2.1 La sécurité active

#### 2.1.1 Définition :  $_{\text{[C12]}}$

La sécurité active ou sécurité primaire est l'ensemble des éléments liés au véhicule ainsi qu'à l'homme et à l'environnement qui, par leur présence ou leur fonctionnement peuvent éviter qu'un accident ne se produise.

#### 2.1.2 Caractéristiques :

Les caractéristiques de sécurité active contribuent à prévenir ou minimiser les accidents de la route. Ils entrent en jeu pour empêcher un accident ou pour réduire la gravité d'un accident inévitable.

Ils utilisent aussi divers moyens pour contribuer à éviter un accident. Certaines caractéristiques, comme le système anti-collision et le système d'avertissement de sortie de voie, déclenchent un dispositif d'avertissement du conducteur en cas de situation potentiellement dangereuse.

D'autres dispositifs de sécurité, comme le **dispositif de contrôle électronique de la stabilité du véhicule (ESC)**, le **système de freins antiblocage (ABS)** et **[l'assistance au](http://cerveauabord.ca/La_technologie_de_securite/La_securite_active_Assistance_au_freinage.php)  [freinage](http://cerveauabord.ca/La_technologie_de_securite/La_securite_active_Assistance_au_freinage.php)**, surveillent les pneus et le système de freinage du véhicule à la recherche de signes indiquant qu'un freinage adapté est nécessaire afin d'éviter une collision. D'autres caractéristiques de sécurité active fournissent une protection en cas d'erreur du conducteur. Par exemple, le **système de priorité des freins** intervient pour désactiver la pédale d'accélérateur dans l'éventualité où la pédale de frein et la pédale d'accélérateur seraient enfoncées simultanément.

Le point commun de toutes les caractéristiques de sécurité active est qu'elles surveillent en permanence un ou plusieurs aspects du véhicule afin de détecter les dangers potentiels. Ces caractéristiques agissent discrètement en arrière-plan, que ce soit pour vérifier la vitesse de rotation des pneus, la position du véhicule dans sa voie de circulation, ou la position des pédales de frein et d'accélérateur l'une par rapport à l'autre. Lorsqu'un problème est détecté, les caractéristiques de sécurité active interviennent de façon autonome pour corriger la situation en toute sécurité.

#### 2.1.3 Historique d'évolution des systèmes de sécurité active <sup>[C17]</sup>

- **1968** : Système antiblocage des freins à contrôle électronique
- **1979** : Étriers de frein Colette
- **1986** : Système ABS pour roues arrière
- **1994** : Systèmes d'ABS quatre roues pour GM
- **2002** : Frein de stationnement électrique
- **2002** : Régulateur adaptatif de vitesse

**2006** : Technologie hybride de contrôle de la stabilité du freinage avec anti patinage et amplification de freinage servo-assistés

- **2007** : Technologie de frein de stationnement avec technologie DIH électrique
- **2007** : Technologie de freinage récupératif ESC-R pour véhicules hybrides
- **2009** : Système de frein de stationnement électrique intégré

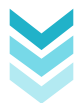

### 2.1.4 Le bus CAN  $_{\text{IC}131}$

Le CAN a été lancé en 1990 pour répondre aux besoins de l'industrie automobile devant la montée de l'électronique embarquée. En 2005 une voiture moyenne comporte une centaine de microcontrôleurs. Pour éviter les 2 kms de câblage d'une grosse voiture actuelle, soit 100 kg de cuivre, il fallait définir un bus série simplifiant énormément l'intégration des fils dans le châssis.

#### 2.1.4.1 *Définition*

Le bus CAN (*Control Area Network*) est un moyen de communication série qui supporte des systèmes embarqués temps réel avec un haut niveau de fiabilité. Ses domaines d'application s'étendent des réseaux moyens débits aux réseaux de multiplexages faibles coûts. Il est avant tout à classer dans la catégorie des réseaux de terrain utilisé dans l'industrie. La structure du protocole du bus CAN possède implicitement les principales propriétés suivantes :

- hiérarchisation des messages.
- garantie des temps de latence.
- souplesse de configuration.
- réception de multiples sources avec synchronisation temporelle.
- fonctionnement multimaître.
- détections et signalisations d'erreurs.
- retransmission automatique des messages altérés dès que le bus est de nouveau au repos.
- distinction d'erreurs : d'ordre temporaire ou de non-fonctionnalité permanente au niveau d'un nœud, déconnexion automatique des nœuds défectueux.

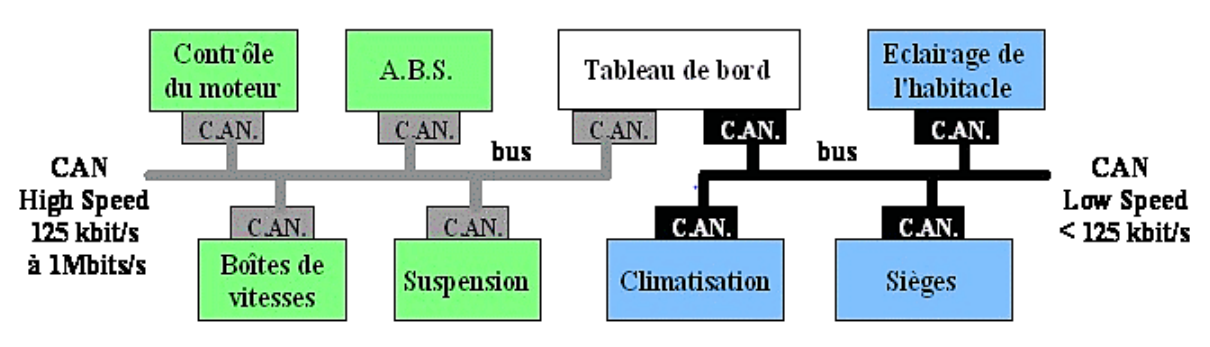

*Figure 2: Réseau CAN dans un véhicule.*

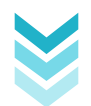

En pratique, il y a trois bus CAN différents dans une voiture, à des débits différents :

- Un bus très rapide pour gérer la sécurité (freinage, ABS, détection chocs, airbags...) ;
- Un bus à vitesse moyenne pour gérer le moteur (commandes et capteurs) ;
- Un bus lent pour gérer tous les accessoires (lampes, moteurs d'asservissements, boutons...)

Il existe sous deux versions :

- CAN2.0A : trame standard identificateur de 11 bits (CAN standard) ;
- CAN2.0B : trame plus longue avec identificateur sur 29 bits (CAN étendu).

Il existe également deux types différenciés par leur débit :

- Le CAN Low Speed;
- Le CAN High Speed.

Ci-dessous, un tableau récapitulatif des caractéristiques électriques de ce BUS ainsi que du débit théorique maximal:

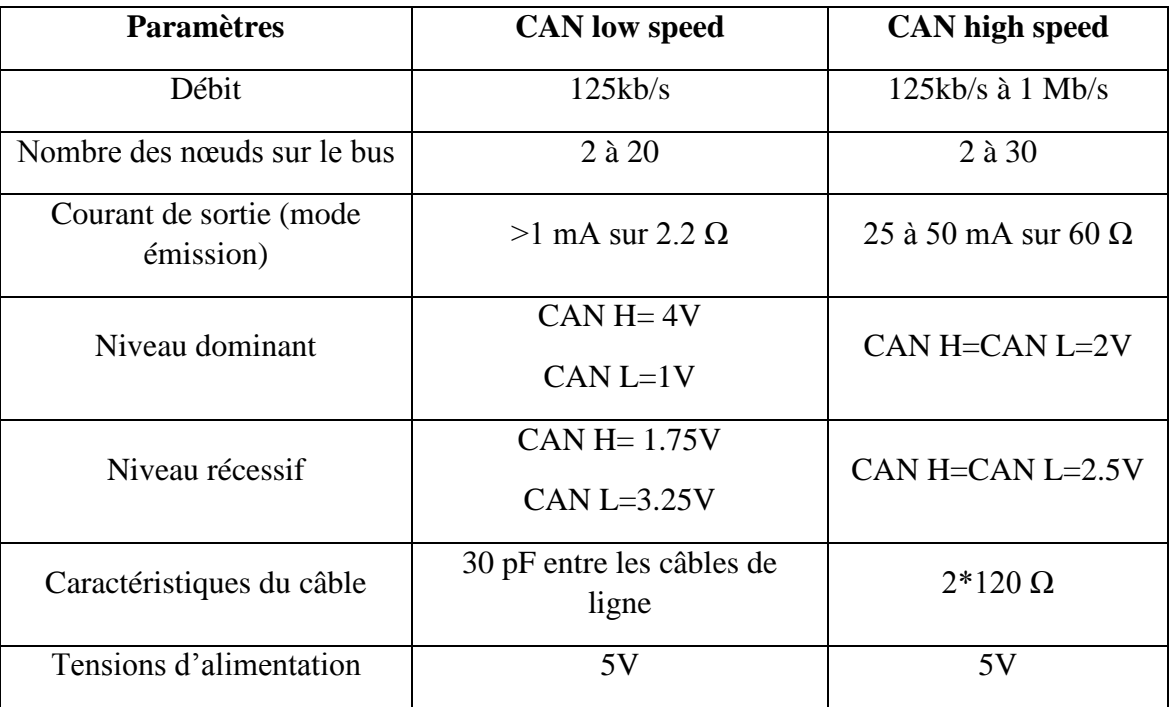

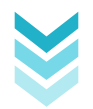

#### 2.1.4.2 *Principe de l'arbitrage*

Le procédé d'attribution du bus est basé sur le principe de "l'arbitrage bit à bit", selon lequel les nœuds en compétition, émettant simultanément sur le bus, comparent bit à bit l'identificateur de leur message avec celui des messages concurrents. Les stations de priorité moins élevée perdront la compétition face à celle qui a la priorité la plus élevée.

Les stations sont câblées sur le bus par le principe du "ET câblé". En cas de conflit c'est à dire émission simultanée, la valeur 0 écrase la valeur 1.

Dans l'exemple ci-dessus, trois stations émettent simultanément :

- La station 1 perd la compétition puis la station 3 ;
- Seule la station 2 pourra transmettre.

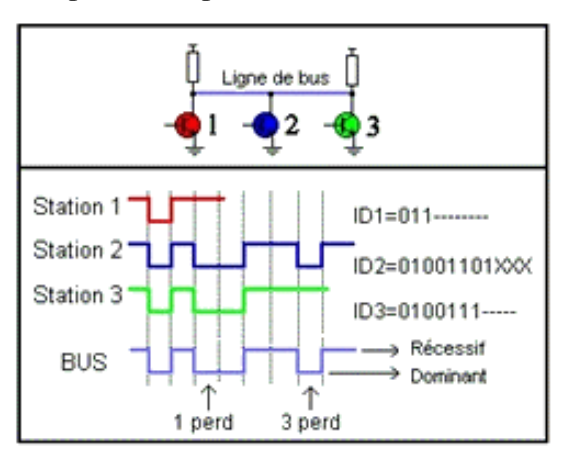

On appelle donc "état dominant" l'état logique 0, et "état récessif" l'état logique 1. Lors de l'arbitrage bit à bit, dès qu'une station émettrice se trouve en état récessif et détecte un état dominant, elle perd la compétition et arrête d'émettre. Tous les perdants deviennent automatiquement des récepteurs du message, et ne tentent à nouveau d'émettre que lorsque le bus se libère.

#### 2.1.4.3 *Les signaux de bus CAN*

La transmission des données est effectuée sur une paire filaire différentielle. La ligne est donc constituée de deux fils. Et les niveaux logiques (récessifs et dominants) sont obtenus par la différence de potentiel entre les deux voies CAN L et CAN H. Les niveaux de tension sur CANL et CANH dépendent du type Low Speed ou High Speed du bus.

Ces niveaux de tension correspondent à un codage dit NRZ (No Return to Zero : il n'y a jamais de courant nul sur la ligne. La masse n'est plus utilisée et les niveaux logiques correspondent à 2 niveaux de tensions distincts).

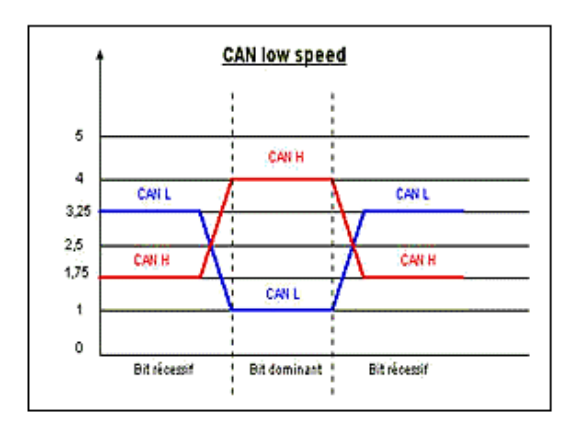

Débit max: 125Kbits/s

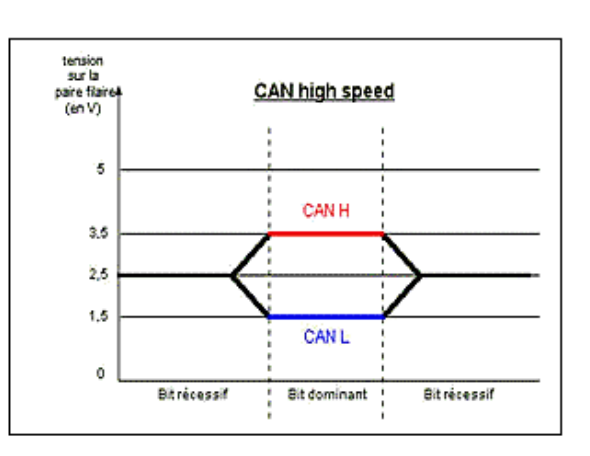

Débit max: 1Mbits/s

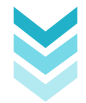

#### 2.1.4.4 *Format de trames de messages*

La norme CAN définit deux formats de protocole : Standard (Version2.0 A) et Extended (Version2.0 B). La différence résulte seulement dans la longueur de l'identificateur (ID) qui est de 11 bits de base et 18 bits supplémentaires en mode Extended. Cette extension permet l'augmentation du nombre de variables échangées, et le nombre de stations sur le réseau. Le nombre d'octets de données échangées à chaque trame reste inchangé.

#### **Construction d'une trame en format standard**

Une trame se répartie en 7 champs

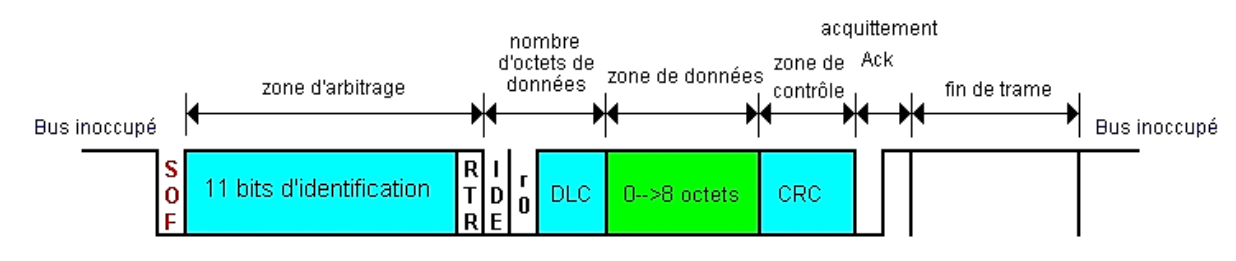

*Figure 3: Format d'une trame du bus CAN.*

- A. Le début de trame SOF (Start Of Frame), 1 bit dominant ; la ligne étant précédemment au repos.
- B. Composée de 12 bits (zone d'identification de la trame (11 bits + RTR) :
	- Les 11 premiers indiquent l'identité du contenu du message, et servent également à l'arbitrage (gestion des priorités)
	- Bit RTR (Remote Transmission Request) : détermine s'il s'agit d'une trame de données (ex : régime moteur) ou d'une trame de demande de message (ex : demande de T° eau). Le bit à 0 (dominant) pour une trame de données et le bit à 1 (récessif) pour une trame de demande.
- C. Champ de commande constitué de 6 bits :
	- Les 2 premiers serviront pour une éventuelle évolution du protocole (bits de réserve) ;
	- Les 4 derniers permettent de coder le nombre d'octets du champ de données.
- D. Le champ « Informations » contient de 0 à 8 octets de données (64 bits maxi).
- E. Zone CRC (Cyclic Redundancy Code) de 15 bits : Ces bits sont recalculés à la réception et comparés aux bits reçus. S'il y a une différence, une erreur CRC est déclarée
- F. Zone d'acquittement (ACKnowledge) composé d'un bit à l'état récessif ainsi qu'un bit séparateur ACK. Le premier bit doit être forcé à l'état dominant par les stations ayant bien reçu cette trame.
- G. Zone de fin de trame EOF (End Of Frame), 7 bits récessifs (à l'état 1).

*Remarque* : 3 bits à l'état 1 séparent obligatoirement 2 trames consécutives

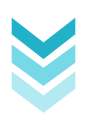

#### **Trame au format étendu**

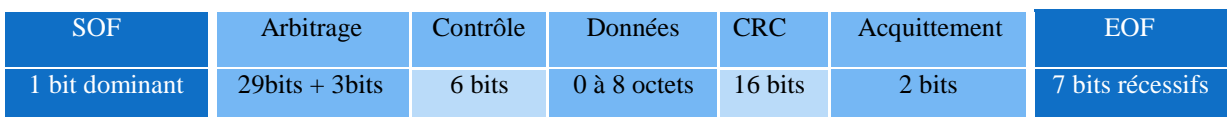

*Champ d'arbitrage*

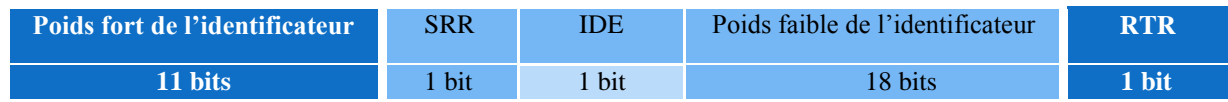

SRR (Substitute Remote Request).

- IDE (Identifier Extension bit) qui établit la distinction entre format standard (état dominant) et format étendu (état récessif).
- \* RTR (Remote Transmission Request) détermine s'il s'agit d'une trame de données ou d'une trame de demande de message.

### 2.1.4.5 *La norme OBD [C14]*

#### **Présentation:**

La norme OBD (On Board Diagnostic) a été mise en place au départ par la CARB (Californian Air Resources Board) pour contrôler les émissions polluantes des véhicules. L'arrivée des calculateurs électroniques de gestion du moteur et des capteurs associés a permis aux véhicules de diminuer leurs rejets polluants. L'OBD, en tant que tel, stipule que le véhicule doit, sur toute sa durée de vie, surveiller en permanence le bon fonctionnement du moteur.

Il existe plusieurs normes de l'OBD :

- L'OBD ou OBDI qui standardise le connecteur afin qu'il soit identique pour tous les véhicules. Le protocole de communication lui reste plus ou moins spécifique suivant les marques.
- L'OBDII est venu en 1996 aux Etats Unis pour spécifier des protocoles communs.
- L'EOBD pour European OBD reprenant l'OBDII est spécifique pour les véhicules européens.

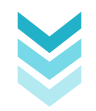

#### **Brochage du connecteur :**

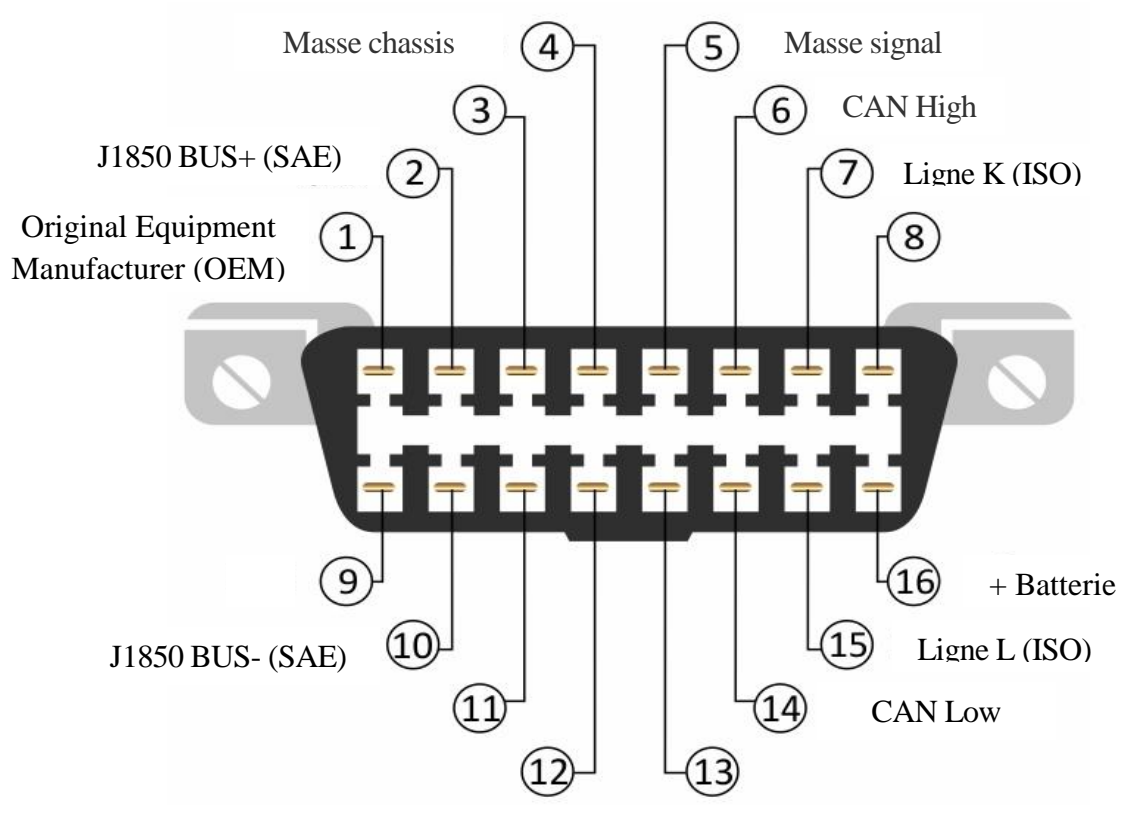

*Figure 4: Brochage du connecteur [C15].*

#### **Modes et PIDs de l'OBD**

Peu importe le protocole de communication utilisé, l'OBD définit 10 modes de diagnostic. Chacun de ces modes n'est pas forcément supporté par le calculateur moteur. Plus votre véhicule est récent et plus les chances sont élevées que le nombre de modes supportés soit important. Voici quelques exemples de ces modes :

#### **Mode 1 :**

Ce mode retourne les valeurs courantes de certains capteurs tel que :

- $\triangleright$  Le régime moteur
- La vitesse du véhicule
- $\triangleright$  Les températures du moteur (air, liquide de refroidissement)
- Les informations sur les sondes à oxygène et la régulation du dosage air/carburant

Chaque capteur est caractérisé par un numéro appelé PID (Parameter Identifier) qui permet d'identifier le paramètre. Par exemple la norme stipule que le régime moteur a 12 pour PID. La norme OBD (mise à jour de 2007) prévoit 135 PIDs. Tout comme pour les modes, les voitures ne supportent pas tous les PIDs.

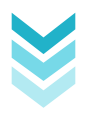

#### **Mode 2 :**

Ce mode retourne les données gelées (ou instantanées) d'un défaut. Lorsqu'un défaut est détecté par l'ECM celui-ci enregistre les données des capteurs au moment précis de l'apparition du défaut.

#### **Mode 3 :**

Ce mode retourne les codes défauts enregistrés. Ces codes défauts ont été standardisés pour toutes les marques de véhicule et découpés en 4 catégories:

- P0xxx : pour les défauts standards liés au système de propulsion (moteur et transmission)
- $\geq$  C0xxx : pour les défauts standards liés au châssis
- B0xxx : pour les défauts standards liés à la carrosserie
- U0xxx : pour les défauts standards liés aux réseaux de communications.

#### 2.2 La sécurité passive

#### 2.2.1 Définitions:  $[C16]$

La sécurité passive correspond à l'ensemble des dispositifs mis en place pour minimiser la gravité d'un accident.

#### 2.2.2 Caractéristiques :

Les caractéristiques de sécurité passive aident à protéger les occupants contre les blessures graves en cas de collision.

Les véhicules modernes comportent ce que les ingénieurs appellent parfois un « espace vital ». L'espace vital est une zone protégée qui entoure les occupants et à l'intérieur de laquelle les chances sont maximales de se sortir d'un accident avec un minimum de blessures. Les caractéristiques de sécurité passive maximisent l'efficacité de cette protection et maintiennent les occupants à l'intérieur de la zone pendant toute la durée de la collision. **Les zones de déformation** contribuent à absorber et à diffuser les forces du choc avant qu'elles n'atteignent les sièges du conducteur et des passagers. De même, les **ceintures de sécurité**, **les coussins gonflables** et **les appuie-tête** contribuent à maintenir les occupants stationnaires dans l'espace vital. Ce genre de caractéristiques et d'équipements réduisent le risque de blessures graves et permettent au conducteur et aux passagers de sortir vivants de la collision.

C'est à l'extérieur de cet espace vital que les blessures les plus graves peuvent être inévitables. Par exemple, si le conducteur ne porte pas sa ceinture de sécurité, il peut se voir projeté hors de la zone de sécurité du véhicule et frapper le pare-brise ou d'autres surfaces dures de l'habitacle. Si la collision est particulièrement violente, il peut même se faire éjecter du véhicule.

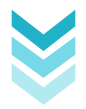

Malgré ce que leur qualificatif peut laisser supposer, les caractéristiques de sécurité « passive » sont d'une importance capitale pour atténuer la gravité des blessures. Elles font l'objet d'un effort de recherche et de perfectionnement permanent.

Par exemple, dans bon nombre de véhicules, les coussins gonflables ne se sortent plus seulement du volant, mais aussi des panneaux latéraux et même devant les genoux. Il existe également des ceintures de sécurité évoluées qui réduisent la tension sur le corps pour prévenir certaines blessures causées par les ceintures elles-mêmes. Même les appuie-tête sont pris en compte, afin de réduire le coup de fouet cervical.

#### 2.2.3 Historique d'évolution des systèmes de ceinture de sécurité et des airbags [C18]

**1957 :** Ceinture de sécurité deux points (maintien uniquement le bassin)

**1959 :** Ceinture de sécurité trois points (maintien le torse entièrement et le bassin)

**1968 :** Introduction de l'appui tête (évite les coups de lapin \ fracture de la nuque)

**1969 :** Rétracteur de ceinture (tire la ceinture vers l'arrière pour coller le conducteur sur le siège en cas de choc)

**1979 :** Réglage du troisième point de la ceinture en hauteur (adaptable suivant la taille de la personne)

**1980 :** Airbag conducteur

**1994 :** Airbag latéral

**1998 :** Airbag de tête (rideaux)

**2001 :** Airbag genoux

**2001 :** Système d'airbag rideau pour retournement

**2004 :** Technologie de détonateur en silicone pour les générateurs de gaz d'airbags

**2006** : Technologie d'airbag conducteur non-pivotant

**2009 :** Protection de tête par airbags montés dans les sièges pour véhicules décapotables

**2010** : Technologie de languette à verrouillage dynamique pour ceinture de sécurité

**2010** : Technologie de limiteur d'effort auto-adaptatif pour ceinture de sécurité

**2013 :** Système de ceinture de sécurité à boucle active pour plus de sécurité, de confort et de commodité

**Actuellement en développement :** Airbag intégré dans la ceinture (Chez Ford) et Airbag piéton (Chez Volvo) – se déploie sur le pare-brise à partir du dessous du capot

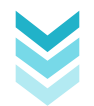

#### 2.2.3.1 *Coussin gonflable (airbag)*

#### 2.2.3.1.1 Définition  $_{[C19]}$

Un airbag est une poche gonflable, insérée dans une voiture afin de protéger ses passagers lors des accidents.

C'est un dispositif de sécurité complémentaire au port de la ceinture de sécurité ; il est intégré dans le volant pour le conducteur ou dans la planche de bord pour le passager. Dans les voitures récentes, les airbags peuvent être présents un peu partout dans l'habitacle. Ceux frontaux sont les plus visibles.

Les airbags existent sous différentes formes pour différentes fonctions de protection : frontaux, latéraux, rideaux, genoux, anti-glissement, latéraux arrière. Désormais, il existe

même des airbags pour les deux-roues. En Europe, l'airbag frontal est un équipement obligatoire pour le conducteur.

Lors d'un choc, tous les airbags d'une automobile ne se déclenchent pas en même temps.

Chaque catégorie d'airbags (frontaux, latéraux) est programmée pour se déclencher selon des configurations de choc précises. Des capteurs spécifiques ont pour fonction d'analyser le choc et la nécessité ou non du déclenchement de l'airbag ou des airbags qu'ils contrôlent. Par exemple, lors d'un choc frontal (moins de 60 degrés longitudinal) seuls les airbags frontaux se déclencheront.

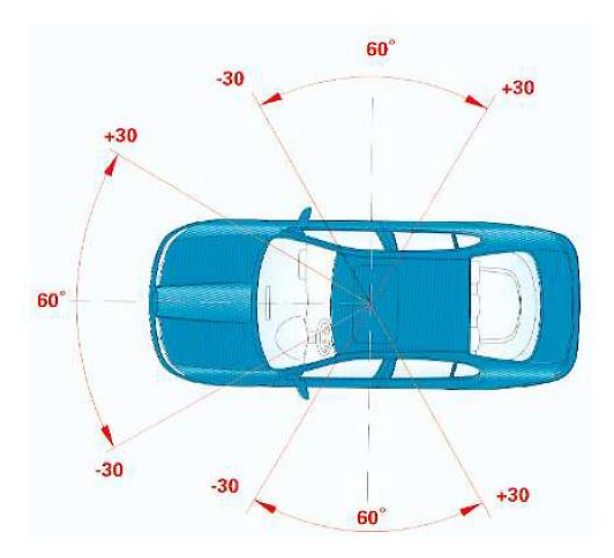

*Figure 5: Champs d'activation des airbags*

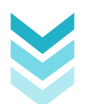

#### 2.2.3.1.2 Principe de fonctionnement :

Le choc est tout d'abord détecté par un accéléromètre, qui fournit un signal électrique. Celui-ci est ensuite amplifié, et enfin converti en énergie thermique, ce qui déclenche une réaction chimique produisant des gaz, qui gonflent alors la poche. Celle-ci étant percée, elle se dégonfle aisément au moment où le conducteur ou le passager la heurt.

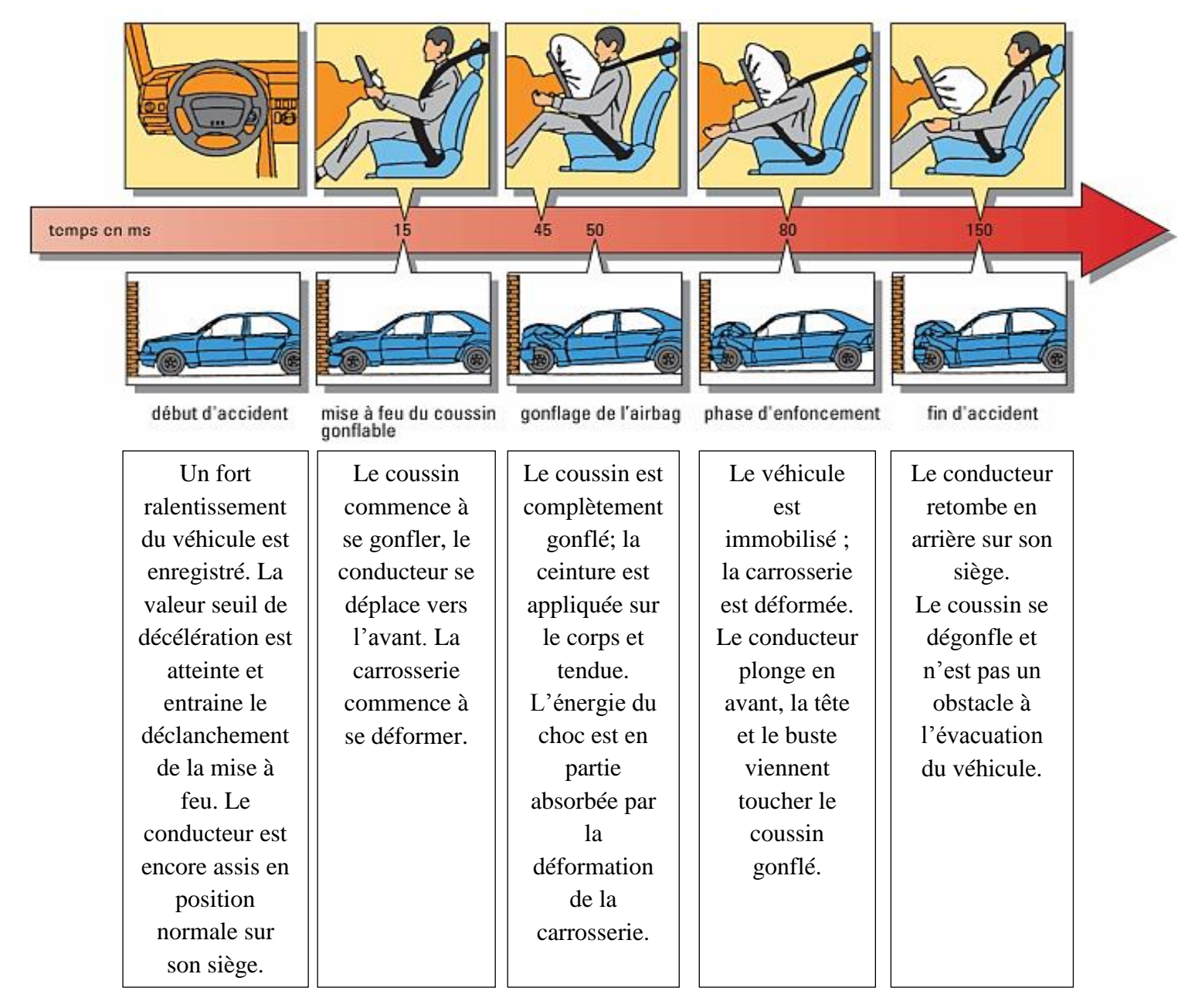

*Figure 6: Déroulement d'un déclanchement d'airbag (chronologie de fonctionnement)*

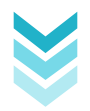

Lorsque le détecteur de collision dans le véhicule détecte une collision, il envoie un signal au module de commande qui déploie le coussin d'air. Il existe différents types de capteurs de collision, comme les plus âgés qui ont été placés à l'avant de la voiture (dans la zone d'impact), et les derniers modèles, les accéléromètres micro-usinés

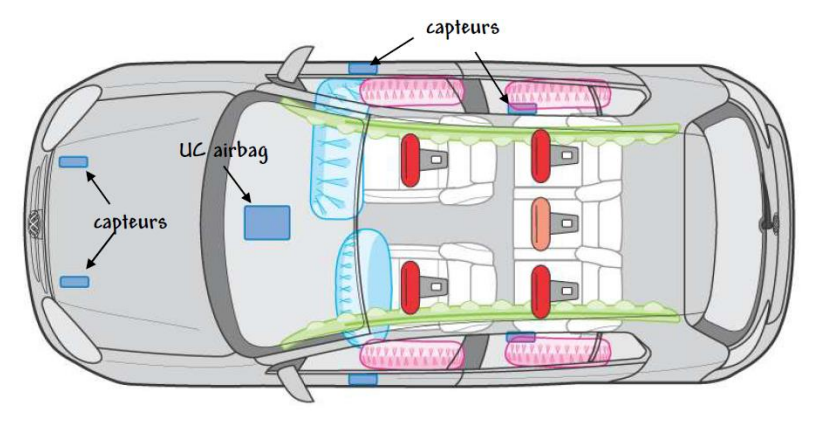

*Figure 7: Détection de l'impact*

qui sont installés à l'intérieur d'un module de commande ou du cerveau de l'airbag. Les accéléromètres micro-usinés permettent de réellement mesurer la vitesse et la gravité de la collision. Il existe également des capteurs placés dans les portes, pour le déploiement des airbags latéraux. Les capteurs latéraux et les capteurs de l'avant ne fonctionnent qu'avec les airbags frontaux et latéraux, respectivement. Le module de commande ou le cerveau de l'airbag est un petit ordinateur qui reçoit des données de l'accident à partir de différents capteurs, et qui décide alors quel airbag il faut déclencher.

#### 2.2.3.1.3 Boitier électronique

Il a pour fonctions :

- o D'analyser les données des capteurs,
- o De commander la mise à feu du combustible,
- o De stocker l'énergie électrique de sécurité nécessaire à la mise à feu en cas de défaillance d'alimentation,
- o De surveiller les circuits internes et les circuits d'alimentation (auto contrôle),
- o D'alerter le conducteur en cas d'anomalie,
- o De mémoriser des paramètres de diagnostic et de mise à feu en cas de déclenchement.

#### **a) Capteur piézorésistif :**

La **figure 6** montre le principe de constitution du capteur piézorésistance (accéléromètre). Sur une fine plaquette sont montées 4 piézorésistances disposées en pont de Wheastones. Celles-ci permettent d'enregistrer la déformation de la plaquette ; sollicitée par une masse sismique sensible aux accélérations du véhicule.

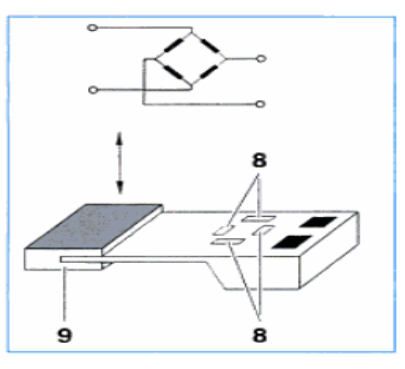

*Figure 8: Capteur piézorésistif (8 : piézorésistances, 9 : masse)*

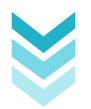

#### **b) Principe du pont de Wheastone :**

Le pont est en équilibre dans les conditions suivantes :

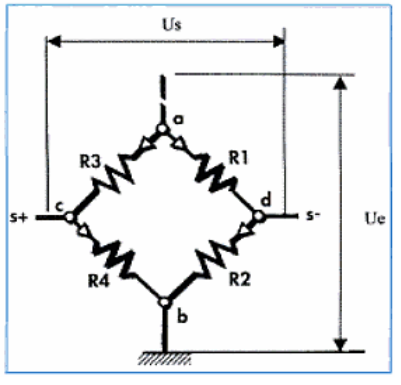

 $U_e = U_s = 0$ U<sup>s</sup> : tension de sortie U<sup>e</sup> : tension d'entrée La résistance R1 et R3 ou R2 et R4 travaillent perpendiculairement, l'une par rapport à l'autre du fait de leur implantation sur la plaquette.

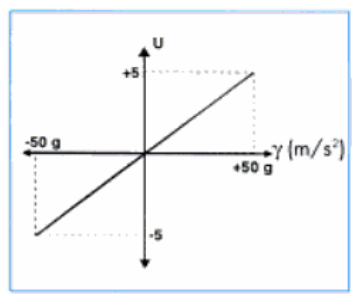

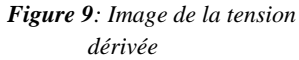

*Figure 10: Pont de Wheastone*

Sous l'effet des accélérations (déformation de la plaquette) les valeurs ohmiques des résistances ne varient pas de la même valeur. Le pont n'est plus en équilibre car Us se trouve différent de 0.

Chaque variation de résistance fait évoluer Uac et Uad donc U<sup>s</sup> est bien le reflet de l'accélération. Alimenté sous 5 volts il délivre une tension proportionnelle à l'accélération du véhicule.

#### **c) Les transformations chimiques qui se déroulent dans le générateur de gaz :**

Il existe des différences dans la constitution des airbags, notamment au niveau du générateur de gaz :

- Airbag avec générateur de gaz pyrotechnique (combustible solide)
- Airbag avec générateur de gaz hybride (combustible solide + gaz inerte)

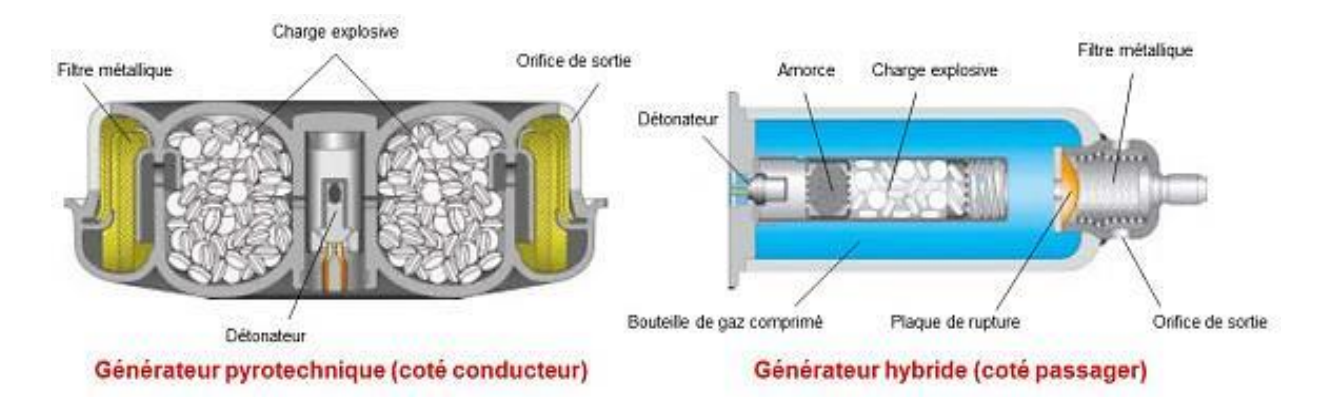

*Figure 11: Générateurs de gaz*

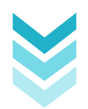

Le détonateur permet de porter des pastilles contenant de l'azoture de sodium (NaN3) à une température voisine de 300°C. A cette température, l'azoture de sodium se décompose en sodium et en diazote  $(N_2)$  par des trous prédéfinis, et ainsi déclenche l'action de gonflement.

#### 2.3 La sécurité tertiaire

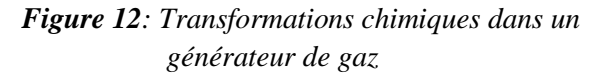

#### 2.3.1 Définitions:  $_{\text{IC1101}}$

Toute action qui permet, une fois le choc survenu, d'améliorer les secours (alerte, signalisation, intervention). C'est l'ensemble des moyens mis en œuvre pour limiter les conséquences une fois l'accident produit. Elle concerne tous les usagers et les professionnels des secours.

C'est aussi la réduction du risque, produite par une meilleure prise en charge de l'accidenté. Le développement des secours (SAMU), l'amélioration de leurs qualités augmente la sécurité routière. La réduction sur la mortalité, sur les risques d'aggravations des lésions au cours du transport et sur le risque de séquelles.

#### 2.3.2 Boite noire

Qu'on l'appelle enregistreur de données d'accidents, boîte noire ou USD 2.0 (nom technique), ce système est tout simplement une puce électronique qui enregistre en permanence les principaux paramètres d'un véhicule qui sont théoriquement sous contrôle du conducteur : vitesse, accélération, décélération, direction, freinage, clignotants, ou éclairage.

En cas d'accident, elle mémorise les 30 dernières secondes et poursuit l'enregistrement et la mémorisation des données pendant les 15 secondes suivantes. Ce sont alors quelques 45 secondes conservées dans la mémoire protégée de la boîte noire qui peuvent être analysées pour comprendre et expliquer ce qui s'est passé au moment de l'accident. Elle devrait permettre aux forces de l'ordre d'élucider plus facilement les causes des accidents mortels. Si cette technique venait à se généraliser, les voitures seraient donc pourvues des mêmes instruments que les avions actuellement. La vitesse et le temps de conduite seraient très facilement vérifiables.

#### 2.3.2.1 *Principe de fonctionnement*

Pour pouvoir recueillir et conserver ces renseignements, la boîte noire UDS 2.0 est munie de capteurs internes (accéléromètres, compas) dont les indications sont complétées par les informations propres du véhicule (vitesse, freinage, clignotants, éclairage, ...). La mémorisation de l'ensemble est effectuée grâce à une logique les protégeant contre toute manipulation (la redondance de certaines données est une garantie supplémentaire de leur intégrité). Elles peuvent être extraites par un ordinateur de type PC pour être analysées. Une

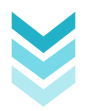

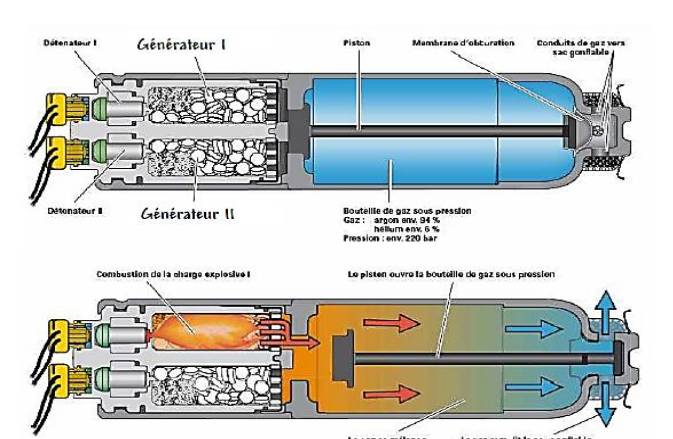

pile interne permet de les conserver en mémoire pendant plusieurs années et la confidentialité est assurée par le scellement de la boite. Peu de chance de pouvoir frauder ou falsifier les informations.

#### 2.3.3 Systèmes de sécurité tertiaire existants

- **Assistance post-collision : e**n 1996, Cadillac a lancé le système On-Star dont l'une de ses fonctions est la notification automatique du déploiement de l'airbag. Un centre d'assistance reçoit dans ce cas une alerte complétée des coordonnées géographique de l'accident pour faire intervenir les secours au plus tôt.
- **Appel d'urgence :** Le dispositif d'appel d'urgence prévient automatiquement un centre de secours par liaison GSM en cas d'accident. Il fournit simultanément la localisation précise du véhicule par le biais d'un système GPS, ainsi que d'autres données telles que le déploiement d'airbags, le numéro de téléphone mobile du client ou le numéro de châssis informant du type de voiture ou de sa couleur. Ce centre peut ainsi demander rapidement l'intervention des services de secours, qui plus est avec des informations précises. Il peut aussi essayer d'entrer en communication avec les occupants afin de déterminer leur nombre et leur état. Enfin, les passagers peuvent actionner manuellement l'appel d'urgence pour informer le centre d'un accident concernant un autre véhicule.

Aujourd'hui, BMW, Citroën, Mercedes, Peugeot, Rolls-Royce, Volvo, ainsi que le groupe General Motors, commercialisent cet équipement selon les pays. Ford propose ce système aux USA, mais avec le téléphone portable à connexion Bluetooth du conducteur.

Sous l'appellation eCall, la Commission européenne souhaite intégrer ce dispositif dans un service d'appel d'urgence harmonisé avec le numéro d'appel 112. Le Parlement européen a validé ce dispositif de sécurité routière, qui rendra obligatoire l'installation d'un système d'appel automatique d'urgence intitulé "eCall" dans tous les véhicules neufs à partir d'octobre 2015.

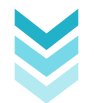

## **3 Géolocalisation**

La géolocalisation est une technologie avancée qui permet de collecter des informations permettant de localiser un objet ou une personne sur une carte, à l'aide de coordonnées géographiques.

Ce concept a vu le jour en Amérique, en 1993. Créée pour les besoins de l'armée américaine, la géolocalisation a tout d'abord servi à localiser les objets et les personnes. L'utilisation de la géolocalisation s'est modernisée depuis quelques années.

Les possibilités en termes de géolocalisation ont connu un développement surprenant au cours des dix dernières années révolutionnant ainsi de nombreux domaines. L'alliance des nouvelles technologies telles que les Smartphones, les tablettes numériques et les GPS a su optimiser l'usage de la géolocalisation. C'est à présent un outil majeur de communication personnelle et professionnelle qui est très en vogue actuellement.

#### 3.1 Les techniques de la géolocalisation  $_{[C111]}$

#### 3.1.1 La géolocalisation via la téléphonie mobile

Le GSM ou « Global System Mobiles » est une norme de transmission téléphonique et numérique. Ce moyen de communication sans fil fonctionne par transmission d'ondes entre une base relais et le téléphone portable de l'utilisateur, couvrant une zone de plusieurs kilomètres. La géolocalisation qui utilise le réseau GSM compte trois technologies différentes, qui sont la triangulation, le différentiel temps et le système de l'identification de cellule.

- 1. **Le différentiel temps dit EOTD (Enhanced Observed Time Difference):** Le téléphone mobile émet un signal vers les stations mobiles environnantes, celle qui est la plus proche lui renvoie ce signal. Le temps écoulé entre l'émission et la réception de cette onde sera analysé par un serveur externe qui calculera la localisation du téléphone portable dans le réseau.
- 2. **Le système de l'identification de cellule (Cell ID):** L'utilisateur est localisé grâce à l'identification de la cellule par laquelle la communication est transmise. Ce simple procédé reste le moins coûteux. Si cette localisation est rapide et s'effectue en deux ou trois secondes elle n'est pas très précise puisque qu'elle situe une personne à plus ou moins 250 mètres en zone urbaine où le réseau est dense contre une dizaine de kilomètres en milieu rural.
- 3. **La triangulation:** Le système de la triangulation repose sur le traitement croisé des informations provenant en permanence de trois relais émetteur et récepteur qui changent au fur et à mesure que l'antenne hertzienne utilisée par le portable de l'usager se déplace. Ce système nécessite l'installation d'une application sur la carte SIM du téléphone portable. Le temps de localisation est un peu plus long qu'avec la technologie Cell ID, environ 5 secondes, mais la précision est meilleure, puisqu'elle est de 125 mètres en milieu urbain et de 4 kilomètres en milieu rural.

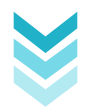

Le système de géolocalisation utilisant le réseau GSM a fait place à une nouvelle technologie le GPRS (General Packet Radio Service).

Cette technologie datant de la fin des années 1990, permet une connexion permanente facilitant les transmissions de données. Le temps d'établissement de la communication est réduit et le débit de données est plus élevé.

La communication n'est pas facturée à la durée mais au débit. Ce système est souvent conseillé pour les grandes entreprises ou pour géolocaliser une personne ou un objet sur une étendue très vaste.

Ce type d'appareil intègre la notion de service de qualité. Le GPRS a la capacité de s'adapter aux besoins tels que le débit d'informations, le délai à fournir celles-ci ainsi que la fiabilité des coordonnées renseignées. Il permet également de dégrader les signaux des interférences afin d'améliorer la qualité des informations reçues. Le standard GPRS intègre un niveau de protection élevé permettant de sécuriser les informations des paquets. De ce fait, plus la protection est grande, plus le débit est faible.

#### 3.1.2 La géolocalisation par satellite (GPS) :

La géolocalisation par satellite, également appelé localisation par GPS (Global Positionning System) permet la réception des informations calculées en fonction de la position géographique. Le satellite envoie la longitude et l'altitude.

La navigation par GPS permet de guider un véhicule à l'aide d'un récepteur équipé d'un système informatique pour le traitement des données. Le GPS est également utilisé pour la navigation maritime, la localisation de camions, pour les randonneurs et dans le domaine spatial. Les signaux reçus sont captés par les téléphones mobiles émis par une vingtaine de satellites. Le temps de localisation peut être long. Il peut parfois atteindre jusqu'à quinze minutes lorsque le téléphone a perdu la réception des satellites.

Ce système peut être utilisé sans aucune redevance. Cependant, il ne fonctionnera uniquement si les récepteurs sont équipés d'une puce GPS en plus d'une carte SIM.

Il est important de savoir que si l'utilisateur est à l'intérieur d'un bâtiment le signal de localisation ne fonctionnera plus.

#### 3.1.2.1 *Principe du fonctionnement de GPS : [C112]*

Nous pouvons décomposer ce système sous forme de trois secteurs principaux : le cadre spatial, le secteur contrôle et la partie utilisateur.

#### **Le cadre spatial:**

La partie spatiale est donc toute la technologie mise en œuvre dans l'espace. Les satellites GPS sont mis en orbite par l'intermédiaire de fusées DELTA, dont la base de lancement se situe au Cap Canaveral en Floride. La constellation de satellites ainsi créée est composée de satellites dont chacun doit couvrir les régions polaires. Ainsi ils adoptent un angle de 55° par rapport à l'équateur et ont une altitude pouvant atteindre 20500 km et parcourent leur orbite en 12 heures. Le satellite est composé de panneaux solaires servant à alimenter le satellite et d'antennes dirigées vers la Terre pour recevoir les ondes électromagnétiques.

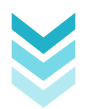

#### **Le secteur contrôle:**

Il se compose de cinq stations réparties sur l'ensemble de la surface du globe et dont la principale, la Base Falcon de l'armée de l'air, siège à Colorado Spry, dans le Colorado. Les quatre autres sont situées à Hawaï « Falcon AFB », sur l'île de l'Ascension en Atlantique, dans l'Océan Indien à Diego Garcia, sur l'île Kwajalein dans le Pacifique. Chacune des stations a pour rôle de contrôler et de prévenir les différents comportements des horloges et des satellites. Ils veillent donc à ce que les satellites et les horloges ne s'écartent pas de leurs attributs de départ (notamment à cause du principe de relativité).

#### **La partie utilisateur:**

agriculture, etc.

Cette partie constitue l'intégralité des récepteurs GPS à travers le monde qui se contentent uniquement d'exploiter les données envoyées par les satellites. Ces informations sont donc transcrites sous la forme de données métriques, ou sous la forme d'angles grâce au découpage préalable de la Terre sous forme de méridiens et de parallèles (respectivement des cercles ayant pour diamètre l'axe polaire et parallèles au méridien de Greenwitch et des cercles parallèles à l'Equateur).

Il existe plusieurs méthodes différentes pour obtenir une position en utilisant le GPS. La méthode employée dépend de la précision requise par l'utilisateur et du type de capteur GPS disponible. D'une manière générale, il est possible de subdiviser les techniques en trois grandes catégories :

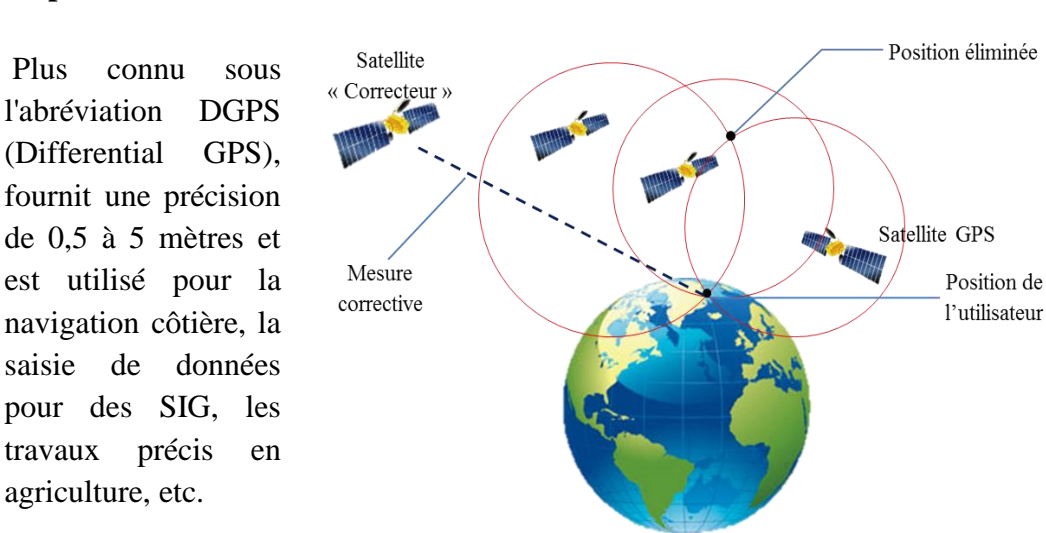

#### **Le positionnement à corrections différentielles:**

*Figure 13: Principe de positionnement de GPS.*

La navigation autonome: utilisant un seul capteur indépendant est employée par les randonneurs, les navires en haute mer et les militaires. La précision de positionnement est désormais de l'ordre de 20 mètres pour les utilisateurs militaires et civils, depuis l'arrêt de l'accès sélectif.

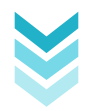

 **La position différentielle:** par la phase fournissant une précision de 0,5 à 20 millimètres est utilisée pour de nombreux travaux topographiques, le guidage de machines, etc.

## **4 Géolocalisation de véhicule: quel type de système ?**

L'utilisation du GPS a été ouverte à des applications civiles partout dans le monde et est à la base de la géolocalisation des véhicules professionnels. Dès lors qu'un véhicule, quelle que soit sa nature, est équipé d'un récepteur GPS, sa localisation sur le globe est possible à tout moment [C113] :

- **En temps réel :** la position est calculée en permanence et en direct, afin de suivre à tout moment les déplacements du véhicule. On parle d'un système de tracking : c'est l'option la plus utilisée.
- **En différé :** le boitier GPS enregistre toutes les données de géolocalisation, qui sont récupérées à posteriori pour être analysées.
- **Sur demande :** en cas de vol, par exemple, il est possible d'activer la géolocalisation du véhicule.

#### 4.1 **Systèmes de géolocalisation d'un véhicule**

#### 4.1.1 **Le boitier GPS, le système de géolocalisation le plus répandu**

Cet émetteur de petite taille permet de géolocaliser le véhicule dans lequel il est embarqué, avec une précision de 10 à 15 mètres. Equipé d'une puce électronique, le boitier GPS capte les signaux émis par un réseau de satellites lui permettant de calculer sa position géographique exacte.

Il existe deux types de boitiers GPS :

- **Le boitier GPS avec écran :** placé sur le tableau de bord, il est couplé avec un logiciel de cartographie permettant d'afficher la position du véhicule sur un plan. Il est utilisé le plus souvent comme une solution d'aide à la navigation.
- **Le boitier GPS sans écran :** essentiellement utilisé pour assurer le tracking du véhicule, il est facilement dissimulable (sous un siège, par exemple), limitant ainsi le risque de vol. Il peut toutefois également servir d'aide à la navigation s'il est équipé d'une commande vocale.

Les boitiers GPS fonctionnent à l'aide d'une batterie (rechargeable ou à piles). Certains modèles peuvent être branchés sur l'allume-cigare. En raison de la forte consommation en énergie de ces systèmes de géolocalisation, il est important de faire attention au mode d'alimentation choisi.

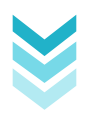

#### 4.1.2 **Les boitiers GSM/GPRS [C114]**

Contrairement au boitier GPS, le boitier GSM/GPRS ne se sert pas des signaux satellites pour se géolocaliser : il utilise les antennes GSM. La géolocalisation du véhicule avec un boitier GSM/GPRS est donc comparable à une solution de téléphonie mobile.

Le boitier GSM/GPRS est équipé :

- D'un modem, qui permet notamment de transmettre la voix et de faciliter les communications avec le véhicule équipé.
- D'une carte SIM dite M2M (Machine to Machine), couplée avec un forfait adapté, souscrit chez un opérateur.

Ce système de géolocalisation est très économique mais impose au véhicule d'être impérativement dans une zone couverte par le réseau mobile. Il n'est donc pas adapté pour des déplacements dans des zones très montagneuses ou certaines régions rurales mal couvertes.

**Remarque**: en cas de déplacement à l'étranger, le boitier GSM/GPRS passe en itinérance (ou roaming), entrainant, comme pour un téléphone portable, un surcoût parfois important.

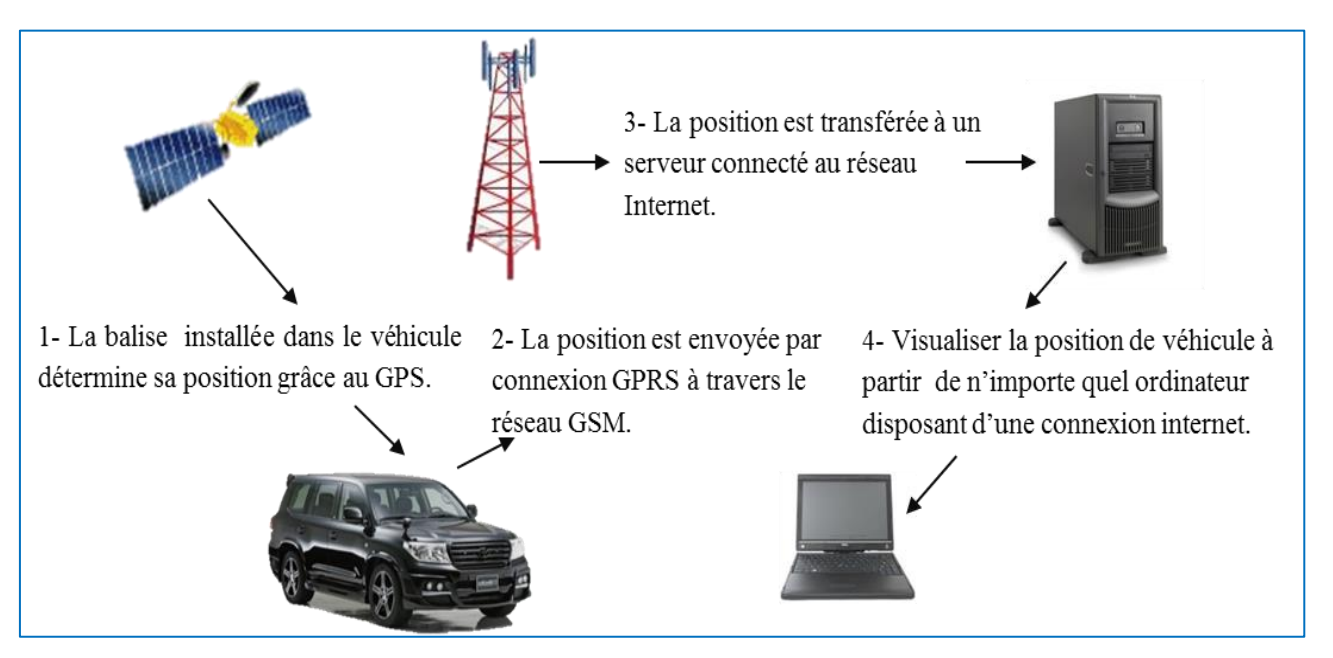

*Figure 14: Principe de géolocalisation d'un véhicule via un système GSM/GPRS.*

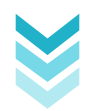

#### 4.1.3 **Autres systèmes de traçage**

A côté des systèmes de guidage ou de géolocalisation en temps réel, il existe des solutions permettant simplement de géolocaliser un véhicule sur demande.

- **La balise RFID** (Radio Frequency Identification) **:** ce petit boitier (qui fait parfois à peine la taille d'une carte de crédit), contient une radio étiquette (ou « tag RFID »). Son utilisation est conseillée dans des zones hostiles (murs épais en béton, métal, proximité de l'eau…) mais peu étendues.
- **Le traceur :** ce petit boitier permet de localiser un véhicule à tout moment, sur demande. Il est essentiellement utilisé comme moyen de prévention contre le vol. Certains modèles, très perfectionnés, sont couplés avec des systèmes d'alerte : envoi d'un SMS en cas de démarrage de véhicule ou de choc, possibilité de couper le moteur à distance…

### **5 Conclusion**

Dans ce chapitre, nous avons présenté les systèmes de sécurité et de géolocalisation dans un véhicule. Les différents concepts traités dans ce chapitre nous aiderons à mieux comprendre notre mode d'opération et les notions fondamentales pour bien réaliser notre application.

Dans le prochain chapitre nous détaillerons les méthodes et moyens que nous utiliserons dans la conception et la réalisation de notre système.

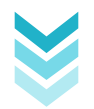

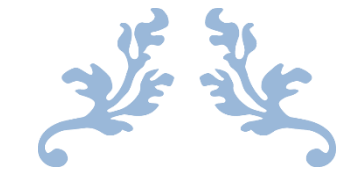

# CHAPITRE 2 : MOYENS ET METHODES DE MESURE

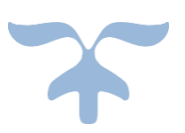

## **1 Introduction**

La conception de toute solution logicielle doit être traitée avec précision et détail, précédée d'une analyse profonde et bien réfléchie, car elle est le reflet du futur système avant même sa concrétisation.

Dans le but d'avoir une meilleure analyse et de rendre la conception du logiciel plus complète nous allons essayer d'étudier tous les moyens et les outils ainsi que le matériel qui nous va servir à la réalisation de notre application.

## **2 Structure du système**

Le système de mesure que nous avons conçu est constitué de deux parties essentielles chacune accomplit une ou plusieurs fonctions qui lui sont propres ; *Figure 1*. La première étant l'extraction des signaux du véhicule et la mesure d'accélération qui est réalisé à base d'une carte IOIO, la seconde est subséquemment le traitement et la visualisation des données.

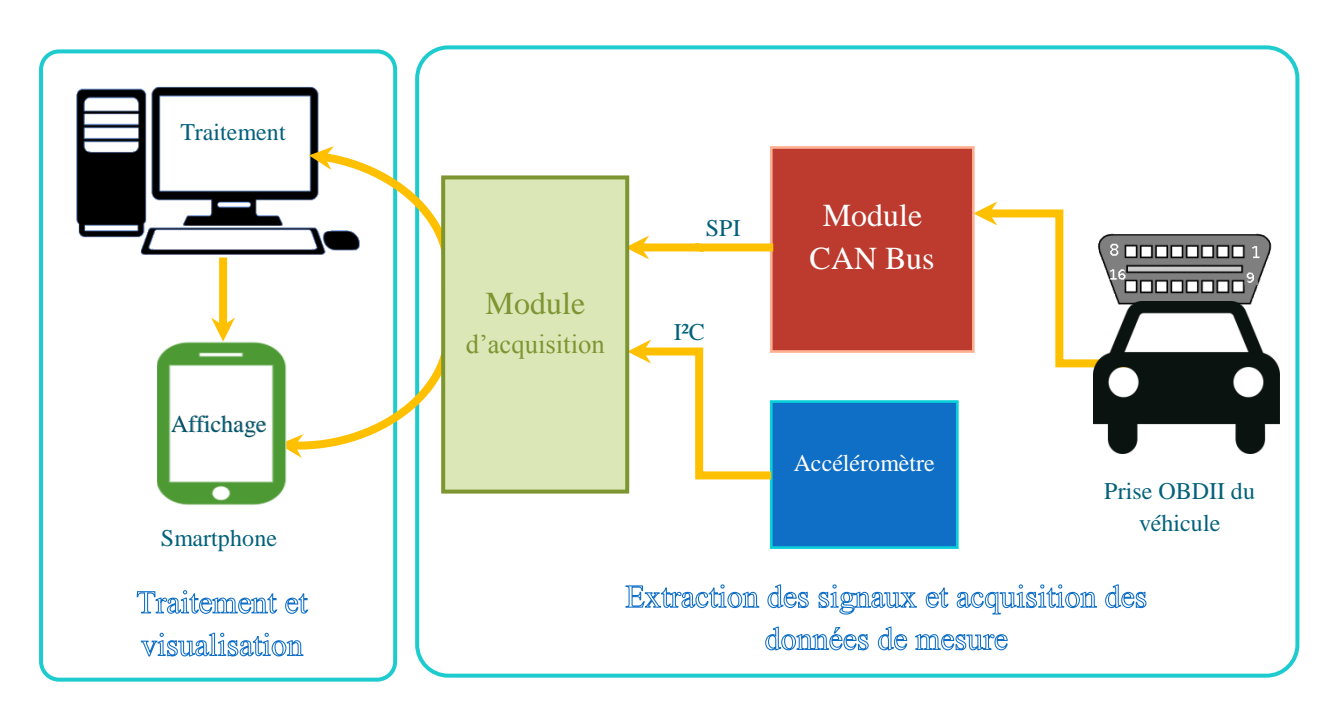

*Figure 15: Schéma du système de mesure*

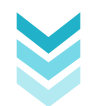

- **Partie extraction des signaux et acquisition des données de mesure:** c'est la partie hardware du système qui est à base de la carte IOIO OTG, cette dernière prend en charge la réception et l'envoie des différentes informations entre les deux parties, elle gère et maintien le fonctionnement du circuit et tous les capteurs y sont connectés.
- **Partie Traitement et visualisation :** c'est la partie software du système, elle assure le traitement des informations issues de l'accéléromètre et du module bus CAN. Englobé par une interface logicielle écrite en java, elle sert à afficher les différentes valeurs des capteurs sous formes différentes, et sauvegarder certaines données acquise.

## **3 Module d'acquisition**

Pour la réalisation de cette partie du projet, nous avons opté pour les composants suivants :

- Carte IOIO-OTG.
- Accéléromètre gyroscope; MPU-6050.
- Module CAN bus.

### **3.1** Carte IOIO-OTG [C21]

#### 3.1.1 Présentation de la carte d'acquisition IOIO OTG  $_{[C2]1}$

IOIO, qu'il faut prononcer « yoyo » est une [carte](http://www.semageek.com/tag/carte/) électronique qui permet d'interfacer rapidement et facilement des circuits électroniques à un appareil Android ou un PC. Cette carte permet de relier le [monde](http://www.semageek.com/tag/monde/) extérieur à Android, il peut ainsi récupérer des informations en provenance de capteurs, ou même piloter des éléments extérieurs.

La carte électronique IOIO est fabriqué et vendu par SparkFun, elle est construite autour d'un microcontrôleur PIC série 24F, dont la programmation peut être réalisée en langage Java. Cette carte possède 46 entrées/sorties numériques (dont 9 peuvent être utilisées comme étant des sorties PWM (*Pulse Width Modulation*), 16 entrées analogiques (10 bits), jusqu'à 4 liaisons séries UART (*Universal Asynchronous Receiver Transmitter*), jusqu'à 3 liaisons TWI (*Two Wire Interface)*, interfaces communément appelés I²C (*Inter-Integrated Circuit*) et SMBus (*System Management Bus)*, 3 liaisons SPI (*Serial Peripheral Interface*) et 6 entrées d'impulsion.

Le microcontrôleur dispose d'une connexion USB hôte. Il suffit donc de la relier à un périphérique Android (OS v1.5 minimum) pour que la carte IOIO interprète des commandes reçues par une application.

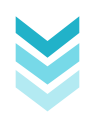
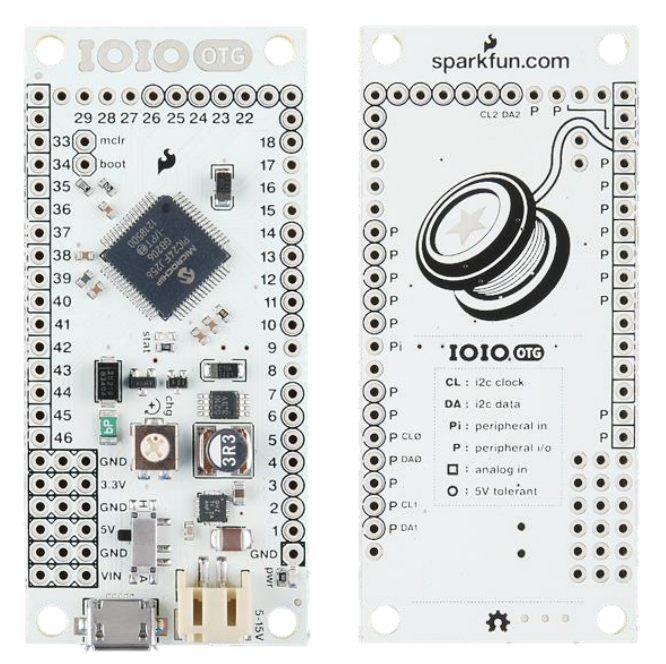

*Figure 16: Description de la carte IOIO OTG [C22]*

#### 3.1.2 Alimentation de la carte IOIO-OTG

La carte IOIO-OTG a deux principaux modes de fonctionnement sur le bus USB: périphérique et hôte. Agissant comme un périphérique (normalement lors de la connexion à un PC), l'IOIO-OTG peut être alimentée soit par le connecteur USB ou depuis une source externe, alors que lorsque les deux sont connectés, le courant sera établi à partir de la source externe. Lorsqu'il agit comme un hôte (normalement lors de la connexion à un dongle Bluetooth/Android), une source externe d'alimentation est nécessaire.

La façon la plus courante pour alimenter extérieurement la carte est de connecter une source de tension continue, entre 5V et 15V, au connecteur JST. Dès que cela est fait, le voyant d'alimentation rouge doit s'allumer.

**Il est importent de savoir que pour des raisons d'une limitation de conception dans le IOIO-OTG, la carte pourrait être endommagé quand elle est alimentée par des câbles longs (haute inductance) avec plus de 10V.** Ceci est parce que la tension peut momentanément passer à plus de 20V et endommager le commutateur de régulateur de tension. Il est préférable d'utiliser soit 10V ou moins, utiliser des fils courts entre l'alimentation et les bornes de VIN.

La carte IOIO fournit 5V à l'appareil Android via la connexion USB (sur la ligne VBUS). Cette alimentation 5V charge à la fois la batterie de l'appareil Android et permet à l'appareil Android de savoir qu'un hôte USB est connecté.

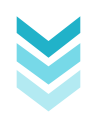

#### 3.1.2.1 *Caractéristiques de l'alimentation*

IOIO-OTG a deux régulateurs de tension à bord:

- Un régulateur de commutation qui peut prendre 5V-15V comme entrée et délivre jusqu'à 3A de 5V stable.
- Un régulateur linéaire qui se nourrit de la ligne de 5V et émet jusqu'à 500 mA de 3.3V stable.

Les broches d'alimentation sont les suivantes :

- o **Broches VIN** (3 broches): Utilisé pour délivrer la tension d'alimentation au circuit, ou comme une entrée alternative à la prise d'alimentation.
- o **Broches 5V** (3 broches): La ligne de 5V est utilisée pour alimenter un périphérique USB (en mode hôte) ainsi que la mise sous tension tous les périphériques de 5V que vous pourriez avoir, comme des servomoteurs.
- o **les repères de 3.3V** (3 broches): 3.3V est utilisé principalement pour alimenter le MCU de l'IOIO. Il consomme environ 30 mA en fonctionnement normal, laissant un peu plus de 400mA pour les périphériques externes de 3.3V.

#### 3.1.3 Gestion des mémoires dans la carte IOIO-OTG :

Le **PIC24FJ256**GB206 a 256KB de mémoire FLASH pour stocker le programme et 96KB de mémoire RAM (volatile).

#### 3.1.4 Les Pins de la carte IOIO-OTG

Les broches d'E/S sont l'essence de la carte. Elles sont utilisées pour se connecter à des circuits externes à l'aide de différentes interfaces. Le dénominateur commun de toutes les broches est qu'elles peuvent toutes servir comme entrées numériques 3.3V ou sorties numériques 3.3V. En outre, beaucoup de ces broches ont d'autres fonctions.

Pour plus de commodité, les fonctions des broches communes sont présentées graphiquement sur le bas de la carte, avec une légende:

- **Pins entouré par un carré** peuvent être utilisés comme entrées analogiques (3.3V) : broches **31** à **46**.
- **Pins entouré d'un cercle** tolèrent 5V ; ils peuvent être utilisés comme entrées logiques 5V ou produit sortie logique 5V lorsqu'ils sont utilisés en mode collecteur ouvert à l'aide d'une résistance de rappel (pull-up): broches de **1** à **7**, **10** à **14**, et de **18** à **26**.

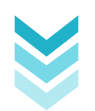

- **Pins marqués d'un "P"** peuvent être utilisés comme des entrées et sorties périphériques. Principalement, ce qui inclut PWM, entrée d'impulsion, UART et SPI : broches : **3**, **6**, **7**, de **10** à **14**, **27**, **28**, de **34** à **40**, **45** et **46**
- **La broche marquée avec "Pi"** peut être utilisée comme périphérique d'entrée : **9**
- **Pins marqués avec DAx et CLx** sont utilisés pour TWI : broches (CL0 : **5**, DA0 : **4**), (CL1 : **2**, DA1 : **1**), (CL2 : **25**, DA2 : **26**)

#### 3.1.4.1 *Les entrée/sorties numériques :*

Les entrées sorties numérique, communément appelée GPIO sont les blocs de construction les plus basique des systèmes de matériels numériques. Un signal de niveau logique a deux états: bas et haut, respectivement 0 et 1 ou faux et vrai. Les représentations réelles de ces états en termes de tension et de courant varient en fonction des circuits qui les génèrent, ces derniers, influence les circuits qui les consomment à leur tour.

Chacune des broches de la carte IOIO peut fonctionner comme une entrée ou une sortie numérique, selon le choix du client dans le logiciel. La LED stat est également considéré comme un pin, et peut être contrôlée comme une sortie numérique.

#### 3.1.4.1.1 Sorties numériques

Lorsqu' elles sont utilisées comme sortie, dans leurs modes de fonctionnement par défaut, les broches de la carte représentent les niveaux logiques comme suit:

- Une logique basse entraînera la broche à forcer une tension de 0V («terrain») sur tout ce qui lui est relié.
- Une logique haute entraînera la broche à forcer une tension de 3,3 V sur tout ce qui est lui relié.

L'utilisation des broches IOIO comme sorties numériques se fait via le **DigitalOutputinterface**. Une instance de cette interface correspond à une broche physique sur la carte, configurée pour fonctionner en mode sortie numérique. Les instances DigitalOutput sont obtenues en appelant :

**DigitalOutput in = ioio.openDigitalOutput(pinNum);**

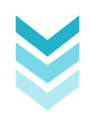

#### 3.1.4.1.2 Entrées numériques

Lorsqu'elles sont utilisées comme entrées, les broches IOIO ne force jamais une tension sur ce qui est lui relié, mais plutôt détecte le niveau de tension et reportent leur état en conséquence.

- Lorsque 0V est détectée, la broche lis bas (low).
- Lorsque 3.3V est détectée, la broche lis haut (high). Les broches tolérantes de 5V, tolèrent jusqu'à 5 V, et le traite également comme haut.

L'utilisation des broches IOIO comme entrées numériques se fait via le **DigitalInputinterface**. Une instance de cette interface correspond à une broche physique sur la carte, configurée pour fonctionner en mode entrée numérique. Les instances DigitalInput sont obtenues en appelant : **Digitaloutput in = ioio.openDigitalInput(pinNum);**

#### 3.1.4.2 *Les entrée/sorties analogiques :*

IOIO dispose de 16 broches, communément appelés «Entrées analogiques», qui sont capables de mesurer des niveaux de tension entre 0V-3.3V, avec une précision d'environ 3 mV.

En interne, dès que vous ouvrez une entrée analogique, l'IOIO commence l'échantillonnage de la tension, à des intervalles réguliers, et envoie ces échantillons à l'appareil Android. A la lecture, un choix se présente ; soit la lecture de la valeur la plus récente, ou la lecture sur une base échantillon par échantillon.

#### 3.1.4.2.1 Utilisation :

L'utilisation des broches IOIO comme entrées analogiques se fait via l'**AnalogInputinterface**. Une instance de cette interface correspond à une broche physique sur la carte, configurée pour fonctionner en mode entrée analogique. Les instances AnalogInput sont obtenues en appelant:

#### **AnalogInput dans ioio.openAnalogInput = (pinNum);**

#### 3.1.4.2.2 Taux d'échantillonnage de la bande passante:

Les broches d'entrées analogiques actuelles sont échantillonnées 1000 fois par seconde (1 kHz). Pour certaines applications (comme les mesures de signal audio) ce n'est pas acceptable. Cette fréquence d'échantillonnage n'est pas une limitation physique de la carte IOIO (en effet, la limitation physique est 500KHz pour tous les canaux ouverts combinés).

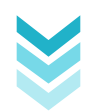

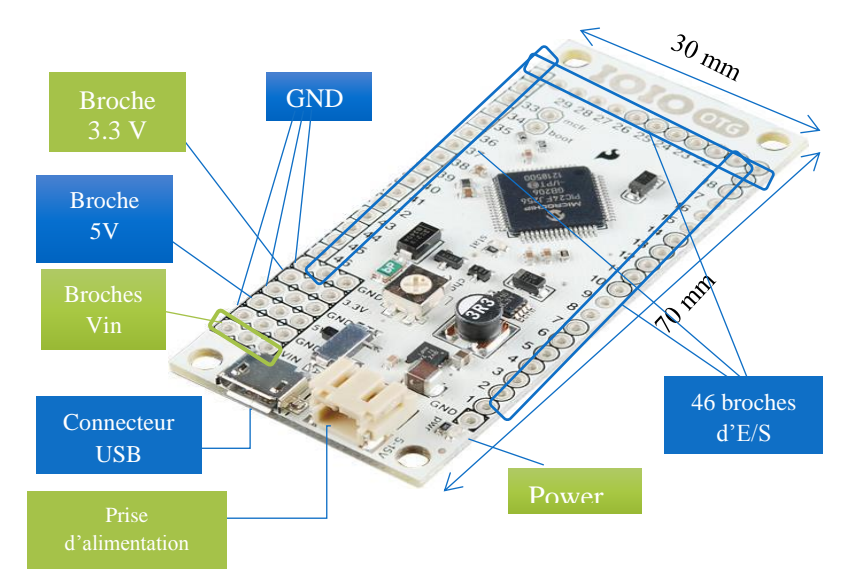

*Figure 17: Brochage de la carte IOIO-OTG.*

#### 3.1.5 Connexion de la carte IOIO à Android / PC:

La carte IOIO-OTG offre une connectivité via USB OTG ou Bluetooth, et est contrôlable à partir d'une application Android en utilisant l'API Java.

#### 3.1.5.1 *Connectivité via Bluetooth*

 **Connexion à Android :** à partir de Bootloader V3.0 et App-IOIO3.10 ou plus, IOIO-OTG peut communiquer avec un appareil Android via une connexion Bluetooth. Lorsque la carte est connectée à l'appareil Android en mode Auto, la carte passe en mode USB Host et fournit l'alimentation électrique à l'appareil.

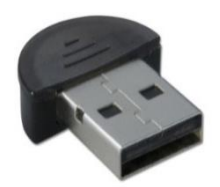

*Figure 18: Dongle Bluetooth.*

**Connexion au PC :** À partir de Bootloader V3.0 et App-V3.10,

IOIO-OTG peut être utilisé avec un PC hôte via Bluetooth. Dans ce cas il faut déplacer le sélecteur du mode d'accueil sur la carte à la position (H) « forcer hôte ». Tous les principaux systèmes d'exploitation (Windows, Linux, OSX) sont pris en charge.

#### 3.1.5.2 *Connectivité via USB OTG*

 **Connexion à Android :** IOIO agit comme un hôte USB. Le câble USB-OTG livré avec l'IOIO doit être branché à cette dernière, il faut utiliser par la suite un câble USB standard pour connecter le périphérique Android. Pour travailler avec les appareils Android les plus âgés (jusqu'à V1.5 Android!), il faut activer le débogage USB sur l'Android. Dans ce mode, l'IOIO charge l'Android.

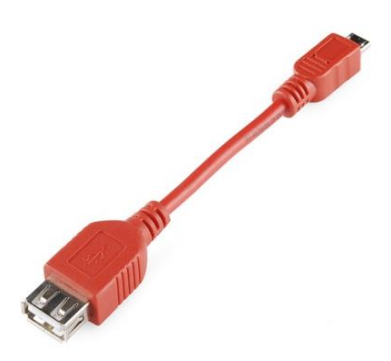

*Figure 19: Câble OTG USB-A / micro-A [C22]*

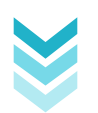

 **Connexion au PC :** IOIO agit comme un dispositif USB. l'IOIO est connecté au PC en utilisant un câble USB standard. Dans ce mode, le PC alimente l'IOIO. Si l'application de l'utilisateur tourne sur une machine Linux, OSX ou Windows, la carte switch automatiquement en mode Accessoire et apparait comme un port série virtuel. Dans ce cas aussi la carte est alimentée par le PC.

#### 3.1.6 Le microcontrôleur **PIC24FJ256**GB206 [C22]

Le microcontrôleur utilisé sur la carte IOIO-OTG est un microcontrôleur PIC24FJ256, 16-Bit avec USB OTG, à une vitesse de 32MHz, une mémoire flash de 256KB et une RAM de 96KB.

#### 3.1.6.1 *Principales caractéristiques:*

- Jusqu'à **44** broches disponibles.
- **4** modules SPI.
- **3** modules I2C ™ supportant le multi-Maître / Esclave.
- Modes d'adressage 7-bit / 10-bit.
- $\bullet$  Modules UART.
- Prend en charge RS-485, RS-232, protocoles LIN/ J2602 et IrDA®.
- Timers 16 bits.
- **9** entrées de capture 16 bits, chacun avec une base de temps.
- **9** sorties PWM 16-Bit, chacune avec une base de temps dédiée.
- Horloge matérielle en temps réel et calendrier (RTCC).
- Amélioration programmable du Contrôle de Redondance Cyclique (CRC).
- Jusqu'à **5** sources d'interruption externes.

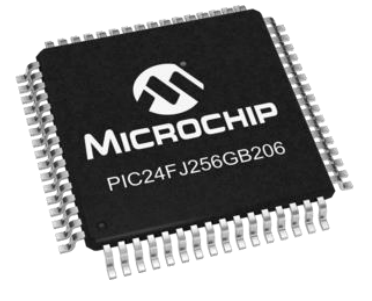

*Figure 20: microcontrôleur PIC24FJ256GB206*

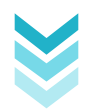

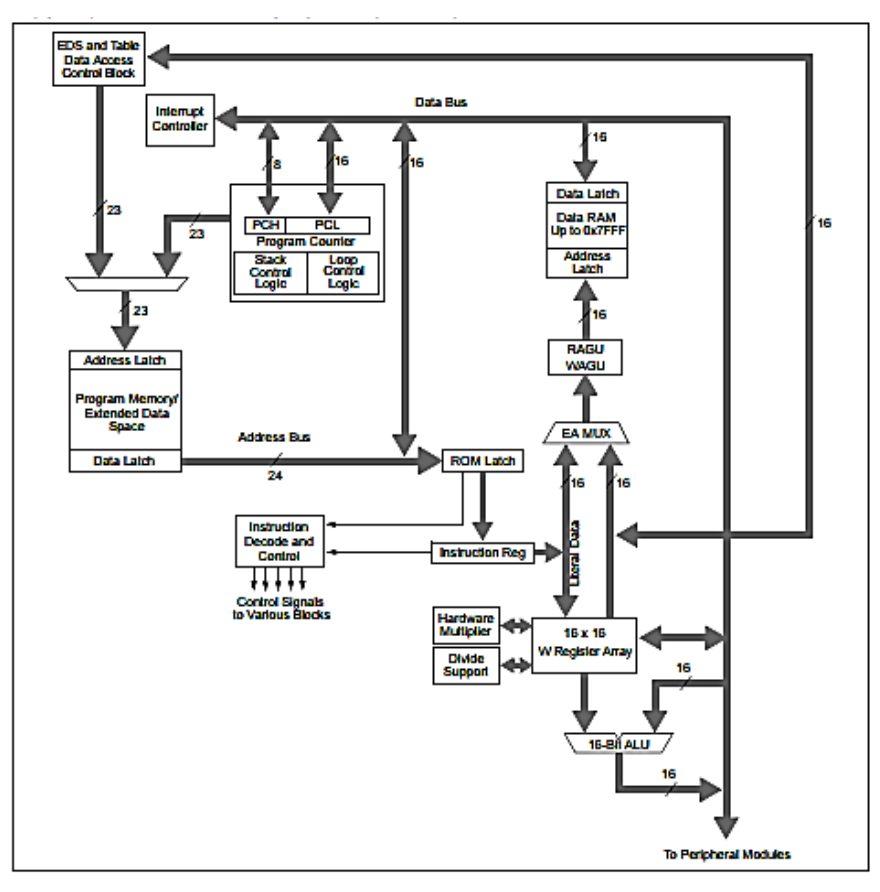

*Figure 21: Schéma générale de la famille PIC24FJ256GB210 [C23]*

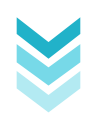

#### **3.2** Accéléromètre et Gyroscope 3 axes (MPU-6050) [C24]

#### 3.2.1 Description

Le MPU-6050 est un concentré de puissance dans un circuit minuscule. Il combine un accéléromètre 3 axes, un gyroscope 3 axes et un Digital Motion Processor™ (DMP™) capable de traiter des algorithmes de fusion de mouvement 9 axes.

Cette platine pour MPU-6050 permet d'utiliser facilement ce composant dans des projets. Les broches sont accessibles au pas de 0.1", y compris les broches I2C auxiliaires permettant de connecter le MPU-6050 à un magnétomètre externe ou à d'autres capteurs.

Ce composant peut être utilisé dans tous les projets d'objets volants ou de robots nécessitant un asservissement d'équilibre.

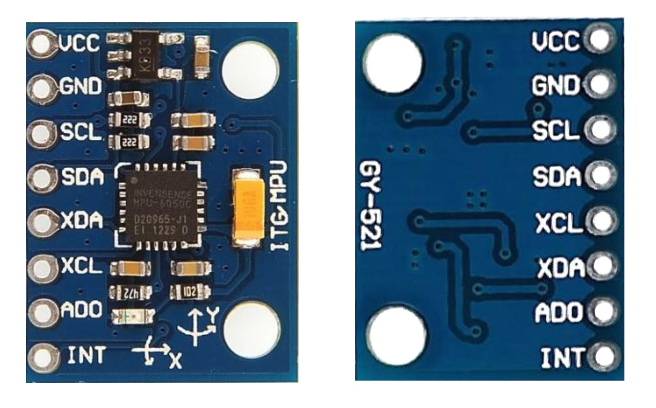

*Figure 22: présentation du Mpu-6050*

#### 3.2.2 Caractéristiques

- Sortie digitale I2C de données de mouvement 6 ou 9 axes suivant différents formats (matrice, quaternions, angles d'Euler ou données ٠Z brutes).
- Tension d'entrée: 2.3 3.4V.
- Gyroscope 3 axes avec sensibilité jusqu'à 131 LSB/ (deg/s) et intervalle de pleine échelle programmable de  $\pm 250$ ,  $\pm 500$ ,  $\pm 1000$ , et  $\pm 2000$  deg/s.
- Accéléromètre 3 axes avec intervalle de pleine échelle programmable de  $\pm 2g$ ,  $\pm 4g$ ,  $\pm 8g$  et  $\pm 16g$ .
- Digital Motion Processing™ (DMP™) permettant de décharger le processeur principal du projet pour réaliser des calculs de mouvement complexes.
- Capteur de température avec sortie digitale.
- Il est livré avec deux têtes d'épingle.

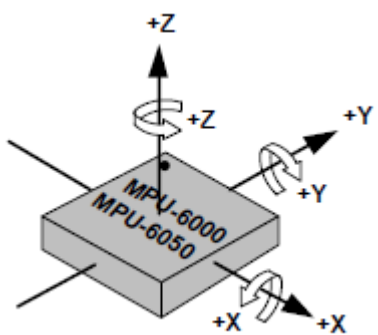

*Figure 23: Orientation des axes de sensibilité et polarité de rotation [C24]*

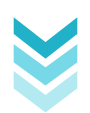

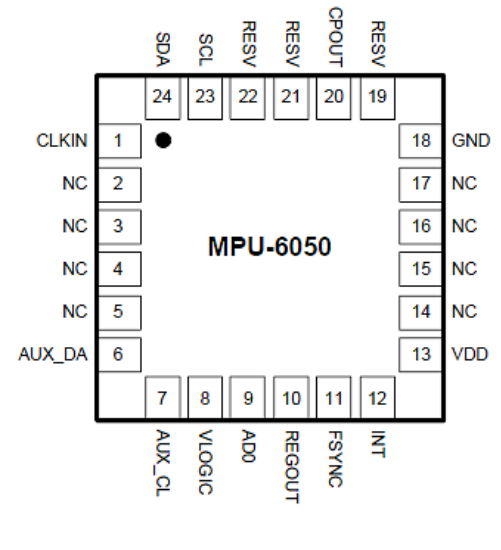

QFN Package<br>24-pin, 4mm x 4mm x 0.9mm

*Figure 24: Schéma de brochage du MPU-6050*

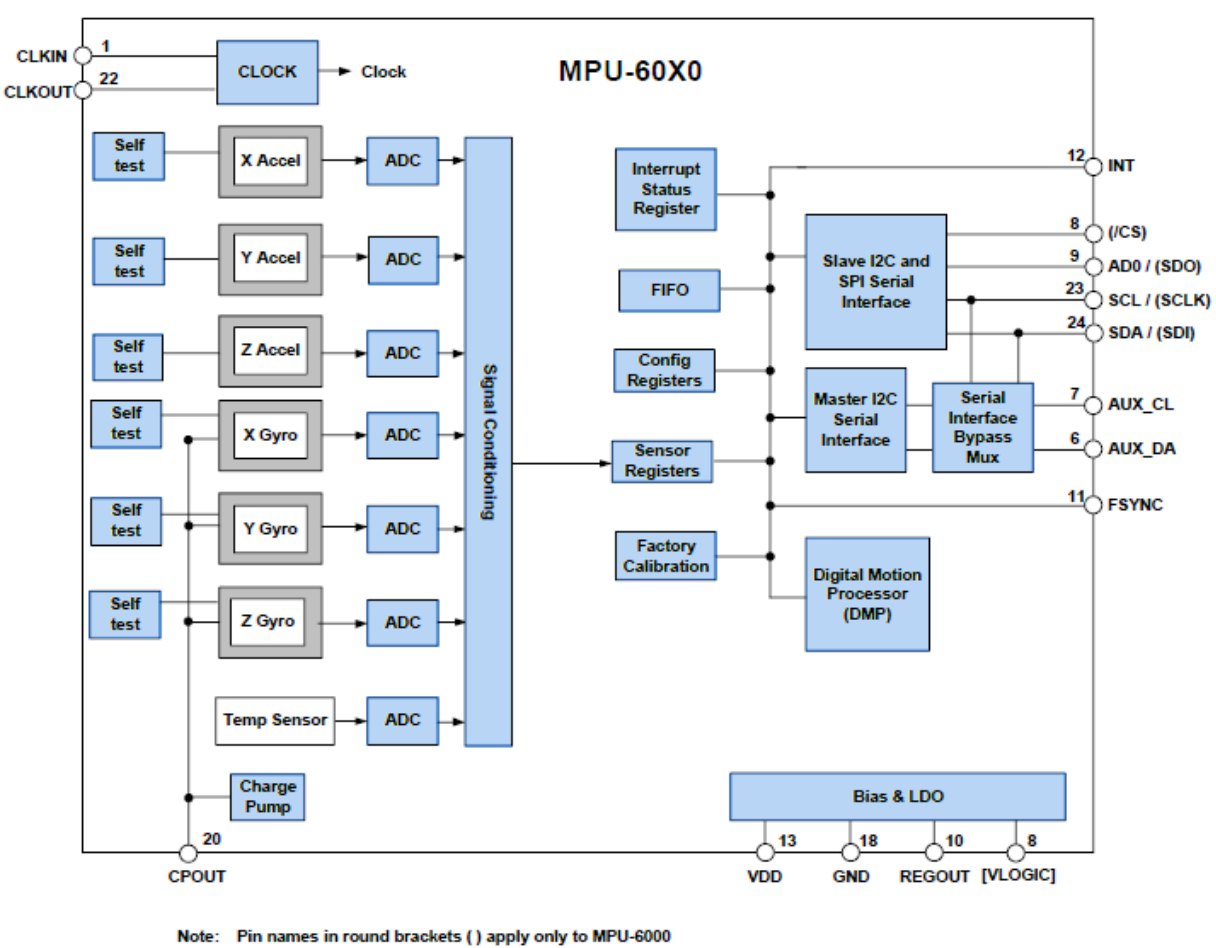

Pin names in square brackets [ ] apply only to MPU-6050

*Figure 25: Block Diagram de l'Mpu-6050 et de l'Mpu-6000 [C24]*

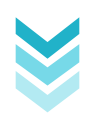

#### **3.3** Le CAN bus shield  $_{[C25]}$

#### 3.3.1 Description

Ce composant permet de connecter le bus CAN du véhicule à la carte de développement. Il utilise le contrôleur CAN Microship MCP2515 avec l'émetteurrécepteur CAN MCP2551. La connexion se fait via un sub-D 9 de façon standard pour une utilisation avec le câble OBD-II.

Le module a également un support de carte  $\mu SD$ , un connecteur série LCD et un connecteur pour un module GPS EM406. Ce composant est utile pour les applications d'enregistrement de données.

Nous utilisons ce module afin d'extraire les signaux (informations nécessaires) du véhicule et de les enregistrer.

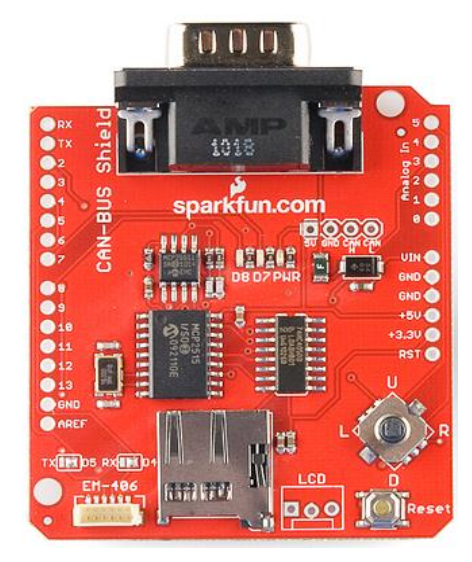

*Figure 26: Le CAN bus shield [C25]*

#### 3.3.2 Caractéristiques

- $\div$  CAN v2.0B jusqu'à 1 Mb / s
- $\div$  Interface SPI à vitesse haute (10 MHz)
- Connexion CAN via le connecteur sub-D 9 d'une manière standard
- L'alimentation peut se fournir à la carte par sous-D via un fusible réinitialisable et la protection de l'inversion de polarité.
- Socket pour le module GPS EM406.
- Titulaire de la carte Micro SD.
- Connecteur pour LCD de série.
- Bouton de réinitialisation.
- Deux indicateur LED.

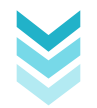

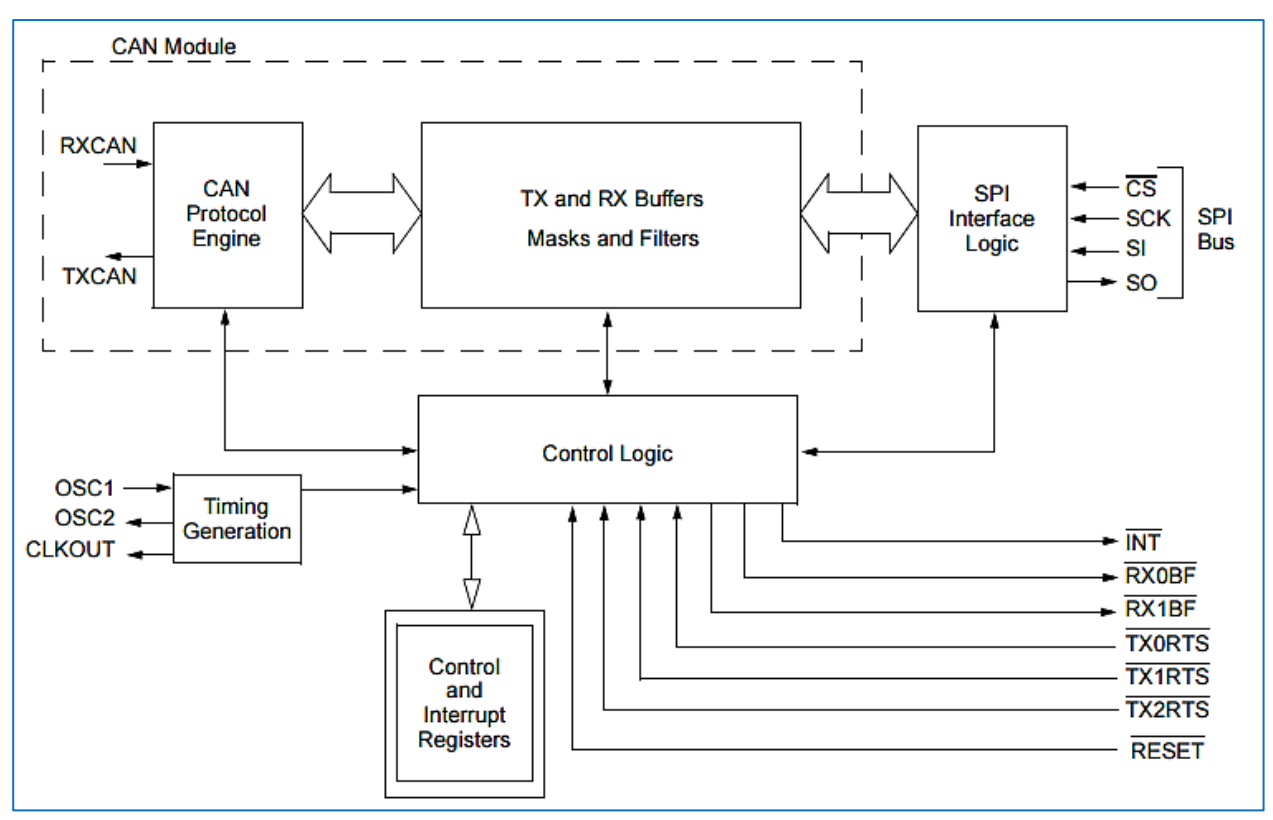

*Figure 27: Bloc diagram de l' MCP2515 [C26]*

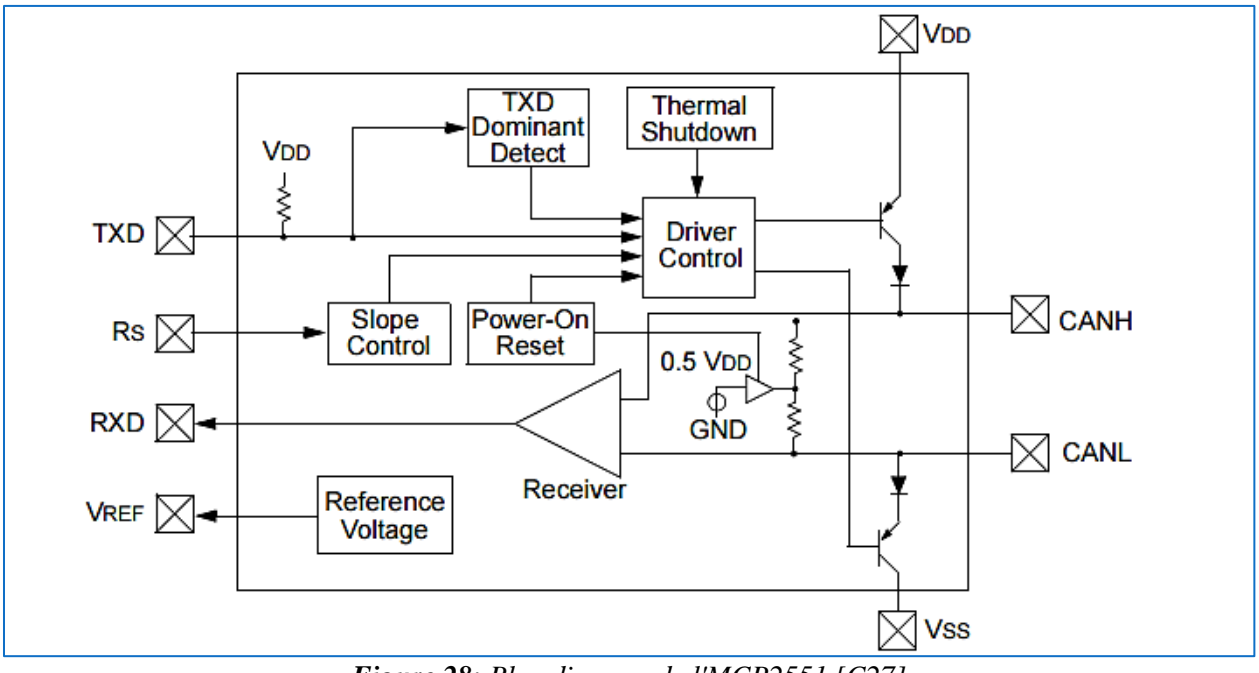

*Figure 28: Bloc diagram de l'MCP2551 [C27]*

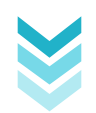

# **4 Module de traitement et d'affichage**

#### **4.1** Choix des composants :

Pour la réalisation de ce projet, nous avons opté pour les composants suivants :

- Langage de programmation Java Android.
- Environnement de développement Eclipse Luna  $4.4.0$ .
- $\checkmark$  SDK Android (Software Development Kit)
- $\checkmark$  Plug in ADT (Android Development Tools).
- L'émulateur du téléphone AVD.
- Ordinateur portable HP Pavilion dm1 Notebook PC.
- $\checkmark$  Smartphone GT-S7560.

#### **4.2** Description fonctionnelle du système

#### 4.2.1 Environnement développement sous Android  $_{[C28]}$

Afin de développer sous Android, un ensemble d'outils est nécessaire.

#### 4.2.2 Le SDK Android (Software Development Kit)

SDK signifie Software Development Kit, c'est un ensemble d'outils d'aide à la programmation pour concevoir des logiciels, jeux, applications mobiles, etc. pour un terminal et/ou un système d'exploitation spécifique. Le SDK Android permet donc de développer des applications pour Android et uniquement pour Android.

Au premier lancement du SDK, une fenêtre semblable à la figure suivante s'affichera :

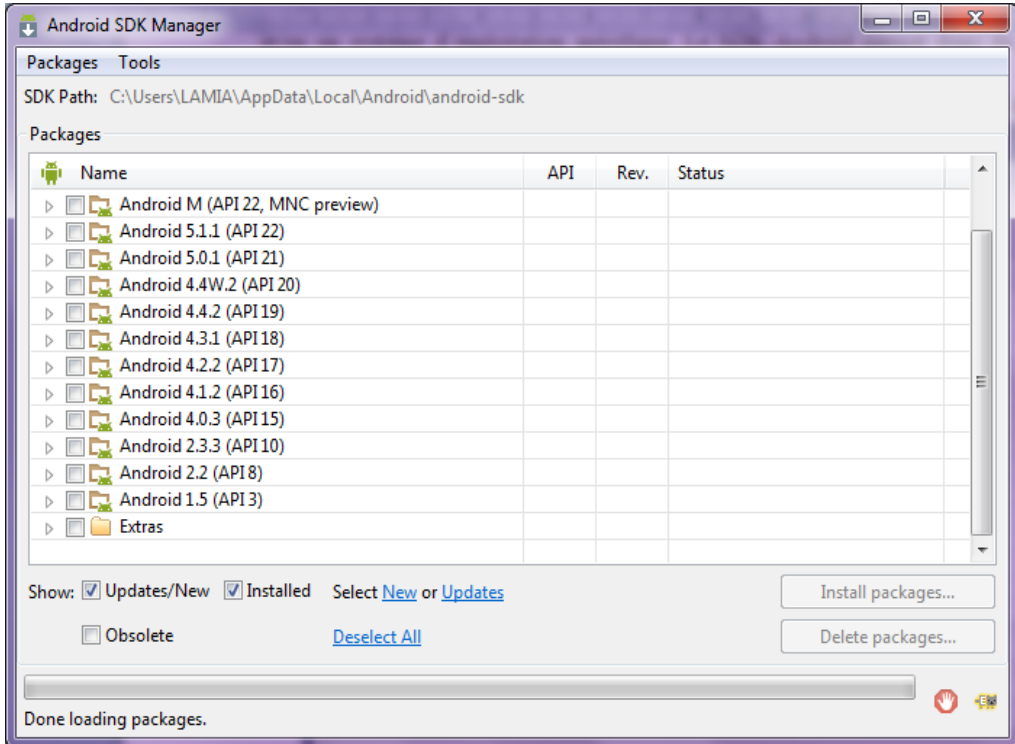

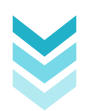

*Figure 29: SDK de L'Android.*

Remarquant les noms des paquets, il s'avère qu'ils suivent tous un même motif. Il est écrit à chaque fois : Android [un numéro] (API [un numéro]). La présence de ces numéros s'explique par le fait qu'il existe plusieurs versions de la plateforme Android en circulation. Le premier nombre correspond à la version d'Android et le second à la version de l'API Android associée. Quand nous développons une application, il faut prendre en compte ces numéros, puisqu'une application développée pour une version précise d'Android ne fonctionnera pas pour les versions antérieures.

#### 4.2.3 L'IDE Eclipse

Eclipse est un environnement de développement intégré, libre, extensible, universel et polyvalent, permettant de créer des projets de développement mettant en œuvre n'importe quel langage de programmation.

Eclipse IDE est principalement écrit en Java (à l'aide de la bibliothèque graphique SWT, d'IBM), et ce langage, grâce à des bibliothèques spécifiques, est également utilisé pour écrire des extensions.

La spécificité d'Eclipse IDE vient du fait de son architecture totalement développée autour de la notion de plugin : toutes les fonctionnalités de cet atelier logiciel sont développées en tant que plug-in. Ainsi il existe un plugin pour Android pour développer des applications mobiles que nous verrons dans la partie suivante.

Pour développer notre application, nous avons utilisé la version 4.4.0 nommée Eclipse Luna Release dont son interface est présentée dans la figure suivante :

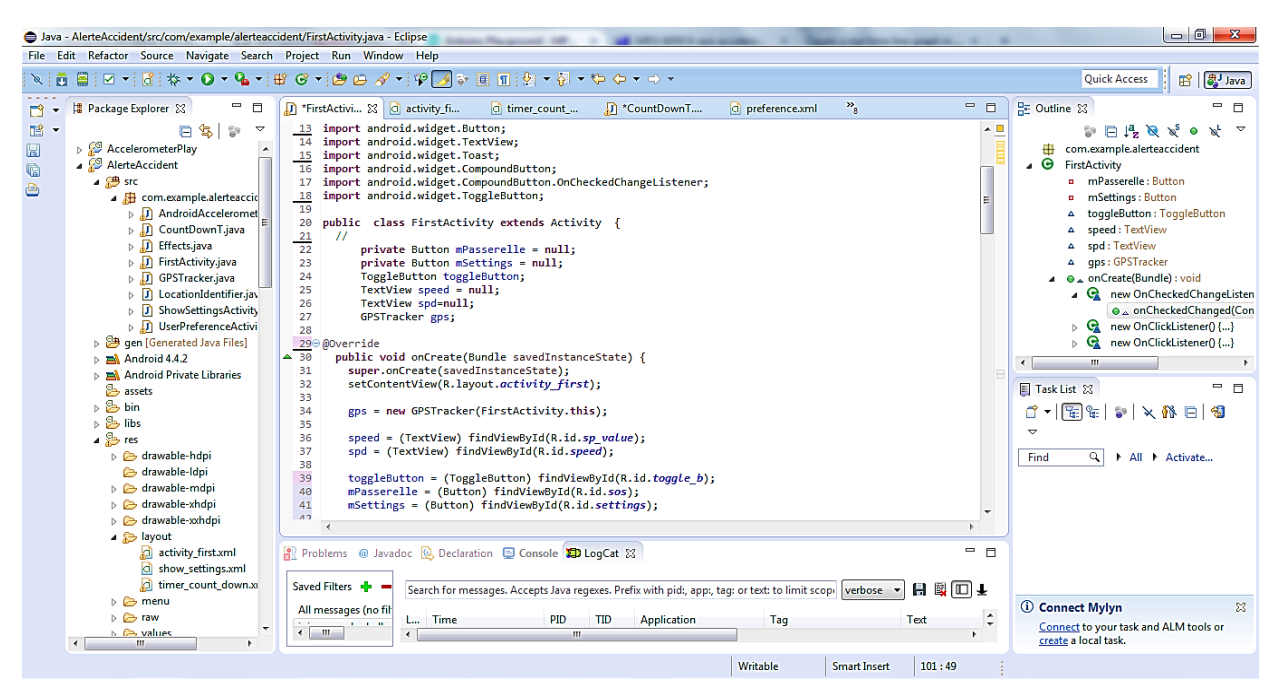

*Figure 30: Interface de l'IDE Eclipse Luna 4.4.0*

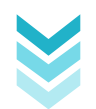

#### 4.2.4 Le Plugin ADT pour Eclipse

Google fournit un Plugin pour Eclipse, nommé ADT (Android Development Tools). Sa fonction principale est de créer un pont entre Eclipse et Android.

#### 4.2.5 L'émulateur du téléphone AVD

L'Android Virtual Device, est un émulateur de terminal sous Android. C'est-à-dire que c'est un logiciel qui fait croire à l'ordinateur qu'il est un appareil sur Android.

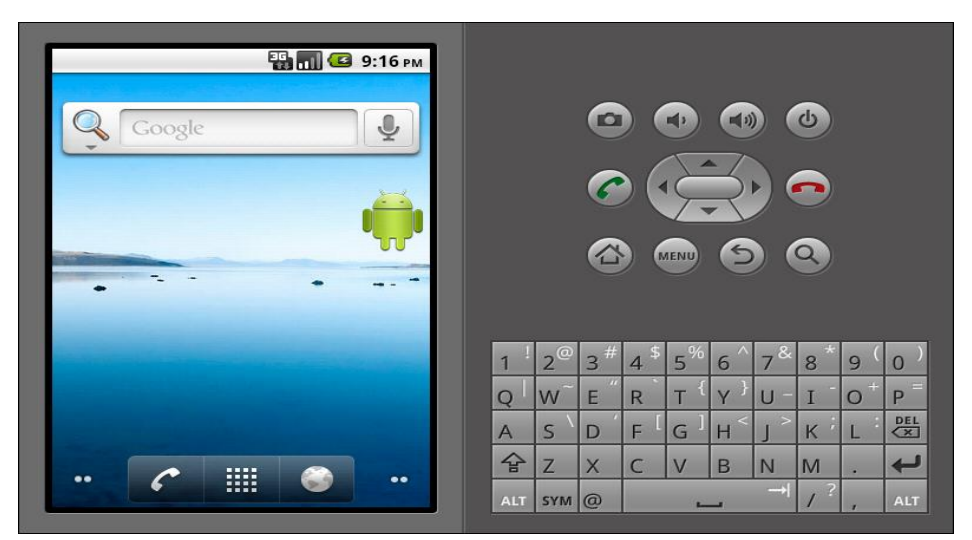

*Figure 31: Emulateur du téléphone (AVD)*

#### 4.2.6 Smartphone  $[<sub>C291</sub>]$

Smartphone est un terme d'origine anglo-saxonne, signifiant littéralement « téléphone intelligent ». Il désigne un téléphone portable, multifonctions à mi-chemin entre le téléphone portable et l'assistant personnel. Selon le principe de l'ordinateur, il peut exécuter divers applications grâce à un système d'exploitation conçu spécialement pour mobiles, et donc, en particulier, fournir des fonctionnalités de plus de celles de téléphones mobiles classiques comme : l'agenda, la télévision, le calendrier, la navigation sur le web, la consultation et l'envoi du courrier électronique, la géolocalisation, le dictaphone/magnétophone, la calculatrice, la boussole, l'accéléromètre, le gyroscope, la messagerie vocale, la

cartographie numérique, etc.

Il est possible de personnaliser son Smartphone en y installant des applications additionnelles telles que des jeux ou des utilitaires via un magasin d'applications en ligne différent pour chaque système d'exploitation comme Google Play sur Android, ou encore, l'App Store sur *iOS*.

Pour les essais et les tests, nous allons utiliser un Smartphone ayant les caractéristiques suivantes :

- **Modèle :** Samsung GT-S7560
- **Système d'exploitation :** Android 4.0.4, SDK15.

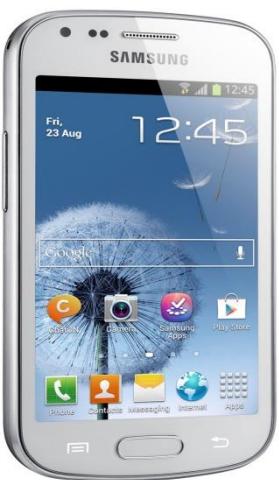

*Figure 32: Samsung GT-S7560*

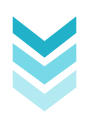

- **Kernel :** 3.0.8
- **RAM :** 666 MB.
- **Processeur :** 1 core,  $[122.9 1008 MHz]$
- **Communication:** GSM, GPS, Bluetooth, WiFi.

#### 4.2.6.1 *Les capteurs dans un Smartphone*

Le smartphone combine les données captées par ses différents capteurs afin d'estimer une probabilité de localisation en fonction du temps, de la direction prise... à partir d'un point de départ prédéterminé pour des utilisations variées (boussole, navigation, console de jeux portable...)

#### $\triangleright$  **Le GPS** :

Presque tous les Smartphones disposent d'un récepteur GPS. La réception de 3 satellites (minimum) est nécessaire pour obtenir une position en 2D et 4 satellites pour 3D (altitude); plus de satellites augmente la précision. Le GPS ne fonctionne pas à l'intérieur des bâtiments; il peut être lent à positionner et vide rapidement la batterie.

La localisation cellulaire GSM des téléphones portables (qui n'a qu'une précision de 300 m en ville, à plusieurs km dans le rural) peut accélérer la localisation GPS (fonction "Assisted GPS" avec une puce A-GPS)

#### **L'accéléromètre :**

L'accéléromètre permet de savoir dans quelle direction l'appareil se déplace; il ne détecte pas une position, mais une accélération sur l'un des trois axes X, Y, Z.

Un accéléromètre mesure les accélérations, mesure les changements de vitesse et les changements de position (mouvements de translation). Ils sont généralement utilisés pour mesurer de petits mouvements.

Un accéléromètre permet aussi de détecter la force de gravité générée par la Terre. C'est donc l'accéléromètre qui détermine l'orientation de l'écran et contrôle le basculement portrait/paysage.

#### **Le gyroscope :**

Le gyroscope ne détecte pas un déplacement linéaire le long d'un axe, mais une accélération de la rotation autour d'un axe.

Le gyroscope mesure soit des changements dans l'orientation (mouvement angulaires) ou des changements de vitesse de rotation.

Le gyroscope ne donne que des données relatives (ex : rotation de 30° vers la droite).

Le smartphone peut déterminer l'orientation du téléphone par rapport à la verticale en utilisant l'accéléromètre et le gyroscope et ainsi obtenir la valeur absolue du tangage et du roulis.

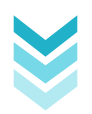

Pour le lacet, on peut utiliser la boussole et le gyroscope. Mais sur la plupart des jeux on utilise uniquement les variations d'angles.

*Ex:* Les jeux de course de voitures ou l'on se sert de son smartphone comme d'un volant, ou l'on secoue son appareil pour éteindre sa musique.

Sur les applis de réalité augmentée on a vraiment besoin des valeurs absolues.

#### **Le magnétomètre :**

Un magnétomètre mesure les champs magnétiques et parce que la terre possède un champ magnétique significatif, le magnétomètre peut être utilisé comme une boussole. Un magnétomètre à 3 capteurs (3 axes).

Il permet de disposer d'un véritable compas embarqué, et peut détecter des métaux ferromagnétiques.

Donc nous avons un système à 10 axes qui est embarqué.

3 accéléromètres + 3 gyroscopes + 3 magnétomètres + 1 pression

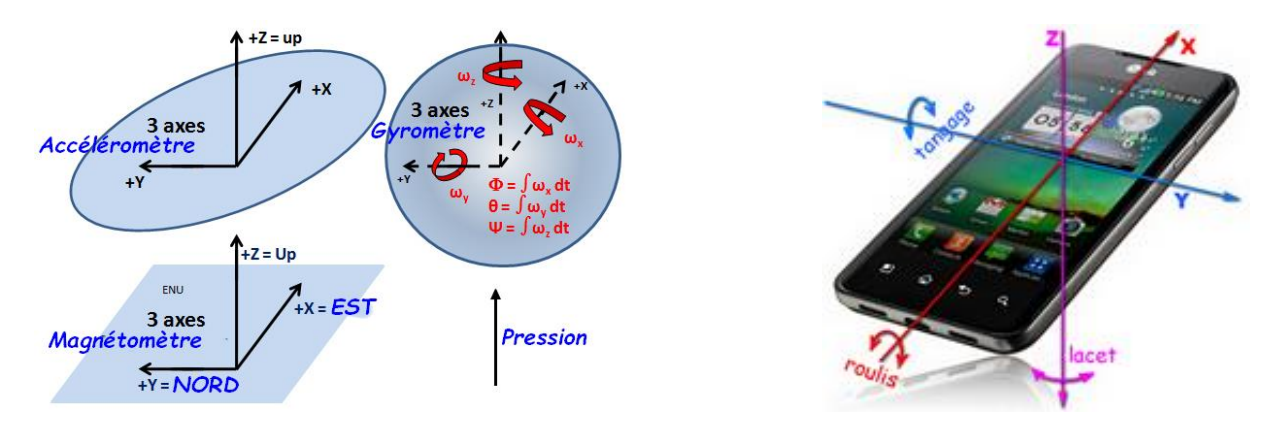

#### **Le pédomètre :**

Un pédomètre donne le nombre total de pas en 24h. Certains calculent la distance parcourue et l'énergie dépensée.

#### **Le capteur d'orientation :**

Le capteur d'orientation détecte le statut de direction de l'appareil. Ceci permet la rotation automatique de l'écran lorsque l'appareil est tourné horizontalement...

Le capteur de proximité :

Ce capteur détecte la présence du corps humain au niveau de l'écouteur de l'appareil

#### **Le Détecteur de luminosité :**

Ce capteur permet de savoir quelle est l'intensité lumineuse de l'environnement, ce qui permet de régler automatiquement l'éclairage de l'écran (l'écran consomme beaucoup de courant).

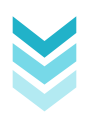

#### 4.2.6.2 *Plateforme Android*

Android est un système d'exploitation pour Smartphones, tablettes tactiles, PDA et terminaux mobiles. C'est un système open source, utilisant le noyau Linux, conçu par Android, une startup rachetée par Google, et annoncé officiellement le 5 novembre 2007. D'autres types d'appareils possédant ce système d'exploitation existent, par exemples les téléviseurs, des montres, des autoradios et même de voitures.

Android est gratuit, pour les constructeurs d'appareils souhaitant l'utiliser, et partiellement open source. Concrètement, ce système d'exploitation s'appuie sur un noyau Linux optimisé pour un usage mobile, et sur une machine virtuelle Java, fortement modifiée, nommée Dalvik JVM. Celle-ci n'exécute pas les (.class) habituels, mais des fichiers portant l'extension (.dex), compilés différemment et optimisés par le SDK Android. Le développement se fait donc en Java, mais sur cette JVM spécifique à Android. Il n'est, du fait, pas possible d'utiliser n'importe quelle librairie Java dans une application Android.

#### 4.2.6.2.1 Evolution d'Android

Dans l'ensemble, les différentes versions d'Android ont toutes des noms de desserts (en anglais), qui sont sculptés et affichés devant le siège de Google (Mountain View) et ça, depuis la sortie de la version 1.5 et suivent une logique alphabétique (de A à Z). [C211]

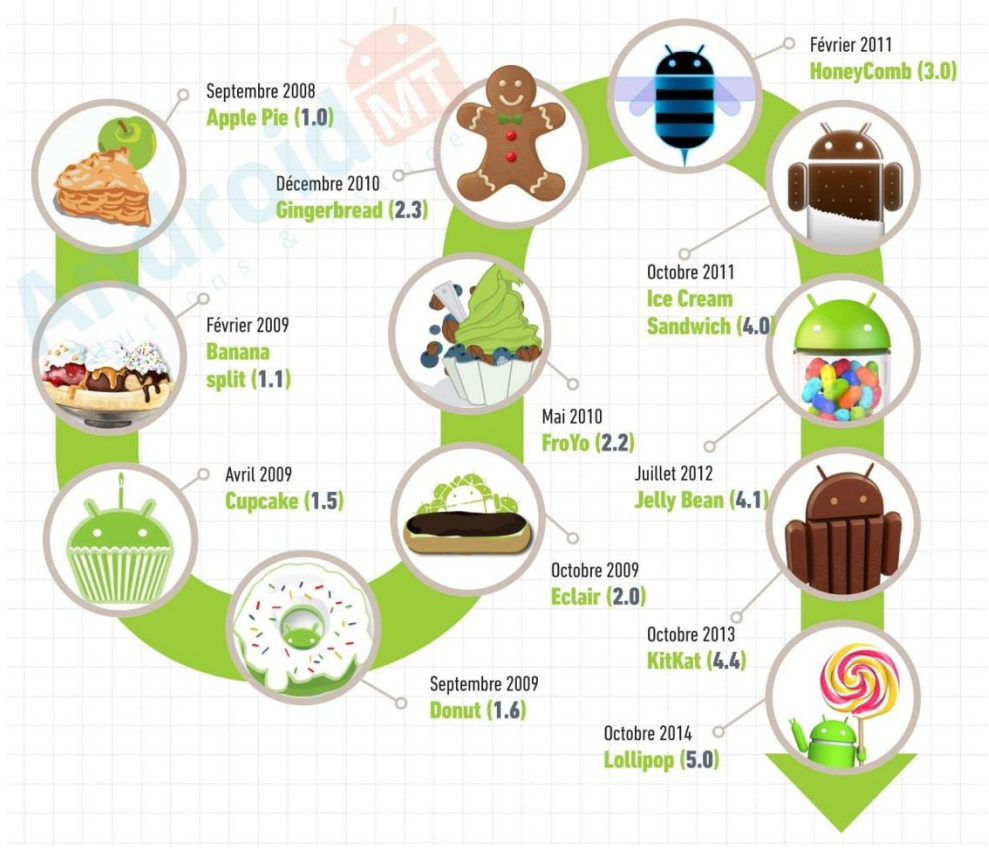

*Figure 33: Evolution d'Android [C210]*

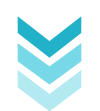

Le tableau suivant présente les différentes versions d'Android et ses fonctionnalités :

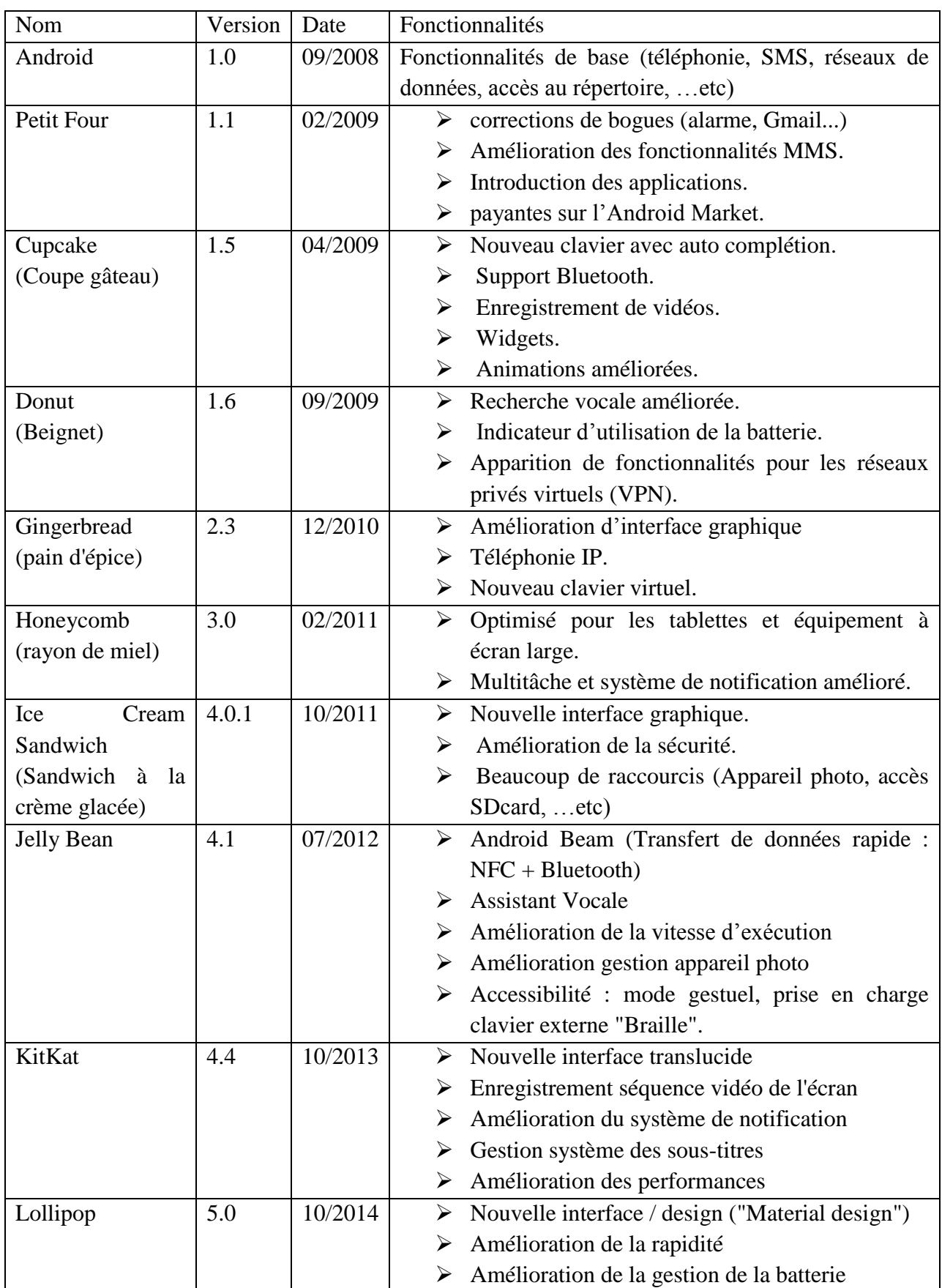

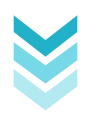

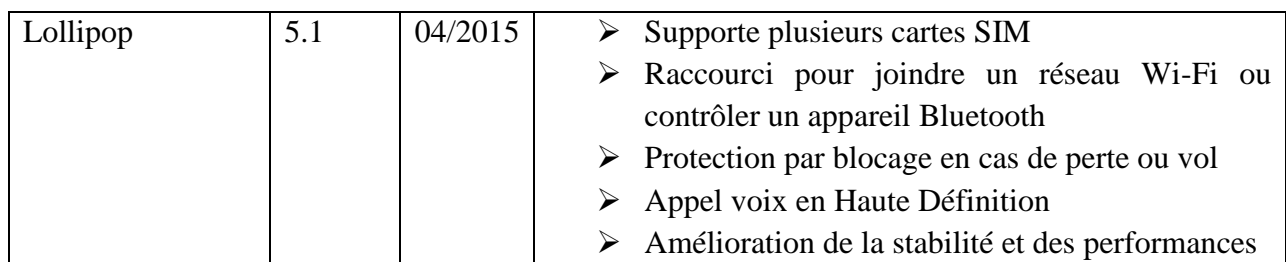

**Tableau 1**: Evolution d'Android et ses principales fonctionnalités.

#### 4.2.6.3 *[La philosophie et les avantages d'Android](https://zestedesavoir.com/tutoriels/335/creez-des-applications-pour-android/420/les-bases-indispensables-a-toute-application/2134/lunivers-android/#2-la-philosophie-et-les-avantages-dandroid) [C212]*

#### **Open source**

Le contrat de licence pour Android respecte les principes de l'*open source*, c'est-à-dire que nous pouvons à tout moment télécharger les sources et les modifier selon nos goûts ! Android utilise des bibliothèques *open source* puissantes, comme par exemple SQLite pour les bases de données et OpenGL pour la gestion d'images 2D et 3D.

#### **Gratuit (ou presque)**

Android est gratuit, autant pour nous que pour les constructeurs. S'il nous prenait l'envie de produire notre propre téléphone sous Android, alors nous n'aurions rien à payer. En revanche, pour poster nos applications sur le Play Store, il nous en coûtera la modique somme de 25\$. Ces 25\$ permettent de publier autant d'applications que nous le souhaitons, à vie !

#### **Facile à développer**

Toutes les API mises à disposition facilitent et accélèrent grandement le travail. Ces APIs sont très complètes et très faciles d'accès. De manière un peu caricaturale, on peut dire que nous pouvons envoyer un SMS en seulement deux lignes de code (concrètement, il y a un peu d'enrobage autour de ce code, mais pas tellement).

Une API, ou « interface de programmation » en français, est un ensemble de règles à suivre pour pouvoir dialoguer avec d'autres applications.

#### **Facile à vendre**

Le *Play Store* (anciennement *Android Market*) est une plateforme immense et très visitée ; c'est donc une mine d'opportunités pour quiconque possède une idée originale ou utile.

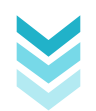

#### **Flexible**

Le système est extrêmement portable, il s'adapte à beaucoup de structures différentes. Les smartphones, les tablettes, la présence ou l'absence de clavier ou de *trackball*, différents processeurs…On trouve même des fours à micro-ondes qui fonctionnent à l'aide d'Android! Non seulement c'est une immense chance d'avoir autant d'opportunités, mais en plus Android est construit de manière à faciliter le développement et la distribution en fonction des composants en présence dans le terminal (si une application nécessite d'utiliser le Bluetooth, seuls les terminaux équipés de Bluetooth pourront la voir sur le Play Store).

#### **Ingénieux**

L'architecture d'Android est inspirée par les applications composites, et encourage par ailleurs leur développement. Ces applications se trouvent essentiellement sur internet et leur principe est qu'on peut combiner plusieurs composants totalement différents pour obtenir un résultat surpuissant. Par exemple, si on combine l'appareil photo avec le GPS, on peut poster les coordonnées GPS des photos prises.

#### 4.2.6.4 *[Les difficultés du développement pour des systèmes embarqués](https://zestedesavoir.com/tutoriels/335/creez-des-applications-pour-android/420/les-bases-indispensables-a-toute-application/2134/lunivers-android/#3-les-difficultes-du-developpement-pour-des-systemes-embarques) [C212]*

Il existe certaines contraintes pour le développement Android, qui ne s'appliquent pas au développement habituel !

Prenons un cas concret : la mémoire RAM est un composant matériel indispensable. Quand on lance un logiciel, le système d'exploitation lui réserve de la mémoire pour qu'il puisse créer des variables, telles que des tableaux, des listes… etc. Ainsi, sur un ordinateur, nous avons 4 Go de RAM, alors que nous n'avons que 512 Mo sur le téléphone, ce qui signifie que nous en avons huit fois moins. On peut donc lancer moins de logiciels à la fois et ces logiciels doivent faire en sorte de réserver moins de mémoire. C'est pourquoi le téléphone est dit limité.

Voici les principales contraintes à prendre en compte lors du développement pour un environnement mobile :

- Il faut pouvoir interagir avec un système complet sans l'interrompre. Pendant qu'une application est utilisée, Android reçoit des SMS, des appels... Il faut donc respecter une certaine priorité dans l'exécution des tâches.
- Comme cité plus haut, le système n'est pas aussi puissant qu'un ordinateur classique, il faudra exploiter tous les outils fournis afin de débusquer les portions de code qui nécessitent des optimisations.
- La taille de l'écran est réduite, et il existe par ailleurs plusieurs tailles et résolutions différentes. Une interface graphique doit s'adapter à toutes les tailles et toutes les résolutions, afin de cibler un plus grand nombre d'utilisateurs.
- Enfin, en plus d'avoir une variété au niveau de la taille de l'écran, nous avons aussi une variété au niveau de la langue, des composants matériels présents et des versions d'Android. Il existe une variabilité entre chaque téléphone et même parfois entre certains téléphones identiques. Ce qu'il faut considérer aussi.

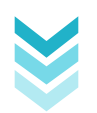

Les conséquences de telles négligences peuvent être terribles pour l'utilisateur. Saturer le processeur engendrera un redémarrage. Le crash d'une application n'engendre généralement pas le crash complet du système, cependant il pourrait bien s'interrompre quelques temps et déplaire profondément l'utilisateur.

#### 4.2.6.5 *Architecture de la plateforme Android [C213]*

La plateforme Android est considérée comme une plateforme multicouche.

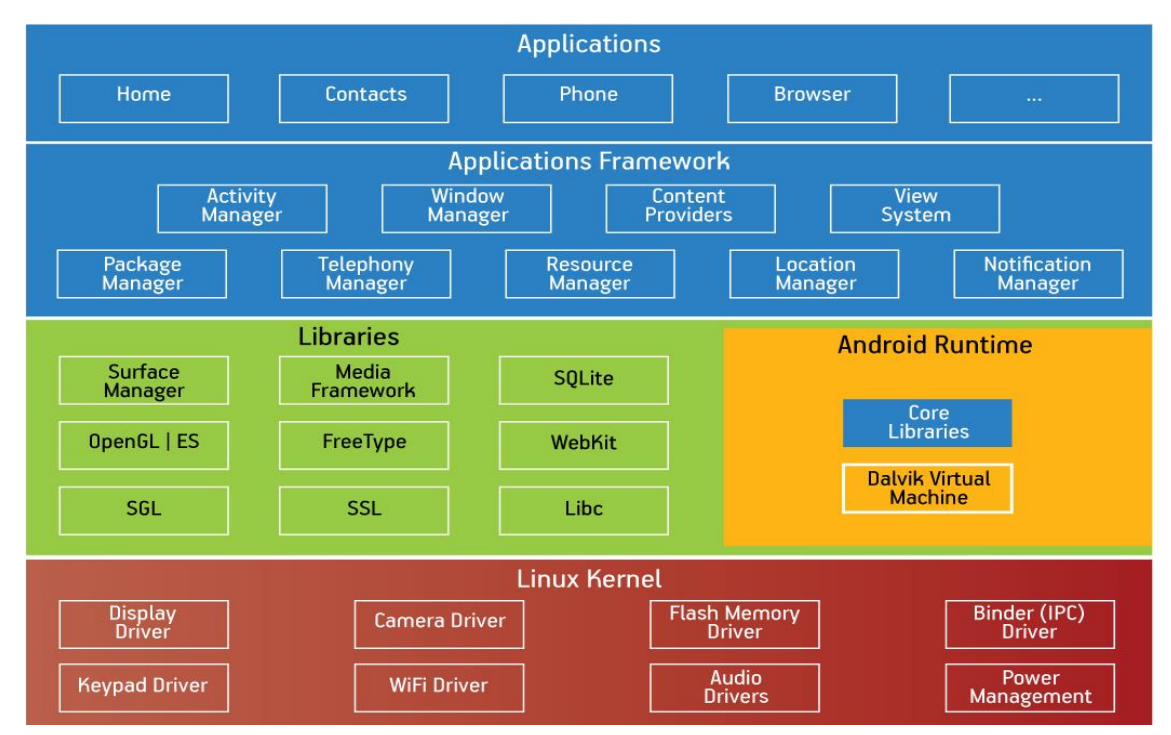

*Figure 34: Architecture de la plateforme Android.*

- La couche "Applications" : Android est utilisé dans un ensemble contenant déjà des applications natives comme, un client de mail, des programmes pour envoyer des SMS, d'agenda, de navigateur web, de contacts personnels.
- La couche "Application Framework" : cette couche permet au programmeur de construire de nouvelles applications. elle fournit la gestion :
	- $\triangleright$  des Views (IHM) : Interface Homme Machine
	- $\triangleright$  des ContentProviders : l'accessibilité aux données des autres applications (ex : les contacts) et donc les partages de données
	- des ressources : les fichiers non codes comme les images, les écrans (Resource Manager)
	- $\triangleright$  des Notifications (affichage d'alerte dans la barre de titre)
	- $\triangleright$  des « Activity »s : l'enchaînement des écrans.
- La couche " Libraries " (bibliothèques) : est une couche logicielle basse pour utiliser
	- $\triangleright$  les formats multimédia : images, audio et vidéo enregistrement comme rendu
	- $\triangleright$  les dessins 2D et 3D, bitmap et vectoriel.

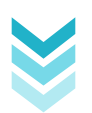

- une base de données SQL (SQLite).
- L'environnement d'exécution (Android Runtime) : Toute application est exécutée dans son propre processus, dans sa propre Dalvik virtual machine.
- Le noyau Linux sur lequel la Dalvik virtual machine (DVM) s'appuie pour gérer le multithreading, la mémoire. Le noyau Linux apporte les services de sécurité, la gestion des processus, etc.

DVM est la machine virtuelle Java pour les applications Android. Elle est conçue pour exécuter du code Java pour des systèmes ayant des contraintes d'espace mémoire et rapidité d'exécution.

# **5 Conclusion**

Ce chapitre est consacré à l'étude des différents concepts et moyens utilisés pour le développement de l'application.

Dans le prochain et le dernier chapitre, nous allons mettre en pratique ce qu'on vient de voir concernant notre système d'alerte.

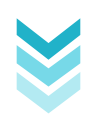

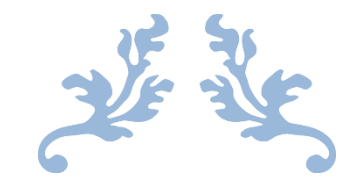

# CHAPITRE 3 : REALISATION

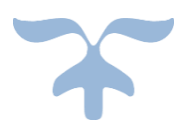

### **1 Introduction**

Après avoir présenté les différentes étapes de conception dans le chapitre précédent, nous allons présenter dans ce dernier chapitre le brochage des composants à la carte d'acquisition, et les outils qui nous ont servi à la réalisation de notre application, et nous terminerons par la présentation de ses fonctionnalités via ses différentes interfaces.

### **2 Principe de fonctionnement du système d'alerte**

La figure suivante montre le schéma fonctionnel de notre système d'alerte qui vise, surtout, à illustrer le principe de fonctionnement dans ses grandes lignes. Un système d'alerte d'accident par SMS pour la détection d'accident dans le but de sécuriser la vie humaine. Il permet d'envoyer un sms instantanément à un contact d'urgence tout en envoyant sa position précise en exploitant le GPS d'un Smartphone, suivi d'un appel vers le 1055 (gendarmerie nationale) qui a le rôle de dispatcher les services d'urgence.

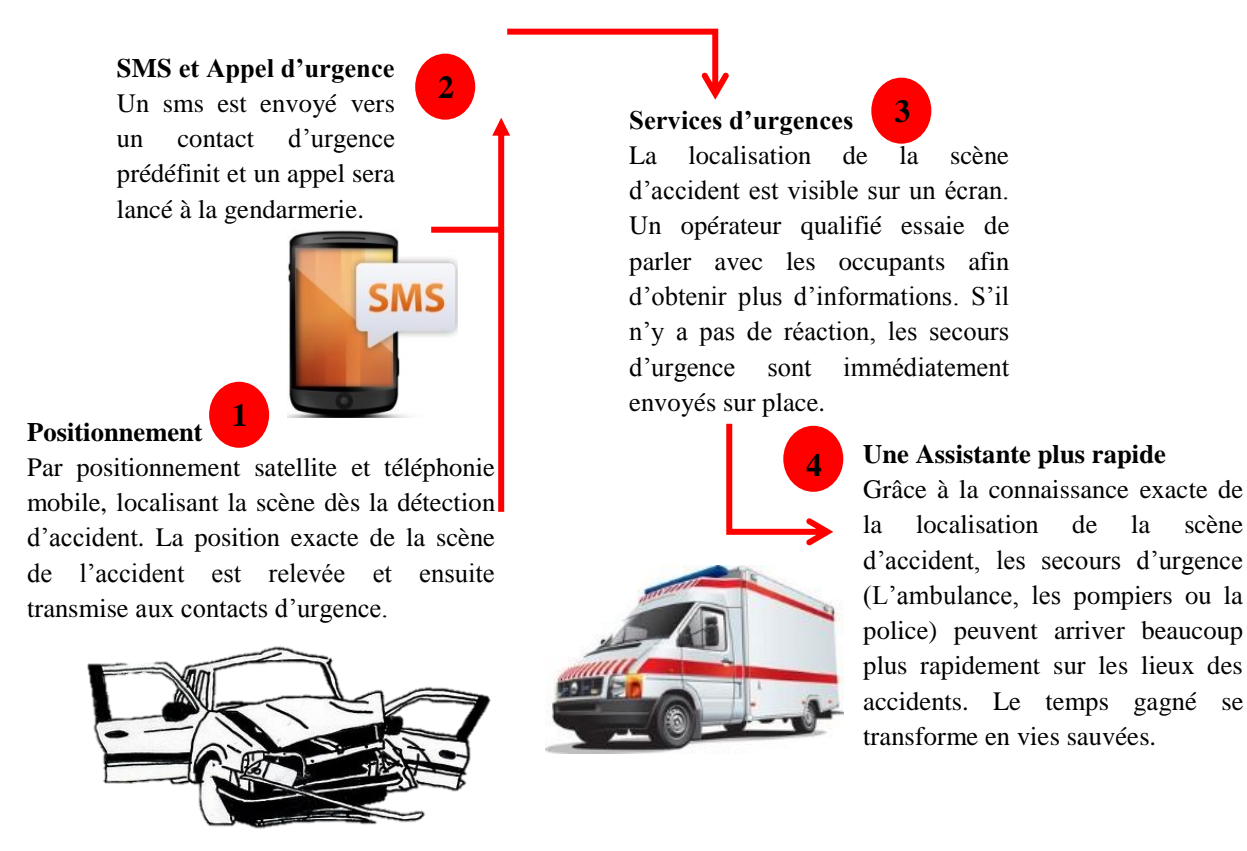

*Figure 35: Schéma fonctionnel du système d'alerte d'accident.*

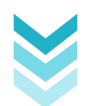

# **3 Réalisation matérielle**

Notre système d'alerte est divisé en trois parties principales :

- La carte IOIO-OTG.
- L'accéléromètre gyroscope MPU-6050.
- Le module CAN Bus Shield

#### **3.1** La carte IOIO-OTG

La carte est à base de microcontrôleur PIC série 24F. Tous ce qui concerne cette carte d'acquisition sont en détails dans le chapitre précédent.

Pour le brochage de la carte IOIO-OTG avec les autres composants, il faut la souder avec des connecteurs mâles ou femelles (des barrettes).

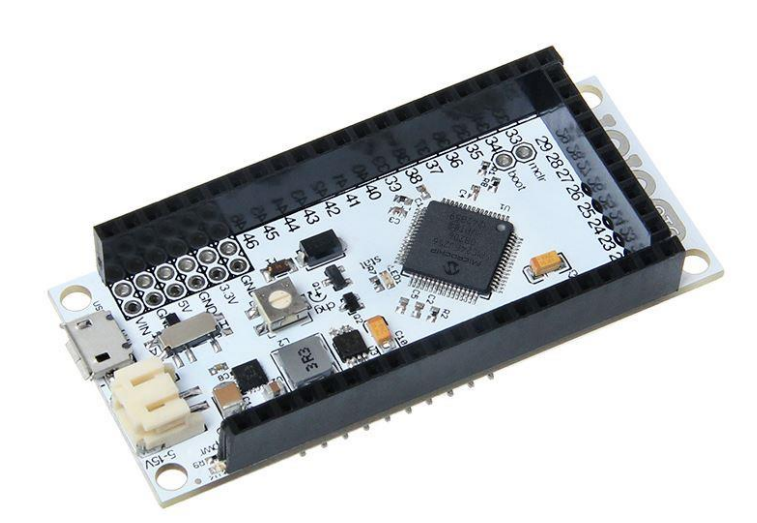

*Figure 36: des barrettes femelles soudées à la carte IOIO-OTG*

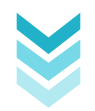

#### **3.2** IOIO-OTG & CAN Bus Shield

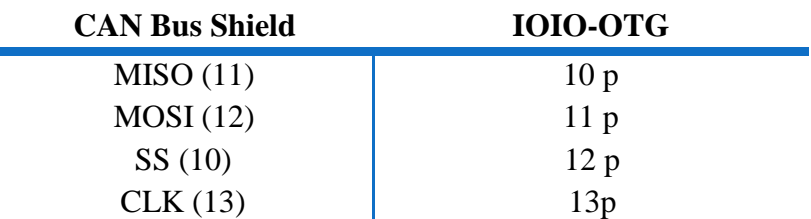

Sur le schéma de brochage, nous avons établit les liaisons suivantes :

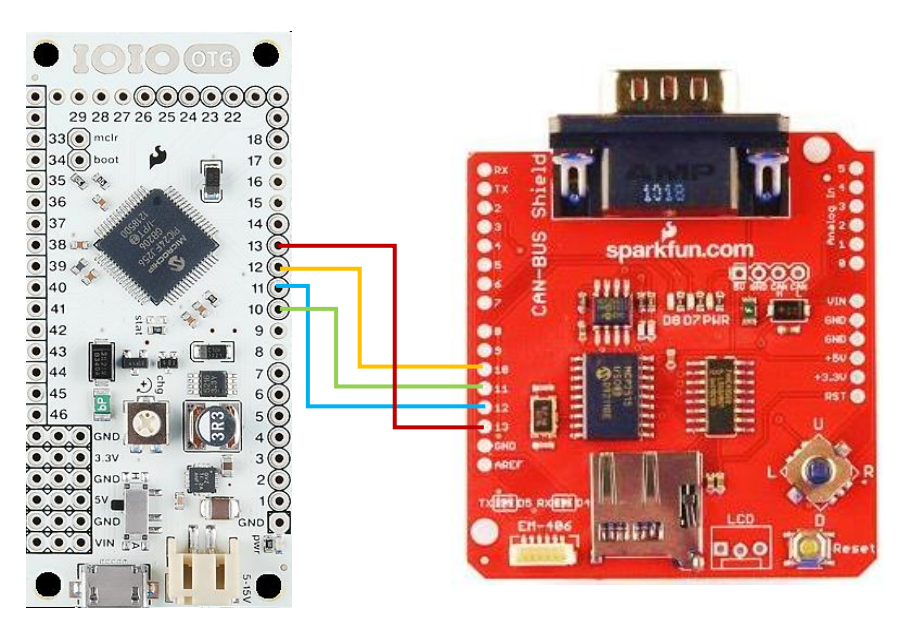

*Figure 37: schéma de brochage du CAN Bus Shield*

**CAN Bus Shield et la prise OBD:** dans le but d'extraire les informations du véhicule

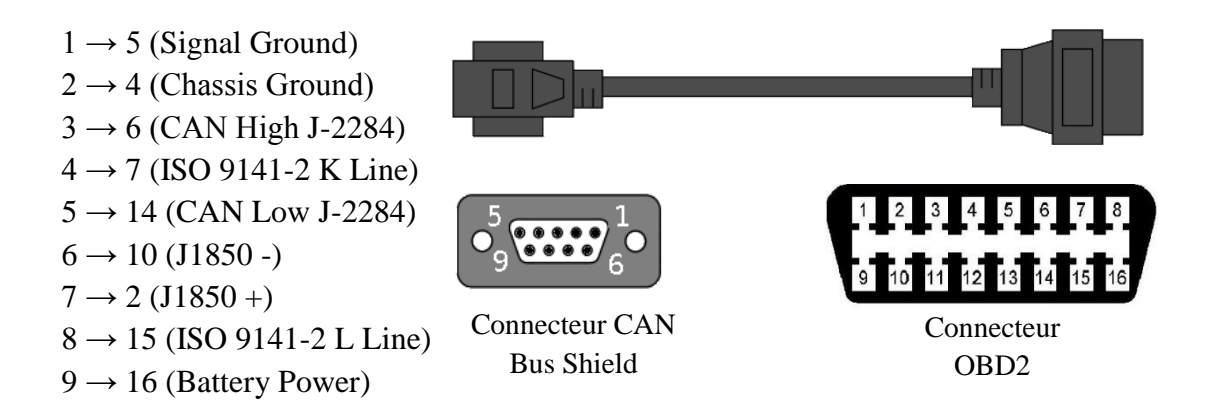

*Figure 38 : Brochage CAN Bus Shield & OBD2*

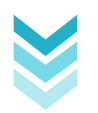

#### **Exemples:**

Un exemple de signaux issus du CAN High et CAN Low [C13]

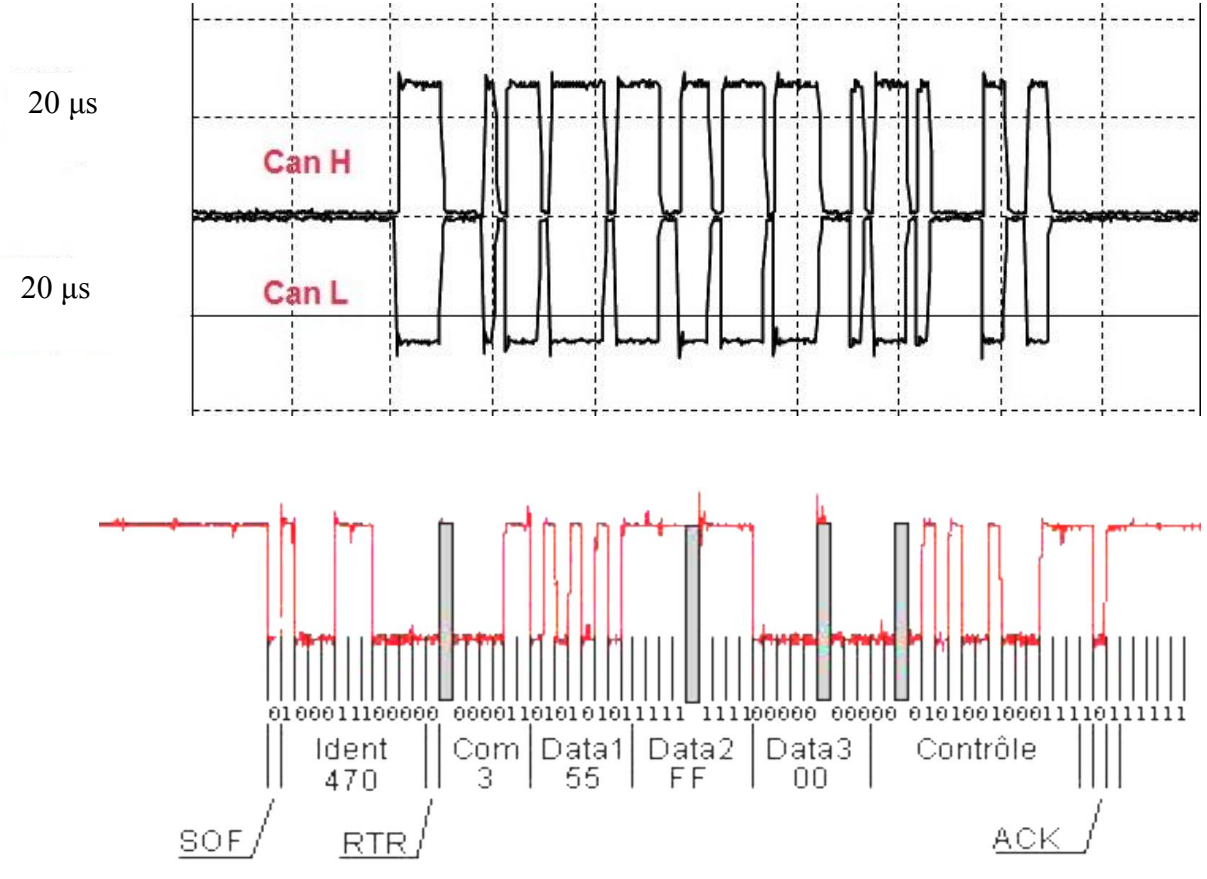

*Figure 39: exemple de trame de données.*

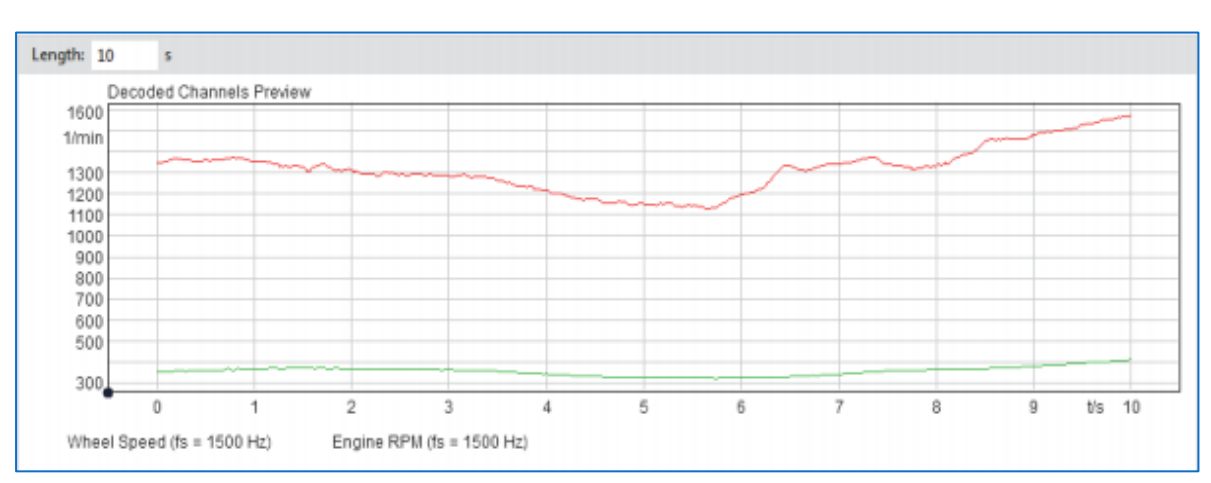

*Figure 40: Exemple d'un projet décodeur[C33]*

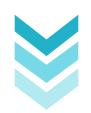

#### 3.2.1.1 *IOIO-OTG & MPU6050 ; GY-521*

Ce composant communique avec l'IOIO via le protocole I²C. L'adresse I2C dépend de la broche AD0 du capteur. Si elle est connectée à la masse, l'adresse est 0x68. Si elle est reliée à VLOGIC  $(+3,3)$  V), elle est 0x69.

Sur le schéma de brochage, nous avons établit les liaisons suivantes :

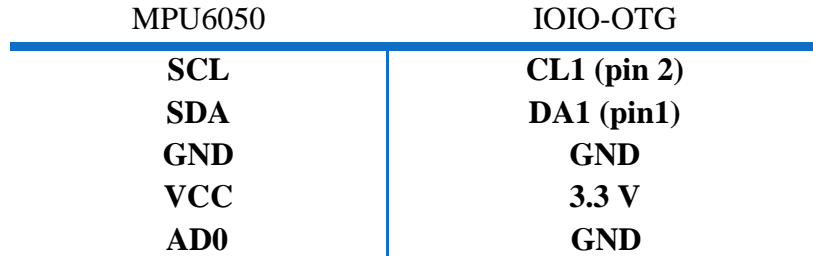

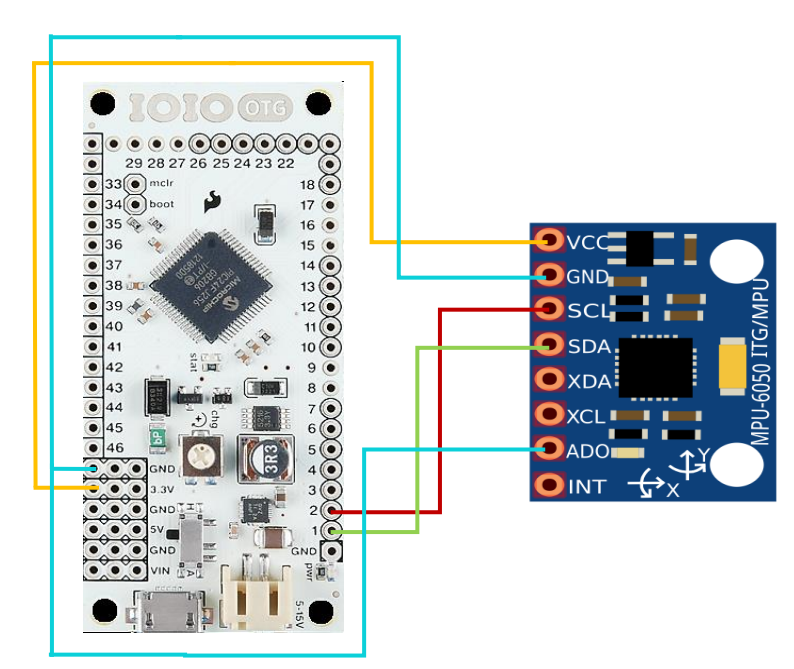

*Figure 41: schéma de brochage de MPU6050.*

#### 3.2.1.1.1 Lecture des valeurs brutes : [C32]

Afin de lire les valeurs brutes de l'accéléromètre et gyroscope. Le sleep mode (mode veille) doit être désactivé, ensuite les registres de l'accéléromètre et gyroscope peuvent être lu. Le capteur comprend également un buffer (tampon) FIFO de 1024 octets. Les valeurs du capteur peuvent être programmées pour être placés dans le buffer FIFO. Le buffer peut être lu par la carte.

Le buffer FIFO est utilisé conjointement avec le signal d'interruption. Si le MPU-6050 place les données dans le buffer FIFO, il informe la carte IOIO avec le signal d'interruption de sorte que cette dernière sache que des données attendent d'être lues.

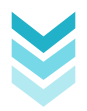

Un peu plus compliquée est la capacité de contrôler un deuxième capteur I²C. Le MPU-6050 agit toujours comme un esclave avec la carte IOIO, avec les broches SDA et SCL connectées au bus I2C. Mais en plus du bus I2C principal, il a son propre contrôleur I2C pour être un maître sur un second (sous) bus I2C. Il utilise les broches AUX\_DA et AUX\_CL pour ce seconde bus (sub)- I2C. Il peut commander, par exemple, un magnétomètre. Les valeurs du magnétomètre peuvent être transmises à la carte.

#### **Les choses deviennent vraiment complexes avec le "DMP" :**

Le capteur a un "Digital Motion Processor" (DMP), également appelé "unité de traitement de mouvement numérique". Ce DMP peut être programmé avec un firmware et est capable de faire des calculs complexes avec les valeurs des capteurs.

Pour ce DMP, InvenSense a une politique de découragement, en ne fournissant pas assez d'informations sur la façon de programmation du DMP. Cependant, certains ont utilisé l'ingénierie inverse pour capturer le firmware.

Le DMP peut faire des calculs rapides directement sur la puce. Cela réduit la charge pour le microcontrôleur (comme la carte IOIO). Le DMP est même capable de faire des calculs avec les valeurs de capteurs d'une autre puce, par exemple un magnétomètre reliée au second (sous) bus I2C.

#### 3.2.1.2 *Portion du code :*

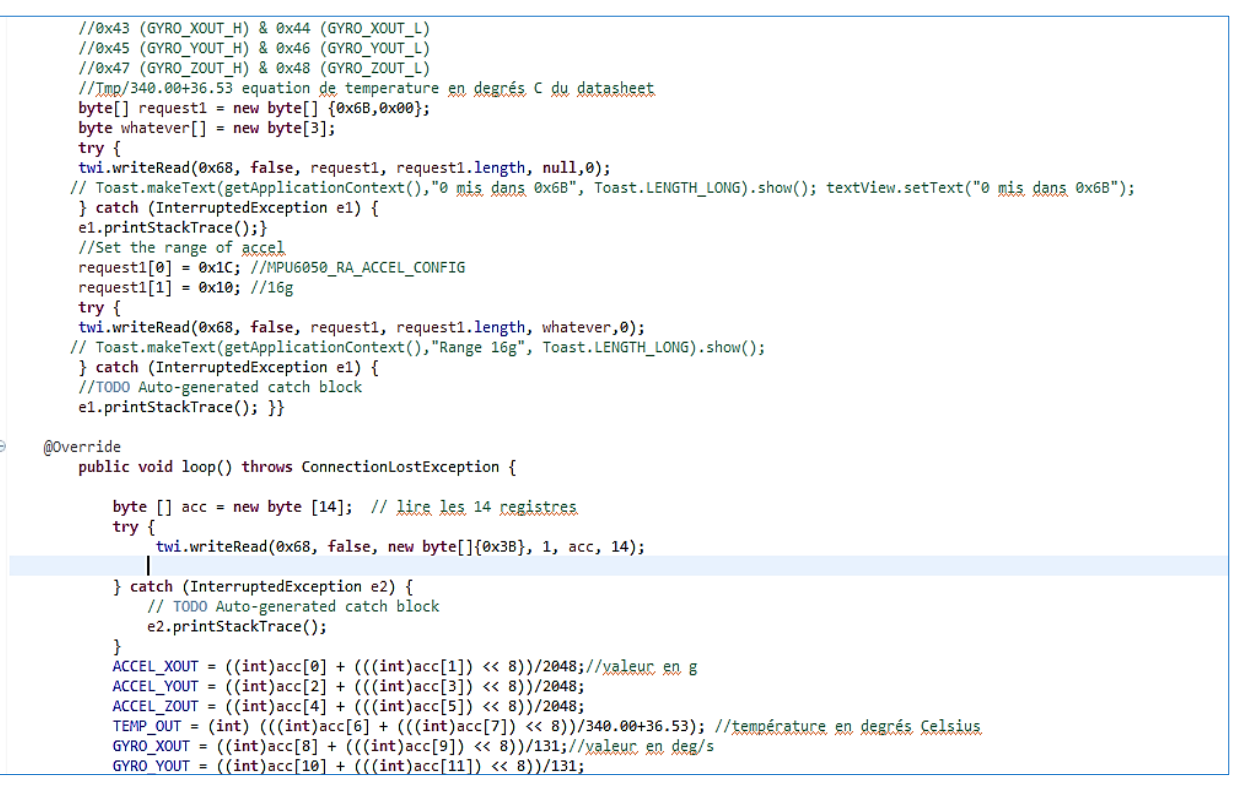

*Figure 42: Exemple du code d'utilisation d'I²C*

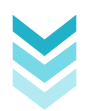

# **4 Description fonctionnelle du système**

De point de vue fonctionnel, notre système d'alerte d'accident peut-être subdivisé en deux principales parties : une en absence d'un accident, et une autre dès la détection d'un crash (accident routière).

#### **Absence d'accident :**

- L'utilisateur peut configurer les paramètres de l'application. Ainsi, il peut enregistrer ses informations personnelles et médicales.
- Application au premier plan ou s'exécute en arrière-plan.
- Affichage graphique des signaux de vitesse du véhicule et de l'accélération.

#### **A la détection d'un crash ou au clic sur le bouton SOS :**

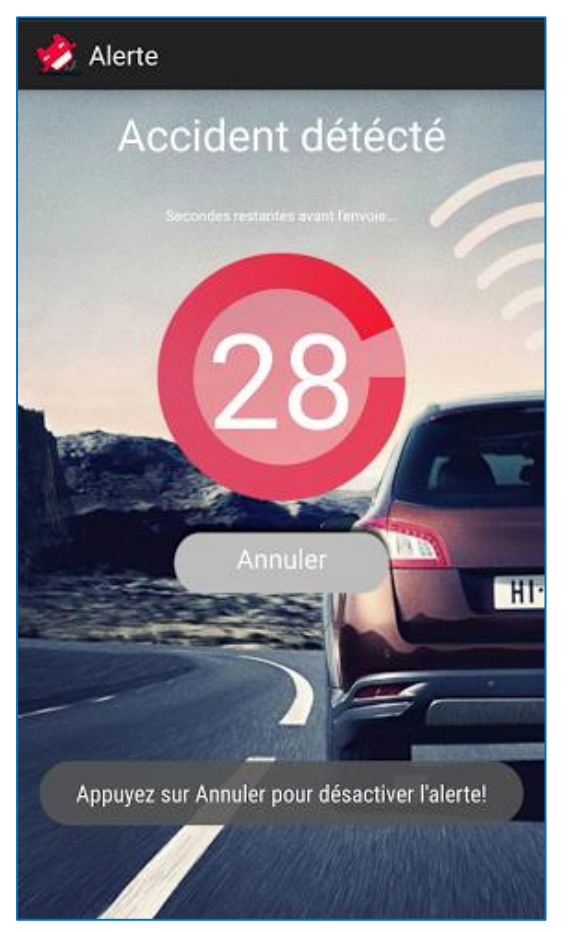

*Figure 44: Capture alerte lancée*

| PARAMÈTRE DE L'ALERTE                              |  |
|----------------------------------------------------|--|
| Numéro de téléphone                                |  |
| Message                                            |  |
| Alerte via Appel<br>Appel d'urgence activé         |  |
| Alerte via SMS<br>Envoie d'SMS activé              |  |
| Coordonées de localisation<br>Localisation activée |  |
| <b>COORDONNÉES D'URGENCE</b>                       |  |
| Nom                                                |  |
| Date de naissance                                  |  |
| Sexe                                               |  |

*Figure 43: Préférences de l'application.*

La procédure d'urgence se lance automatiquement suivant cette chronologie :

- $\geq$  Compte à rebours de 30 s (Alarme) comme le montre la *Figure5*.
- $\triangleright$  Si l'utilisateur désactive l'alarme, aucun message ne sera envoyé.
- $\triangleright$  Sinon un SMS contenant les coordonnées GPS (la localisation de l'utilisateur) sera envoyé vers le contact d'urgence préenregistré par l'utilisateur.
- $\triangleright$  Un appel est lancé au 1055.

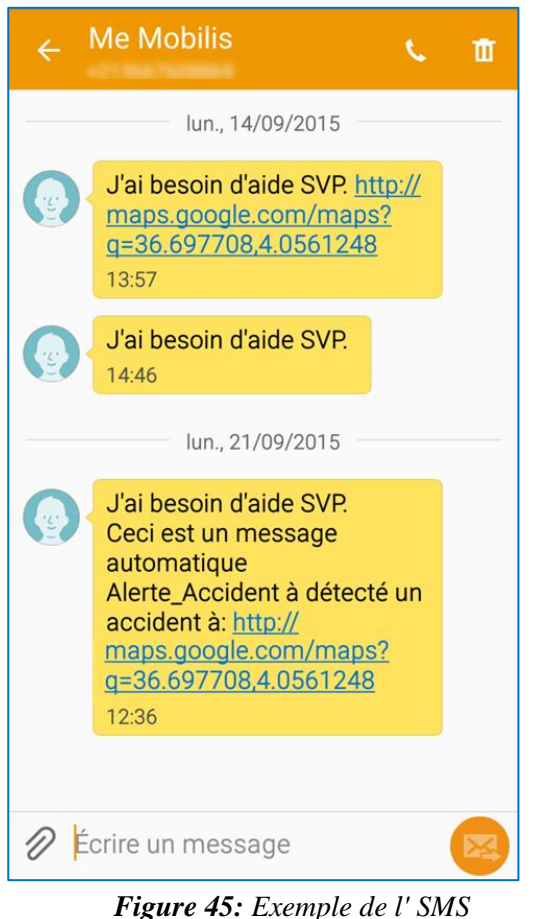

*d'alerte reçu.*

 Dans le cas où le GPS est désactivé, une boite de dialogue s'affichera demandant de l'activer pour pouvoir localiser le véhicule.

Voici un exemple de message qui était envoyé en testant le système et qui a été reçu avec succès.

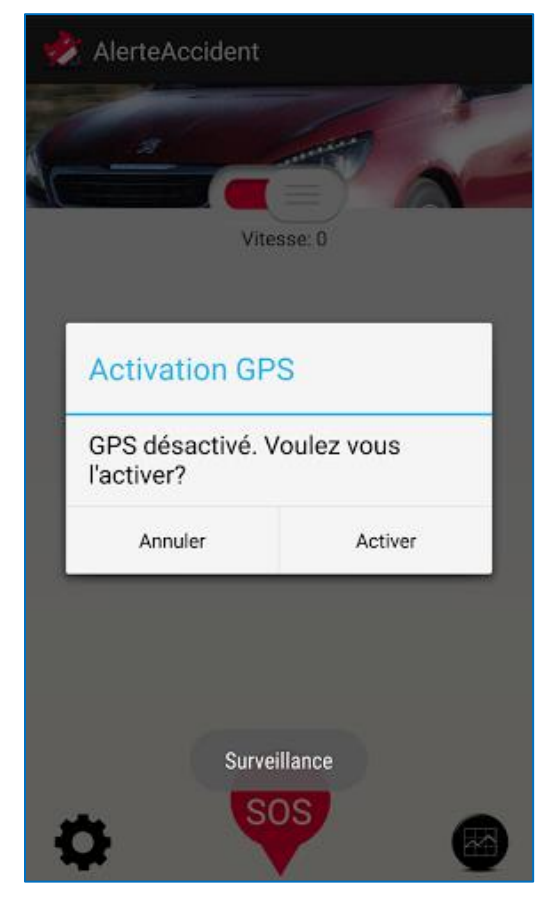

*Figure 46: Boite de dialogue" Activer GPS?".*

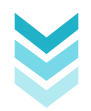

 En fin, des informations personnelles et médicales préenregistrées par l'utilisateur seront affichées.

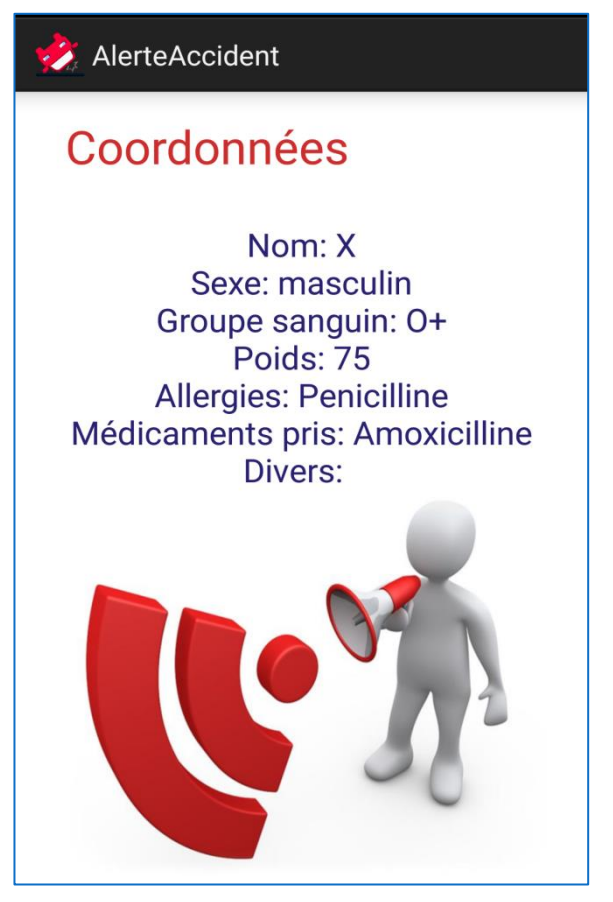

*Figure 47: affichages des coordonnées personnelles de l'utilisateur*

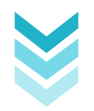

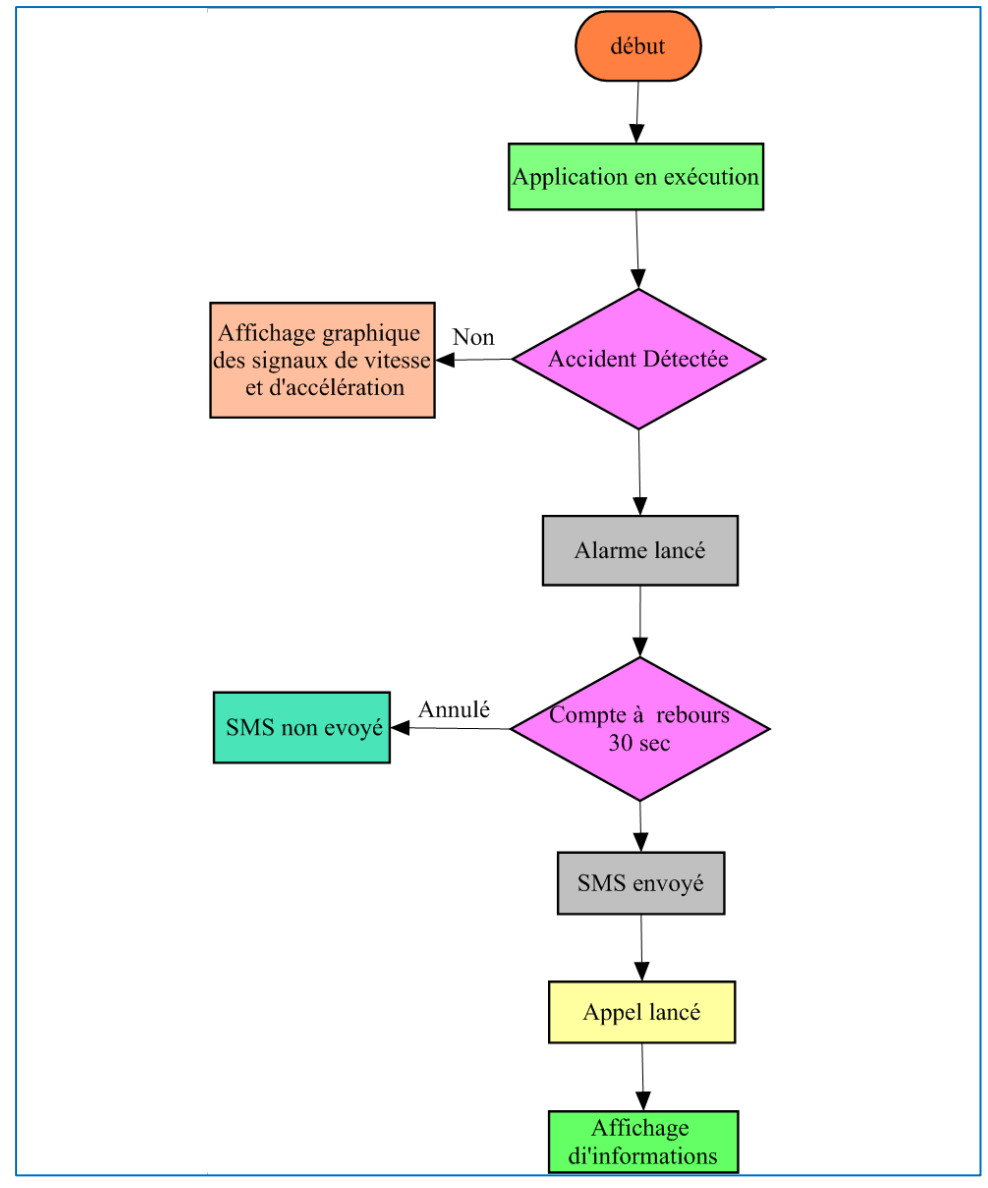

L'organigramme de fonctionnement du système est le suivant :

*Figure 48: Organigramme du fonctionnement du système*

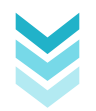

### **5 Elaboration du programme**

A partir de la description fonctionnelle précédente, nous pouvons déduire que les grandes lignes du programme, écrit essentiellement en java, de l'application permettant la détection d'accident peuvent être décrites comme suit :

#### **5.1** Le travail en arrière-plan

L'un des objectifs prioritaires lors du développement d'application Android est de travailler sur la réactivité de l'application, c'est-à-dire de faire en sorte qu'elle ne se bloque pas sans raison apparente pendant une durée significative. En effet, Android lui-même peut repérer quand l'application n'est pas assez réactive, auquel cas il lancera une boite de dialogue, nommée ANR, qui incitera l'utilisateur à quitter l'application. Un des cas les plus rencontrés et qui provoque l'apparition de cette boite et lorsque l'application ne répond pas à une impulsion de l'utilisateur sur l'interface graphique en moins de cinq secondes.

C'est pourquoi nous allons voir ici comment faire du travail en arrière-plan, de façon à exécuter du code en parallèle de l'interface graphique pour ne pas la bloquer quand nous voulons effectuer de grosses opérations qui risqueraient d'affecter l'expérience de l'utilisateur.

Afin de pouvoir exécuter du code en arrière-plan, les concepteurs du système Android ont pensé à mettre en place plusieurs solutions, chacune avec ses avantages et ses limitations.

Parmi ces solutions nous retrouvons :

- L'utilisation des services
- L'utilisation de l'asynctask ;
- L'utilisation des messages et Handler

Pour ce faire, nous avons opté pour l'utilisation des services.

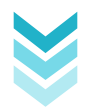

#### **5.2** Géolocalisation par GPS

Parmi les fonctionnalités les plus appréciées sur les plateformes mobiles modernes, la géolocalisation, qui permet de réaliser des applications innovantes grâce, notamment, à Google Maps.

#### **Récupération des coordonnées GPS**

Pour ce faire, de point de vue programmation, l'une de nos activités doit implémenter l'interface *LocationListener*. Nous utiliserons ensuite l'objet *LocationManager* pour gérer notre abonnement aux mises à jour des coordonnées GPS du téléphone.

Comme notre Activité implémente l'interface *LocationListener*, quatre méthodes sont à surcharger :

- onProviderEnabled() : cette méthode est appelée lorsque une source de localisation est activée.
- onProviderDisabled() : cette méthode est appelée lorsque une source de localisation est désactivée.
- onStatusChanged() : cette méthode est appelée lorsque le statut d'une source change.
- onLocationChanged() : cette méthode est appelée lorsque les coordonnées GPS du téléphone change.

A noter qu'il est également possible de faire une géolocalisation approximative grâce aux réseaux (Wifi, GSM, etc.)

Il convient d'ajouter une autorisation, nous permettant de récupérer les coordonnées GPS de l'utilisateur. Pour ce faire, nous devons ajouter la ligne suivante au fichier Manifest :

<uses-permission android : name= android.permission.ACCESS\_FINE\_LOCATION>

#### **5.3** Intégrer des graphiques dans une application

Android ne propose aucune solution pour générer des courbes et autres graphiques lors du développement d'applications. Il est pourtant fréquent que l'on souhaite afficher ce genre d'informations. Pour ce faire, il existe des API permettant d'ajouter des graphiques à une application Android. Nous avons la possibilité d'utiliser des API usées ordinairement dans les applications java ou des librairies propres à l'OS Android apportant plus de fonctionnalités. L'une de ces dernières est *AChartEngine* qui est une librairie de générer différents types de graphiques pour Android d'une façon gratuite et sans nécessiter une connexion internet. [C31]

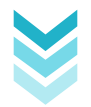

### **6 Conclusion**

Dans cette dernière partie du projet, nous avons, dans un premier temps, fait une description fonctionnelle de notre système d'alerte ainsi que les brochages matériels nécessaires à sa réalisation, puis nous sommes passés à la description de notre application en présentant quelques interfaces essentielles. Enfin, l'élaboration du programme (code java). Nous nous sommes surtout basés sur les grandes lignes comme le travail en arrière-plan et la géolocalisation par GPS.

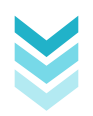
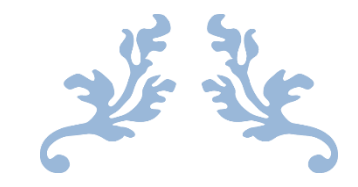

# CONCLUSION GENERALE

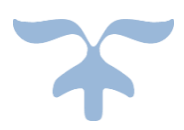

### **Conclusion générale**

L'objectif de ce projet était la conception et la réalisation d'un système d'alerte qui aura à sa charge la détection d'un accident et l'envoi d'un SMS contenant la position précise de véhicule à un numéro prédéfini en exploitant les Smartphone sous Android.

La solution proposée, à l'issu de ce travail, permet d'assurer de façon efficace l'objectif visé.

Il faut, cependant, signaler l'indisponibilité du matériel nécessaire (au niveau national) pendant la conception de notre système, chose qui nous a énormément ralentis.

Ce travail aussi enrichissant et motivant nous a permis :

- L'acquisition d'une expérience dans le fonctionnement d'un véhicule.
- D'avoir de larges connaissances sur le langage de programmation Java Android.
- D'approfondir nos connaissances en matière de systèmes embarqués.

Enfin, nous avons pu voir la complexité de la mise en route d'un nouveau projet et de sa rapide évolution qui nous a appris à nous mieux organiser afin d'être capable de finaliser notre travail.

En guise de perspectives, et malgré les diverses fonctionnalités qu'offre notre application, plusieurs travaux peuvent être envisagés pour poursuivre ce projet. Nous pouvons penser à améliorer l'application pour qu'elle permette de commander le véhicule à distance pour activer la climatisation automobile et le verrouillage des portes ou commander la vitesse du véhicule pour qu'elle ne dépasse pas les 140 km/h par exemple.

Pour clore, nous dirons que la seule et unique chose qui pourra mettre une limite aux perspectives c'est bien notre imagination.

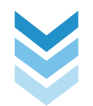

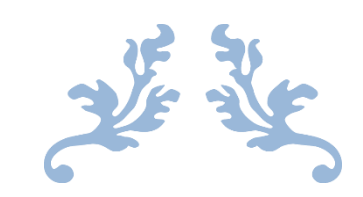

# BIBLIOGRAPHIE

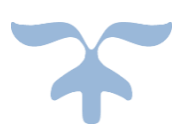

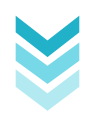

[C11] Statistiques du centre national de prévention et de sécurité routière en 2013 [En ligne] <http://www.cna.dz/Actualite/Assure-Infos/Journee-d-etudes-du-CNPSR-sur-la-securite-routiere>

[C12] Monkey DLuffy, Bepecaser la connaissance du véhicule [En ligne] [http://www.etudier.com/dissertations/BepecaserLaConnaissanceDuV%C3%A9hicule/173826.ht](http://www.etudier.com/dissertations/BepecaserLaConnaissanceDuV%C3%A9hicule/173826.html) [ml](http://www.etudier.com/dissertations/BepecaserLaConnaissanceDuV%C3%A9hicule/173826.html)

[C13] Lycée J. Desfontaines, section Science de l'Ingénieur. Bus de terrain CAN. Cours origine créa technologie et présentation du multiplexage dans un véhicule [En ligne] <http://si.lycee-desfontaines.eu/spip.php?article137>

[C14] Présentation de l'OBD. [En ligne] <http://www.outilsobdfacile.fr/presentation-de-l-obd.php>

[C15] figure : Brochage du connecteur OBD. [En ligne] [http://canmodule.ru/images/cms/data/odb2\\_shema2.jpg](http://canmodule.ru/images/cms/data/odb2_shema2.jpg)

[C16] La sécurité passive, qu'est-ce que c'est ?[En ligne] <http://www.securitepassive.fr/>

[C17] historique de la sécurité passive [En ligne] <http://www.trw.fr/AboutTRW/history>

[C18] Historique d'évolution des systèmes de ceinture de sécurité et des airbags. [En ligne] [https://techautoalgerie.wordpress.com/2012/06/26/quel-est-lhistorique-devolution-des-systemes](https://techautoalgerie.wordpress.com/2012/06/26/quel-est-lhistorique-devolution-des-systemes-de-ceinture-de-securite-et-des-airbags/)[de-ceinture-de-securite-et-des-airbags/](https://techautoalgerie.wordpress.com/2012/06/26/quel-est-lhistorique-devolution-des-systemes-de-ceinture-de-securite-et-des-airbags/)

[C19] Julien DE SOUSA, Kevin PIERSON, Etienne THIBIERGE. Airbag : De la détection du choc au gonflement, TIPE PCSI 2, Juin 2007

[C110] la sécurité tertiaire, 2014[En ligne] <http://www.a-voiture.com/securite-tertiaire.html>

[C111] Géolocalisation des véhicules. [En ligne] <http://www.companeo.com/geolocalisation-de-vehicules>

[C112] Notion de base du GPS, Introduction au GPS, système de positionnement à l'échelle globe. Leica geosystems AG CH-9435 Heerbrugg (Suisse). 2001.

[C113] Géolocalisation de véhicule : quel type de système ? [En ligne] http://www.companeo.com/geolocalisation-de-vehicules/guide/type-geolocalisation-vehicule#0

[C21] Documentation carte IOIO. [En ligne] <https://github.com/ytai/ioio/wiki>

[C22] figure : description de la carte IOIO-OTG. [En ligne] <https://www.sparkfun.com/products/retired/11343>

[C23] PIC24FJ256GB210 Family Data Sheet, Microchip Technology Inc. 2010

[C24] MPU-6000 and MPU-6050 Product Specification Revision 3.4, 2013

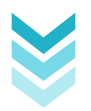

[C25] CAN Bus Shield. [En ligne] <https://www.sparkfun.com/products/10039>

[C26] Stand-Alone CAN Controller With SPI Interface. Microchip Technology Inc. 2010

[C27] High-Speed CAN Transceiver. Microchip Technology Inc. 2010

[C28] Université Paris Sud, Eclipse: Environnement de développement JAVA [En ligne] [http://hebergement.u-psud.fr/distribution/logiciels-libres/dev-web-a-programmation/398-eclipse](http://hebergement.u-psud.fr/distribution/logiciels-libres/dev-web-a-programmation/398-eclipse-environnement-de-developpement-java.html)[environnement-de-developpement-java.html](http://hebergement.u-psud.fr/distribution/logiciels-libres/dev-web-a-programmation/398-eclipse-environnement-de-developpement-java.html)

[C29] Michel Vanden. Accéléromètres, Gyroscopes, Magnétomètres, GPS. [En ligne] <https://sites.google.com/site/wikismartphone/techno/acclromtresgyroscopesmagntomtresgps>

[C210] [En ligne] http//www.android-mt.comnewsversions-dandroid-38702

[C211] Comparaison des versions Android [En ligne] <http://socialcompare.com/fr/comparison/android-versions-comparison>

 $[C212]$  [En ligne] [www.openclassroom.com](http://www.openclassroom.com/)

[C213] Découvrir la plateforme Android. [En ligne] <http://cedric.cnam.fr/~farinone/AISL/seance1Chine.pdf>

[C31] ZERROUKI Foudil. Conception et réalisation d'une carte d'acquisition ambulatoire de transmission sans fil et de traitement de signaux biomédicaux. [Thèse]

[C32] MPU-6050 Accelerometer + Gyro [En ligne] <http://playground.arduino.cc/Main/MPU-6050>

[C33] Enregistrement et analyse de signaux CAN[En ligne] [https://www.head-acoustics.de/downloads/fr/Application\\_Notes/ArtemiS/CAN\\_f.pdf](https://www.head-acoustics.de/downloads/fr/Application_Notes/ArtemiS/CAN_f.pdf)

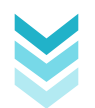

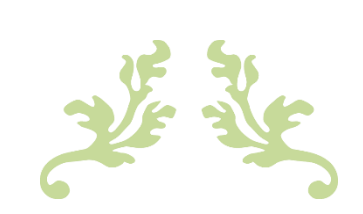

# ANNEXE A

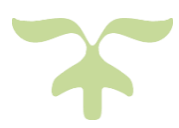

A cause du manque d'informations techniques sur le véhicule que nous utilisons pour les tests, il s'avérait nécessaire de rechercher une entreprise qui pourrait nous accueillir dans le cadre d'un stage, c'était le cas pour Sarl SADAREP dont le secteur d'activité correspondait bien à nos aspirations et besoins.

### **Présentation de l'organisme d'accueil**

#### **1. Présentation de SARL SADAREP**

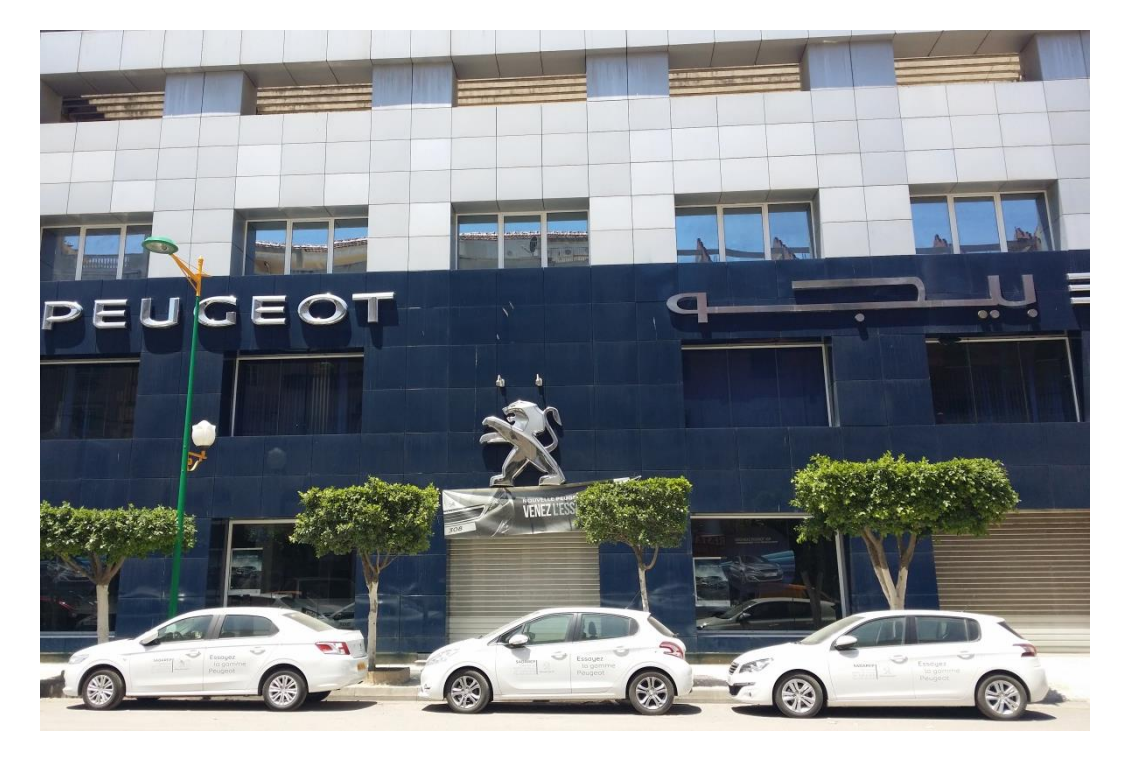

SARL SADRREP est une société algérienne de distribution et réparation d'automobile crée le 16 mars 1992 a pris racine au 17 boulevard STITI Ali dans la localité de Tizi-Ouzou d'après les frères HINACHI avec des apports de l'ordre de 40 000.000 DA selon l'acte notarié par maitre ZEMELI Ourida (Tizi-Ouzou), dont la superficie s'étend environs à 2000 M² incluant le service atelier, Peugeot rapide est un parking situé au backoffice. Pour le showroom et service commercial, sa superficie s'étend à approximativement 600 M².

SARL SADAREP a sue respecter les engagements signés avec la société mère et a pu honorer la marque au lion en matière de qualité de service, d'accueil et d'orientation vis-à-vis de la clientèle ainsi que les moyens matériels et humains qui ont été mis sur le terrain.

En 2009, SARL SADAREP investit deux millions de dinars pour des travaux d'aménagement de ses locaux. Cette entreprise emploie au dernier jour du recensement 25/05/2015 : 42 salariés dans ses différents services ; (administration, service commercial, service magasin, maintenance, metteur en main et service comptabilité).

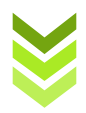

#### **1.1 Applications**

Pour le bon déroulement des services qu'elle offre, Peugeot utilise deux applications pour les diagnostiques et les renseignements nécessaires pour la réparation automobile afin de satisfaire ses clients. Ces deux applications sont le DiagBox et Peugeot Service Box.

#### 1.1 Diagbox

C'est le dernier outil diagnostique de Peugeot.

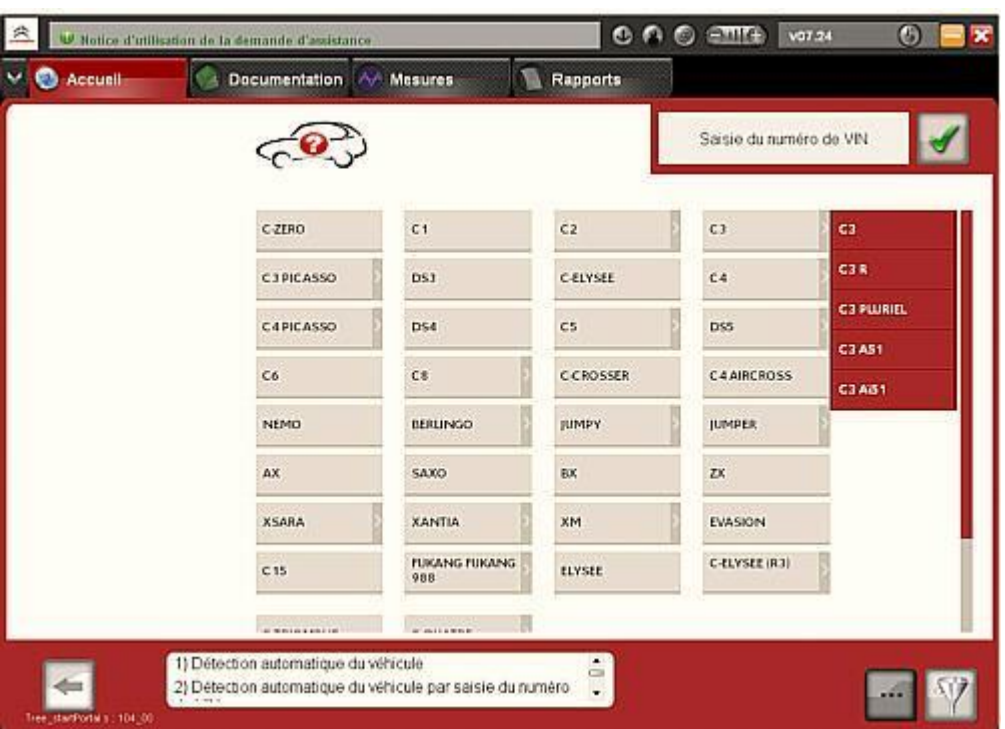

*Figure 1: Capture de la fenêtre d'accueil du DiagBox.*

Il contient toutes les technologies les plus récentes de diagnostic et les renseignements de base sur tous les véhicules du groupe.

Il fonctionne avec l'interface originale Xs Evolution ou avec un clone chinois. Relié à la voiture via le connecteur d'OBD2, il exécute un test complet automatiquement, vérifiant une série de paramètres cernant ainsi les problèmes qui peuvent être résolus.

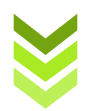

#### *1.1.1 Fonctions:*

- Voir toutes les informations relatives au véhicule
- $\triangleright$  Examiner la fonction qu'on souhaite utiliser:
	- Test de l'ordinateur de bord
	- Test automatique de tous les ordinateurs
	- Test des Airbag
	- ScanTool (OBD tests)
- Document de base (accès aux notes techniques)
	- $\triangleleft$  Mesures physiques
	- Antipollution
	- Multimètre
	- Mise en service d'options

Se connecte au véhicule par la sonde Xs-Evolution ISO DVD Diagbox 7.02 avec Update jusqu'à 7.24.

#### 1.2 Peugeot Service Box

| PEUGEOT                                                     | <b>SERVICE BOX</b><br>Documentation Backup |                          |                                                     |                 |                                                                                               |                      | Mentions légales   Aide   Mon profil   Quittet |
|-------------------------------------------------------------|--------------------------------------------|--------------------------|-----------------------------------------------------|-----------------|-----------------------------------------------------------------------------------------------|----------------------|------------------------------------------------|
|                                                             | OK                                         |                          |                                                     |                 |                                                                                               |                      |                                                |
|                                                             |                                            |                          |                                                     |                 |                                                                                               |                      | V3.6.18 SB7T                                   |
| EI]                                                         |                                            |                          | <b>nttp://</b><br>http://                           |                 | Pour accéder à la documentation Back Up depuis un autre poste, saisissez l'adresse suivante : |                      |                                                |
|                                                             |                                            |                          | Saisir votre VIN/VIS ou sélectionner votre véhicule |                 |                                                                                               |                      |                                                |
|                                                             |                                            | Véhicules particuliers : |                                                     |                 |                                                                                               |                      |                                                |
|                                                             |                                            | lon                      | 206                                                 | <b>RCZ</b>      | 406                                                                                           | 508                  | 807                                            |
|                                                             |                                            | 106                      | 207                                                 | 308             | 407                                                                                           | 5008                 | Bipper                                         |
|                                                             |                                            | 107                      | 208                                                 | 3008            | 4007                                                                                          | 605                  | Partner                                        |
|                                                             |                                            | 1007                     | 306                                                 | 309             | 4008                                                                                          | 607                  | <b>Expert Tepee</b>                            |
|                                                             |                                            | 205                      | 307                                                 | 405             |                                                                                               | 806                  |                                                |
|                                                             |                                            |                          | Véhicules professionnels :                          |                 |                                                                                               |                      |                                                |
|                                                             |                                            | Bipper                   | Expert                                              | J5              | Boxer                                                                                         |                      |                                                |
|                                                             |                                            | Partner                  |                                                     |                 |                                                                                               |                      |                                                |
|                                                             | Configurez votre RCZ                       |                          | Silhouette                                          | COUPE 2PTES     |                                                                                               | $\ddot{\phantom{1}}$ |                                                |
| Critères obligatoires pour accéder aux Estimations Rapides" |                                            |                          | Moteur:                                             | 1.6 THP 16y 200 |                                                                                               | $\ddot{\phantom{1}}$ | Valider                                        |

*Figure 2: capture de la fenêtre d'accueil du Peugeot Service Box.*

Peugeot Service Box est un logiciel pour la réparation automobile. Il fournit des informations sur les pièces de rechange, les manuels de réparation, les couples de serrage… Ainsi que des images détaillées des pièces et des outils spéciaux pour chaque véhicule plus leurs schémas électriques.

Il suffit d'entrer le **VIN** (Véhicule Identification Number) ; numéro de châssis ou le **VIS** (Vehicle Identification Section), section d'identification du véhicule pour accéder à toutes

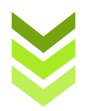

les informations nécessaires qui aident à le réparer.

Liste des Véhicules:

- Véhicules Particuliers: Ion, 106, 107, 1007, 205, 206, 207, 208, 306, 307, RCZ, 308, 3008, 309, 405, 406, 407, 4007, 4008, 508, 5008, 605, 607, 806, 807, Bipper, Partner, Expert Tepee
- Véhicules Professionnels: Bipper, Partner, Expert, J5, Boxer.

### **Fiche technique Peugeot 207 SPORT PACK**

Une voiture moderne, c'est toute une série d'éléments communicants donc de Bus : de différentes technologies (filaire, optique) et de différents protocoles (LIN, CAN, MOST).

Pour nous, une voiture du groupe PSA, c'est 3 bus principaux et un Boitier de Servitude Intelligent (BSI) pour faire le lien (le pont) entre ces 3 réseaux.

#### IMPORTANT :

- Dans la voiture, un dispositif permet de réveiller les réseaux, c'est le boitier Jaune et Noir: Il est impératif de débrancher l'alimentation de la prise « allume-cigare » dès l'arrêt des manipulations, et de retirer la clé de contact. De même, il faut après avoir mis le contact, ne pas tarder à mettre le boitier sous tension en le rebranchant dans la même prise. Au cas où cette procédure n'est pas respectée, la voiture se trouve bloquée. Le seul moyen de s'en sortir, est de la remettre en route (à éviter absolument).
- Ne pas se tromper dans la configuration de la vitesse ou ne pas envoyer n'importe quelles trames, sinon, la voiture peut se mettre en sécurité (ça, c'est encore sympa) ou se bloquer définitivement le réseau (sur le CAN-L/S). Dans le 1<sup>er</sup> cas, la procédure est simple, il faut tout débrancher et attendre de 5min à quart d'heure.
- Nous sommes sur un dispositif opérationnel et des trames quelconques pourraient avoir un comportement malveillant. Il nous faut, n'envoyer que des trames mimant celles que nous avons pu observer.

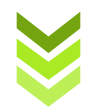

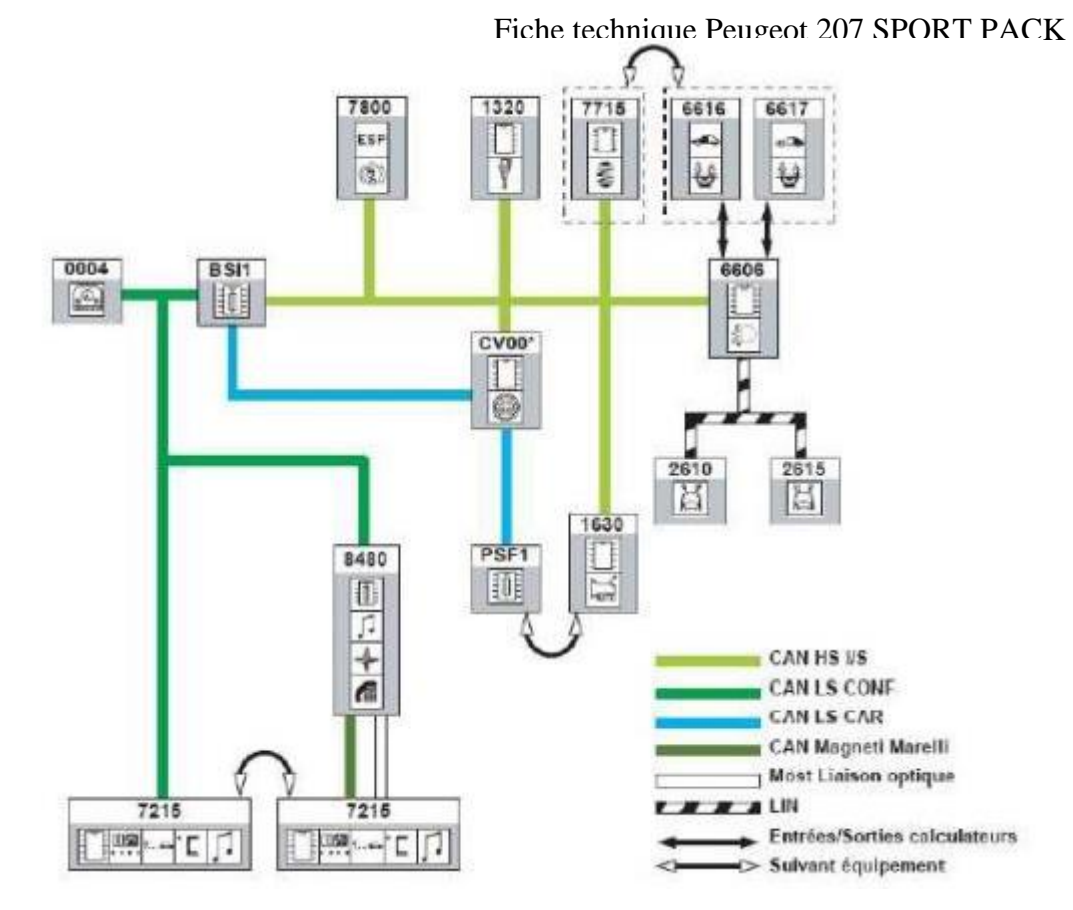

*Figure 3: Réseau de communication automobile*

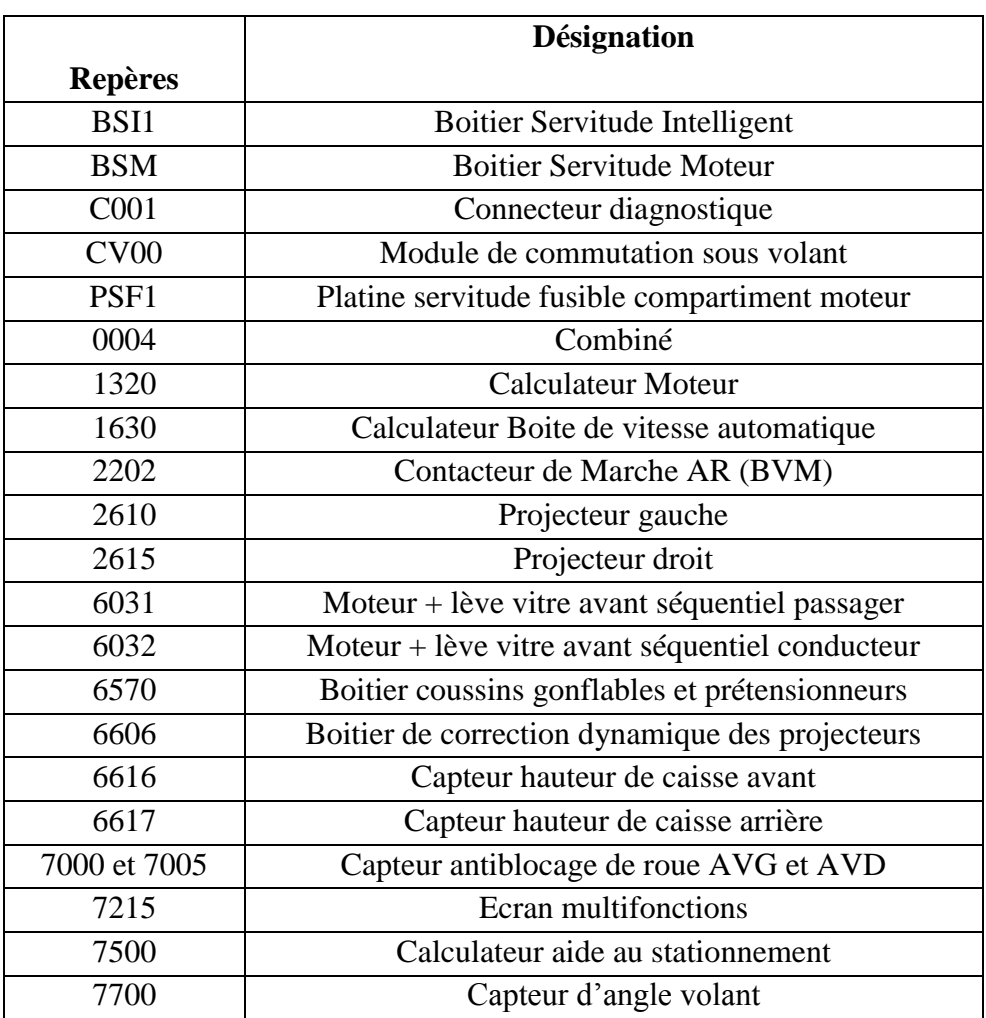

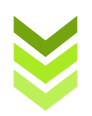

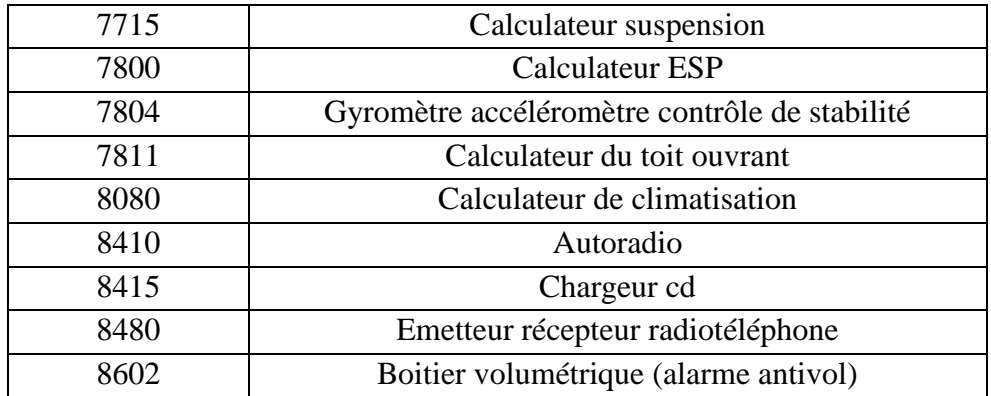

#### **Identifiant 38DH**

Dans le véhicule, un boitier portatif permet grâce à un potentiomètre de faire varier virtuellement le régime moteur du véhicule. Le même boitier permet de faire varier virtuellement la vitesse du véhicule. On se placera sur différentes vitesse et on relèvera les variations dans la trame. On vérifiera les éléments suivants :

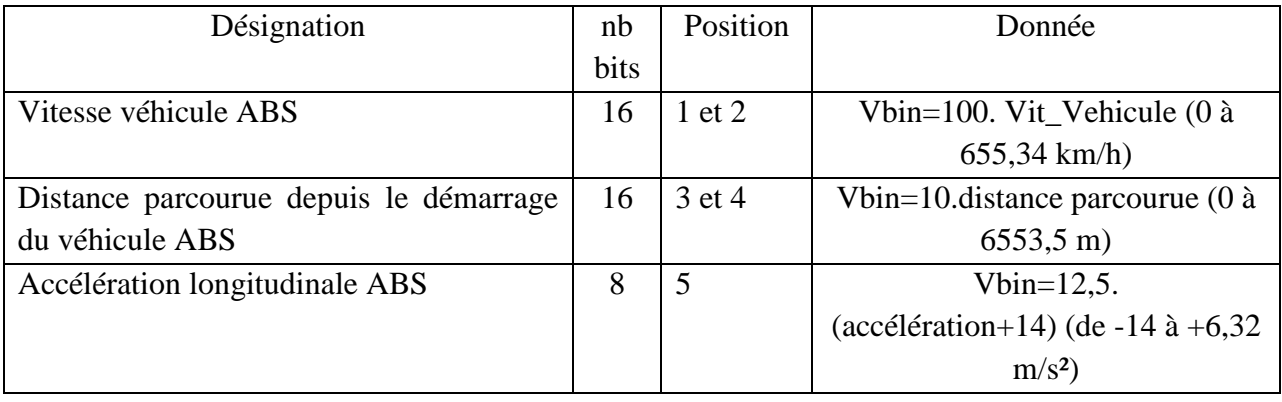

Remarque : l'octet 5 enclenche automatiquement les « Warning » en cas de décélération forte.

#### **Identifiant 44DH**

Pour la vitesse, une deuxième trame existe.

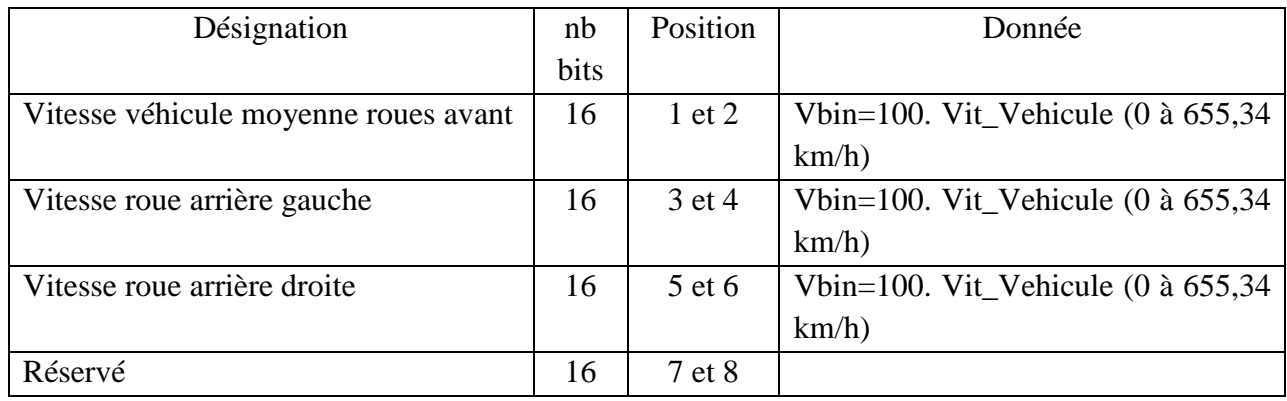

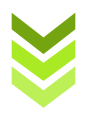

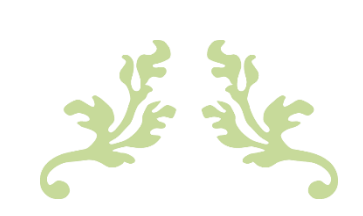

# ANNEXE B

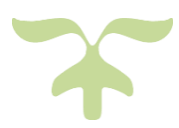

### **1 Accéléromètre**

#### 1 Définition

Un accéléromètre est un capteur qui, fixé à un mobile ou tout autre objet, permet de mesurer [l'accélération](https://fr.wikipedia.org/wiki/Acc%C3%A9l%C3%A9ration) [linéaire](https://fr.wikipedia.org/wiki/Lin%C3%A9arit%C3%A9) de ce dernier. On parle encore d'accéléromètre même s'il s'agit en fait de 3 accéléromètres qui calculent les 3 accélérations linéaires selon 3 axes orthogonaux.

#### 2 Principe

Le principe de la plupart des accéléromètres est basé sur la [loi fondamentale de la](https://fr.wikipedia.org/wiki/Lois_du_mouvement_de_Newton)  [dynamique](https://fr.wikipedia.org/wiki/Lois_du_mouvement_de_Newton) **F** = **m\*a** tels que : F : force (N), m : masse (kg), a : accélération (m/s<sup>2</sup>) aussi notée γ.

Plus précisément, il consiste en l'égalité entre la force d'inertie de la masse sismique du capteur et une force de rappel appliquée à cette masse.

#### 3 Familles d'accéléromètres

On distingue deux grandes familles d'accéléromètres : les accéléromètres non asservis et les accéléromètres à asservissement.

#### 3.1 Accéléromètres non asservis

Sur les capteurs de type non asservis (boucle ouverte), l'accélération est mesurée par son image « directe » : le déplacement de la masse sismique (masse d'effort ou encore masse d'épreuve) du capteur pour atteindre l'égalité entre la force de rappel et sa force d'inertie.

Il existe des accéléromètres non asservis commercialisés que l'on trouve directement sur le marché:

- à détection [piézoélectrique.](https://fr.wikipedia.org/wiki/Pi%C3%A9zo%C3%A9lectricit%C3%A9)
- à détection piézorésistive.
- à [jauge de contrainte](https://fr.wikipedia.org/wiki/Jauge_de_contrainte)[/extensométrie](https://fr.wikipedia.org/wiki/Extensom%C3%A9trie) (proche du type piézorésistif, dans son principe)
- à détection capacitive.
- à détection inductive (ou réluctance variable)
- à détection optique.
- $\div$  à poutre vibrante.
- à ondes de surface.

#### 3.2 Accéléromètres à asservissement

Pour les accéléromètres à asservissement, l'accélération est mesurée à la sortie d'une boucle à contre-réaction (asservissement) comportant un correcteur type P.I. (Proportionnel Intégral : type de correcteur améliorant la précision).

Un capteur à détection de déplacement (type non asservis) permet la mesure de l'accélération immédiate. Elle est la valeur d'entrée de notre boucle d'asservissement. En sortie de cette boucle,

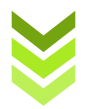

l'accélération est obtenue par la lecture de l'énergie nécessaire à la force de rappel permettant le retour de la masse sismique à sa position initiale.

#### 4 Principaux paramètres propres à un accéléromètre

En plus des caractéristiques classiques des [capteurs,](https://fr.wikipedia.org/wiki/Capteur) l'accéléromètre peut être caractérisé par les données suivantes :

- Son étendue de mesure est exprimée en g = 9,806 65 m/s<sup>2</sup>
- Sa masse du capteur, la finesse (terme technique correct correspondant)
- ❖ Sa [sensibilité transversale.](https://fr.wikipedia.org/wiki/Sensibilit%C3%A9_transversale)
- $\div$  Son nombre d'axes (1 à 3 axes)
- Sa construction mécanique.
- La présence d'une électronique intégrée.

Toutes ces caractéristiques interagissent et caractérisent un principe, une technologie ou un procédé de fabrication.

#### 5 Applications

Les applications de ce capteur sont très diverses :

- La mesure de [vitesse](https://fr.wikipedia.org/wiki/Vitesse) (par intégration)
- La mesure de déplacement (par double intégration)
- Le diagnostic de machine (par analyse vibratoire)
- La détection de défaut dans les matériaux (en mesurant la propagation d'une vibration à travers les matériaux)

Néanmoins, elles sont généralement classées en trois grandes catégories : les chocs, l'accélération vibratoire et l'accélération de mobiles.

#### 5.1 Les chocs

Les chocs sont des accélérations de très forte amplitude. Par exemple, un accéléromètre qui tombe d'une hauteur de 20 cm sur une tôle d'acier de 5 cm d'épaisseur sera soumis à une accélération de 8 000 g lors de l'impact, et sur un cahier de 50 pages d'épaisseur, il sera soumis à une accélération de 90 g. Ce sont des accélérations très brèves et donc qui nécessitent un capteur de bande passante allant généralement de 0 à 100 kHz. La précision requise pour ces mesures est de l'ordre de 1 % de l'échelle de mesure du capteur.

Les capteurs couramment associés à ce genre d'application sont des accéléromètres à déplacement non asservis, et plus précisément :

- à détection piézoélectrique
- à détection piézorésistive
- à détection capacitive (seulement pour les [coussins gonflable de](https://fr.wikipedia.org/wiki/Coussin_gonflable_de_s%C3%A9curit%C3%A9) sécurité)

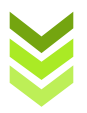

Exemples :

- Déclenchement des coussins gonflables de sécurité dans les voitures
- $\triangleright$  Crash-tests
- Pyrotechnie

#### 5.2 L'accélération vibratoire

Les accélérations vibratoires sont considérées comme des accélérations de niveau moyen (généralement une centaine de g). Elles nécessitent un capteur de bande passante allant jusqu'à 10 kHz et de précision de l'ordre de 1 % de l'échelle de mesure du capteur.

Les accéléromètres utilisés, de type non-asservis, sont :

- à détection piézoélectrique
- à détection piézorésistive ou jauge d'extensométrie
- à détection inductive (ou réluctance variable)

Exemples :

- Le contrôle vibratoire pour la R&D (Recherche & Développement)
- $\triangleright$  Le contrôle industriel

#### 5.3 L'accélération de mobiles

Les accélérations de mobiles sont de faible niveau. Par exemple, l'accélération maximum retenue pour le ["Rafale"](https://fr.wikipedia.org/wiki/Dassault_Rafale) est de 9 g. Ces accélérations n'excèdent pas quelques dizaines de hertz. En revanche, la précision requise peut être importante. Elle varie de 0,01 % à 2 % de l'échelle de mesure du capteur.

Les accéléromètres utilisés sont :

- Des capteurs d'accélération non asservis (jauges, capacités, induction, optique, potentiomètre) ;
- Des capteurs d'accélération asservis.

Exemples :

- $\triangleright$  Les stations inertielles des avions.
- L'aide à détermination dynamique de la position d'un train sur une ligne.

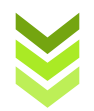

### **2 La gravité et l'accélération**

Cette force qui fait que les objets ayant une masse s'attirent entre eux (l'exemple le plus connu étant la Terre qui attire la pomme "tombant" de l'arbre). Cette force sur Terre est presque la même partout, et provoque une accélération vers le sol de 9,8m/s<sup>2</sup>.

Ces 9,8 "mètres par seconde carrée" représente l'accélération, évoque la façon dont notre vitesse varie. Dans un véhicule, plus l'accélération est grande, plus ce dernier arrive vite à une vitesse plus élevée.

En physique on relie la vitesse et l'accélération par l'équation suivante : **V= a\*t + v0** Tels que :

> v : vitesse en m/s a : accélération en m/s<sup>2</sup> t : temps en s v<sup>0</sup> : vitesse initiale

Une accélération de 9,8m/s² signifie donc que chaque seconde, la vitesse augmente de 9,8m/s (soit 35,3km/h) : un chauffeur de Taxi par exemple, au bout d'une seconde sa vitesse est de 35,3km/h, au bout de deux secondes elle est de 2x35,3=70,6km/h etc.

#### **Et le G alors ?**

Le G, c'est le nom que l'on a donné à la valeur de cette accélération que la Terre provoque sur les objets qu'elle attire à sa surface. La pomme qui tombe de l'arbre a une accélération de 1G en tombant, et si elle chute pendant une seconde, alors en arrivant au sol sa vitesse sera de 9,8m/s, Une voiture qui démarre avec une accélération de 1G (une voiture très rapide) aura atteint la vitesse de 70,6km/h au bout de 2s.

#### **Le G dans la vie de tous les jours**

Le corps humain, comme tout système vivant, a ses limites. Alors, quand on voit qu'à 9G l'homme non entraîné s'évanouit, quelle est l'accélération maximum que l'on peut subir ? Un petit [tableau de la NASA](http://fr.wikipedia.org/wiki/G_(acc%C3%A9l%C3%A9ration)) permet de donner une idée de ce que l'on peut supporter, dans quelle direction, pendant combien de temps :

Le cerveau résiste à une accélération de 300G pendant 1ms, et subira des lésions graves à partir d'une accélération de 200G maintenue pendant plus de 5ms.

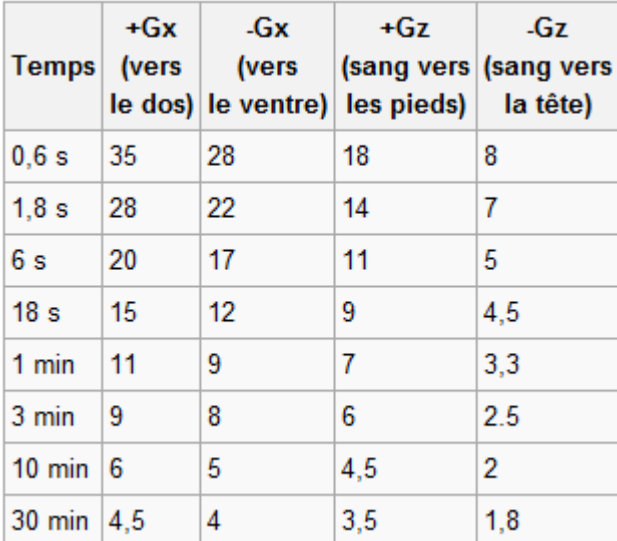

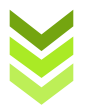

Voici ci-dessous un autre tableau présentant les critères et les intervalles de déploiement d'airbag basé sur un impact frontal d'un véhicule avec une barrière rigide (remarquons la décélération mesurée en  $G$ ):

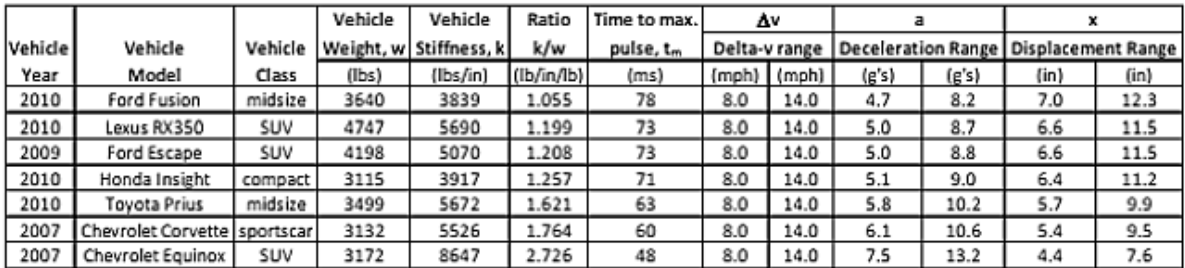

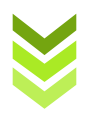

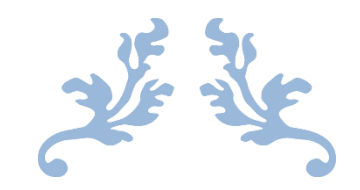

# ANNEXE C

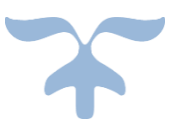

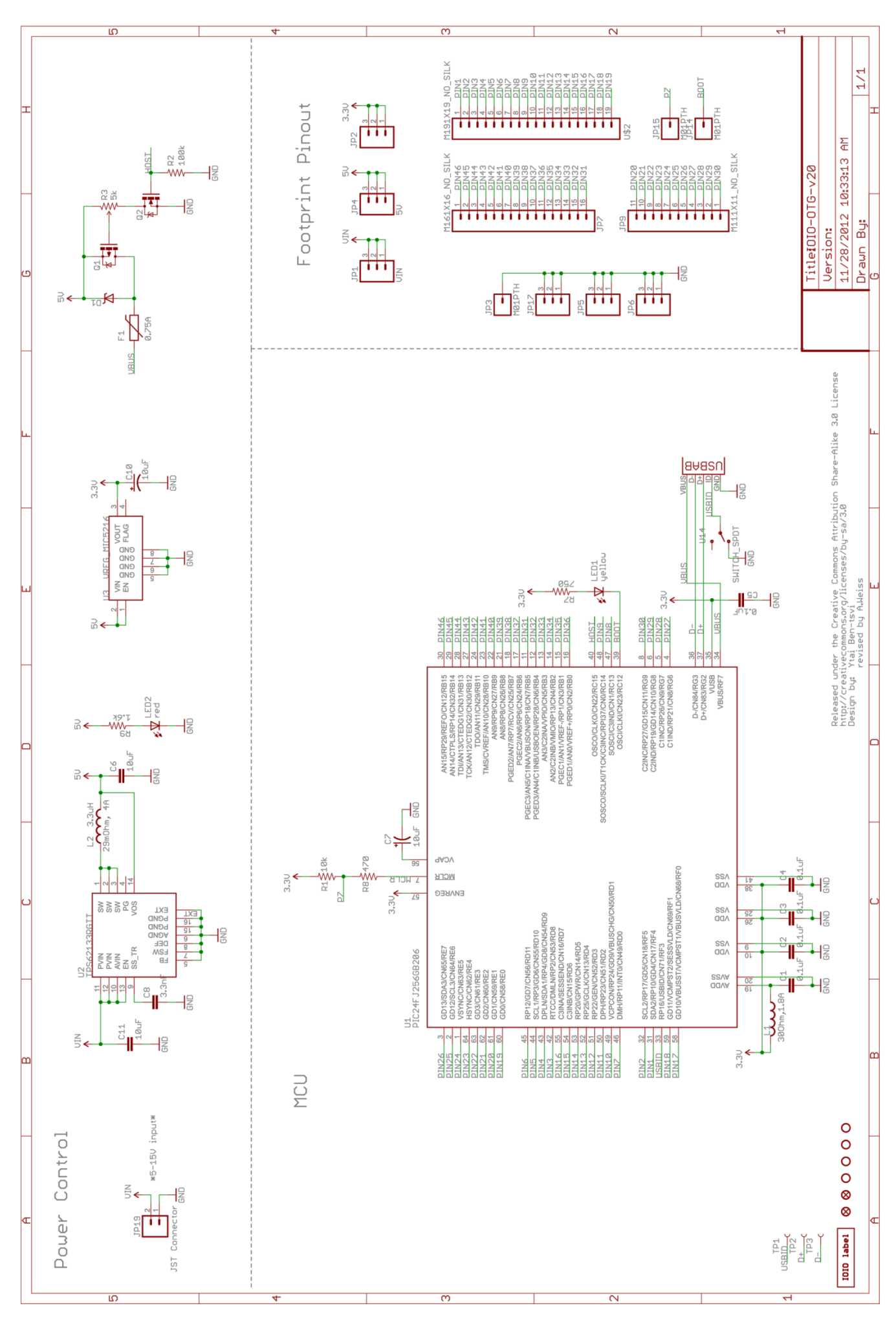

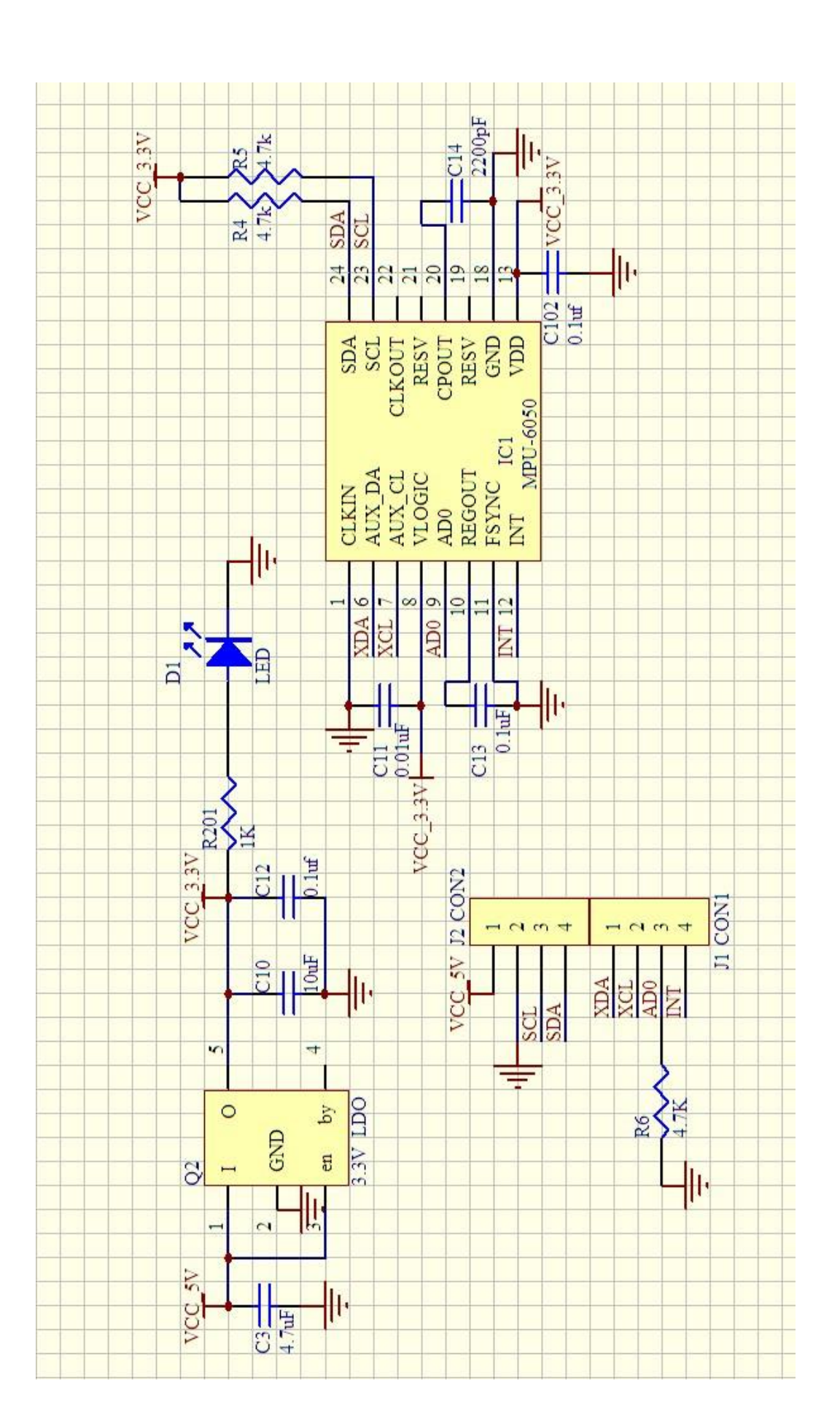

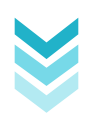

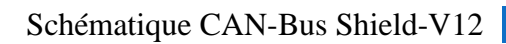

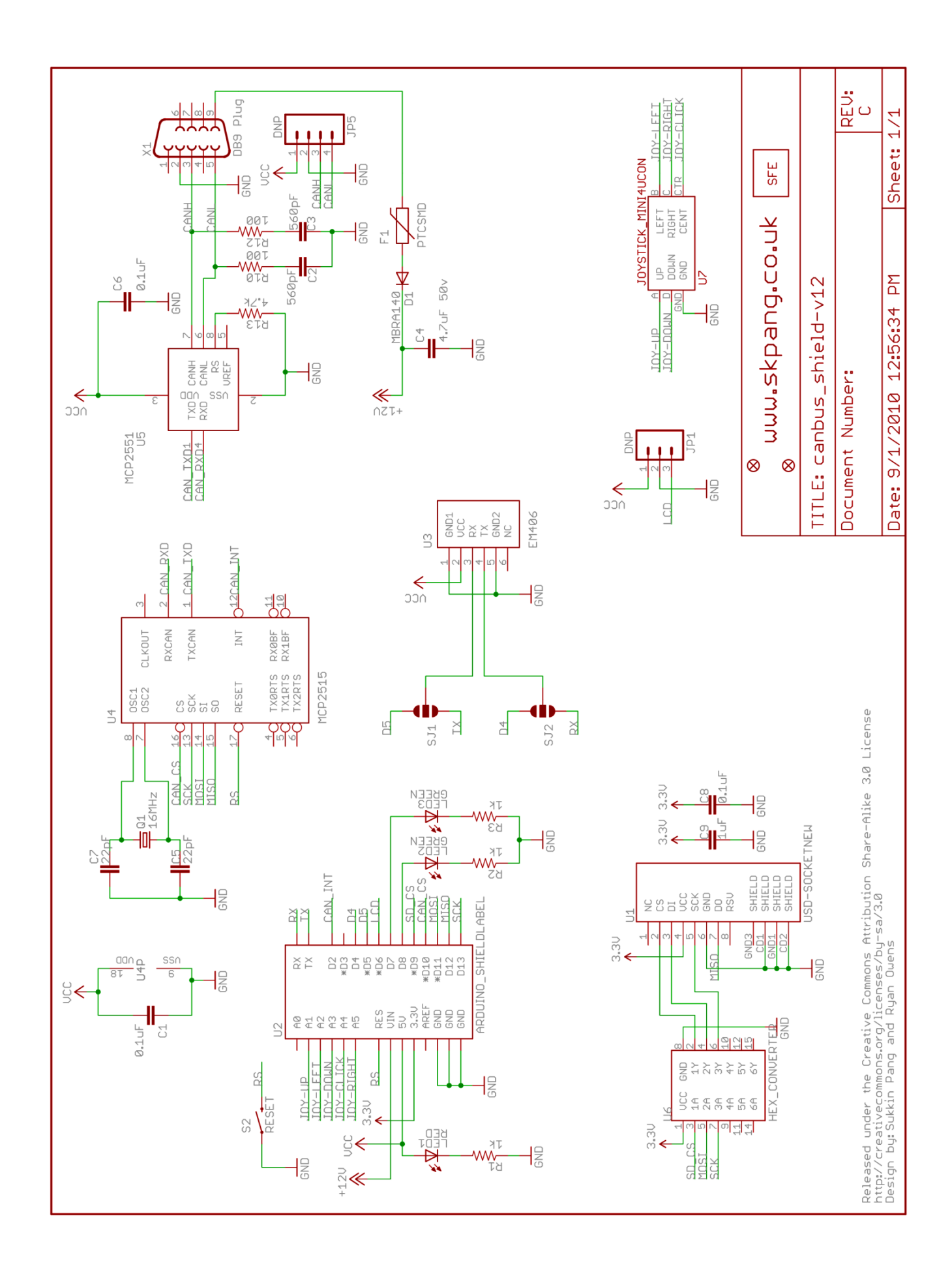